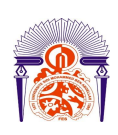

I

Université Sidi Mohamed Ben Abdellah Faculté des Sciences et Techniques Fès Département Génie Electrique

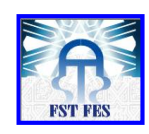

**Mémoire de Projet de fin d'étude**

**Préparé par**

# **GUENNACH Mohamed**

# **Pour l'obtention du diplôme Ingénieur d'Etat en SYSTEMES ELECTRONIQUES & TELECOMMUNICATIONS**

**Intitulé**

Conception d'une antenne ''PIFA'' multibandes pour applications sans fil

**Encadré par :** 

**Pr.Najiba El AMRANI EL IDRISSI**

**Soutenu le 27 Juin 2016, devant le jury composé de :**

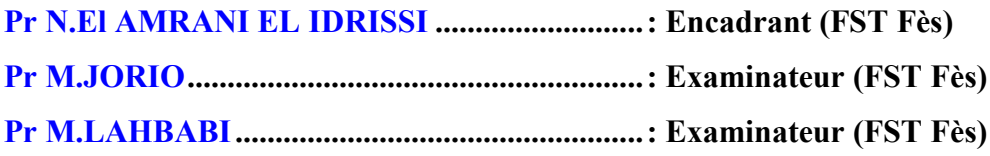

ANNEE UNIVERSITAIRE 2015- 2016

# Remerciements

Ce mémoire a été effectué au sein du laboratoire Signaux, Systèmes et Composants rattaché au département de Génie Electrique, de la Faculté des Sciences et Techniques de Fès.

Mes sincères remerciements s'adressent à Ms le Professeur Mustapha IJJAALI, Doyen de la Faculté de Sciences et Techniques de Fès, le Professeur M'Hamed LAHBABI, Directeur de la filière Système Electroniques et Télécommunication, Mme le chef de département de Génie Electrique Professeur Najiba EL AMRANI EL IDRISSI ainsi qu'à tous les enseignants du Département de Génie électrique.

Je remercie très sincèrement Madame le Professeur N. EL AMRANI EL IDRISSI d'avoir accepté d'assurer l'encadrement de mon projet de fin d'étude, de m'avoir soutenu et prodigué ses nombreux conseils ainsi que pour sa disponibilité et son écoute tout le long de cette période de stage.

Je remercie encore les membres du jury Pr. M. JORIO et Pr. M. LAHBABI afin d'accepter de juger ce travail.

J'exprime également toute ma gratitude à M<sup>elle</sup> Kaoutar ALLABOUCH pour le temps qu'elle m'a consacré tout au long de la période de ce projet et pour ses conseils pertinents.

Enfin, je remercie vivement mes parents pour leur soutien indéfectible, pour l'amour dont ils m'ont toujours entouré et pour l'éducation qu'ils m'ont offerte, mes frères et sœurs pour leur soutien moral, mes collègues qui n'ont pas cessé de m'encourager et m'aider lors de la réalisation ce travail.

# Résumé

Ces dernières années, l'augmentation du nombre de standard de communications (GSM 900, DCS 1800, PCS 1900, UMTS, WLAN, BLUETOOTH …), a fortement encouragé les chercheurs à trouver des antennes qui permettent d'obtenir les caractéristiques de rayonnement désirables, une large bande et de tailles réduites.

L'antenne PIFA est un transducteur très utilisé dans les domaines d'applications mobiles, et qui répond à certaines exigences de structure, de taille, de cout de fabrication et de bande passante.

Dans ce mémoire, une étude générale de l'antenne PIFA à l'aide du logiciel de la simulation CST MWS a été présentée. Elle consiste à étudier l'influence des paramètres géométriques (dimensions du patch, du plan de masse, du plan du court-circuit et sa position par rapport au patch, la position de l'alimentation, la position du patch par rapport au plan de masse) sur la fréquence de la résonnance, le coefficient de réflexion, la bande passante, l'efficacité, le gain, la directivité et sur les diagrammes de rayonnement dans les deux plans E et H.

Mots clés : Caractéristiques des antennes, Antennes patchs, Antennes PIFA, Paramètres d'antennes PIFA, Caractéristiques d'antenne PIFA, Simulation par le CST MWS.

# Abstract

In recent years, the increasing number of communications standard (GSM 900, DCS 1800, UMTS, WLAN, BLUETOOTH…) is strongly encouraged the researchers to find antennas that achieve the desirable radiation characteristics, broadband and reduced sizes.

The PIFA antenna is widely used in the fields of mobile applications and which meet certain structural, size, cost manufacturing and bandwidth requirements.

This memory presents a comprehensive numerical (using CST MWS simulator) study of Planar Inverted F Antennas (PIFA) involving all parameters which may affect the characteristics of PIFA. It is found that PIFA characteristics (resonant frequency, return losses, bandwidth, efficiency, gain, directivity and the E, H radiation pattern) are affected by a number of parameters including the dimensions of the ground plane, length, width, height and position of the top plate, positions and width of shorting pin/plate and feed pin/plate.

Key words: Antennas characteristics, Patch antenna, PIFA antenna, PIFA antenna characteristics, PIFA antenna parameters, CST MWS simulator.

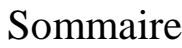

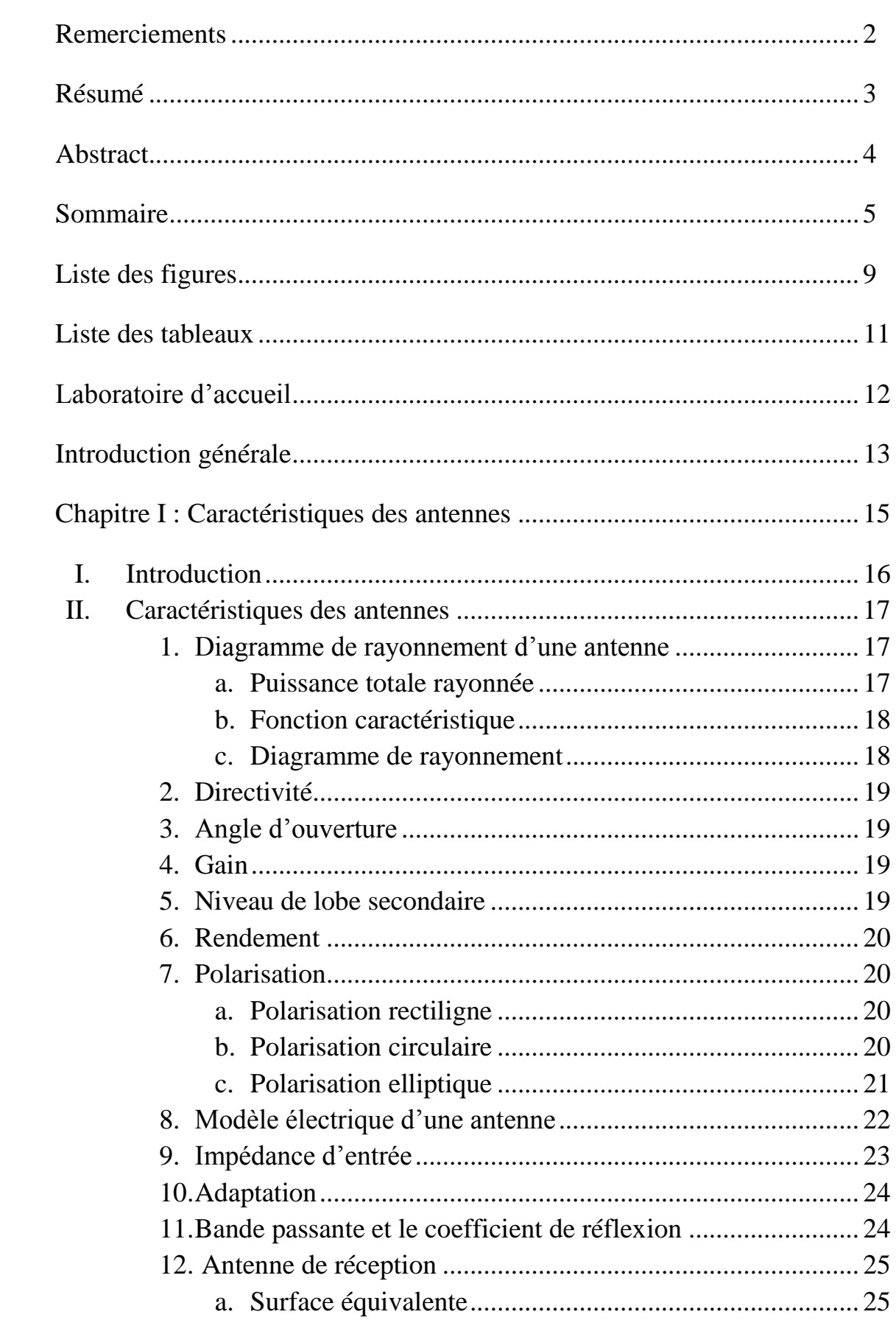

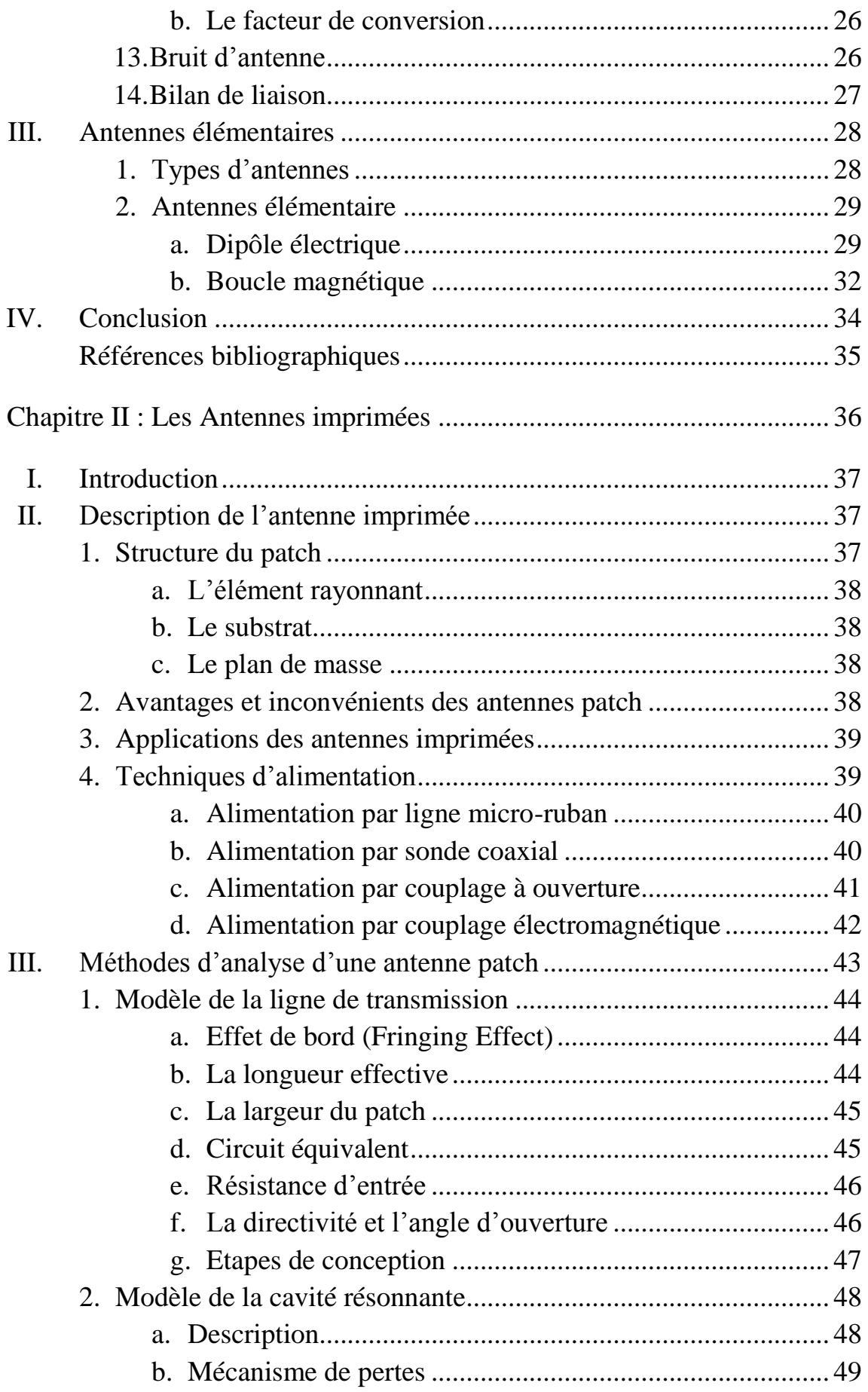

Chapitre III : Variation des paramètres d'une antenne PIFA ..................... 54

# Partie I : Généralités sur les antennes PIFA

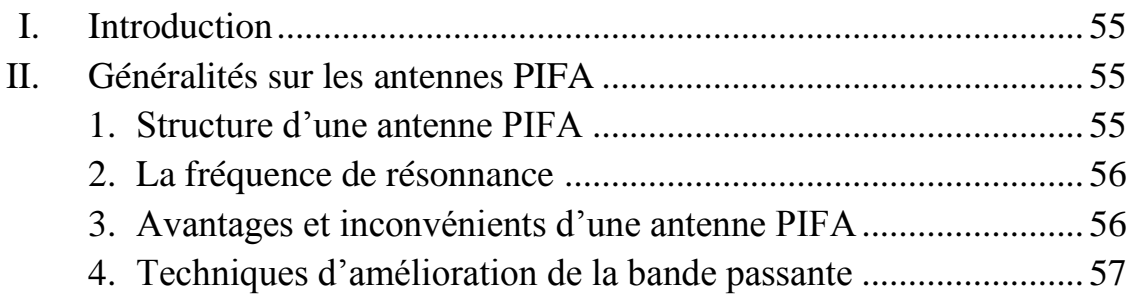

Partie II : Résultats des simulations des paramètres d'une antenne PIFA

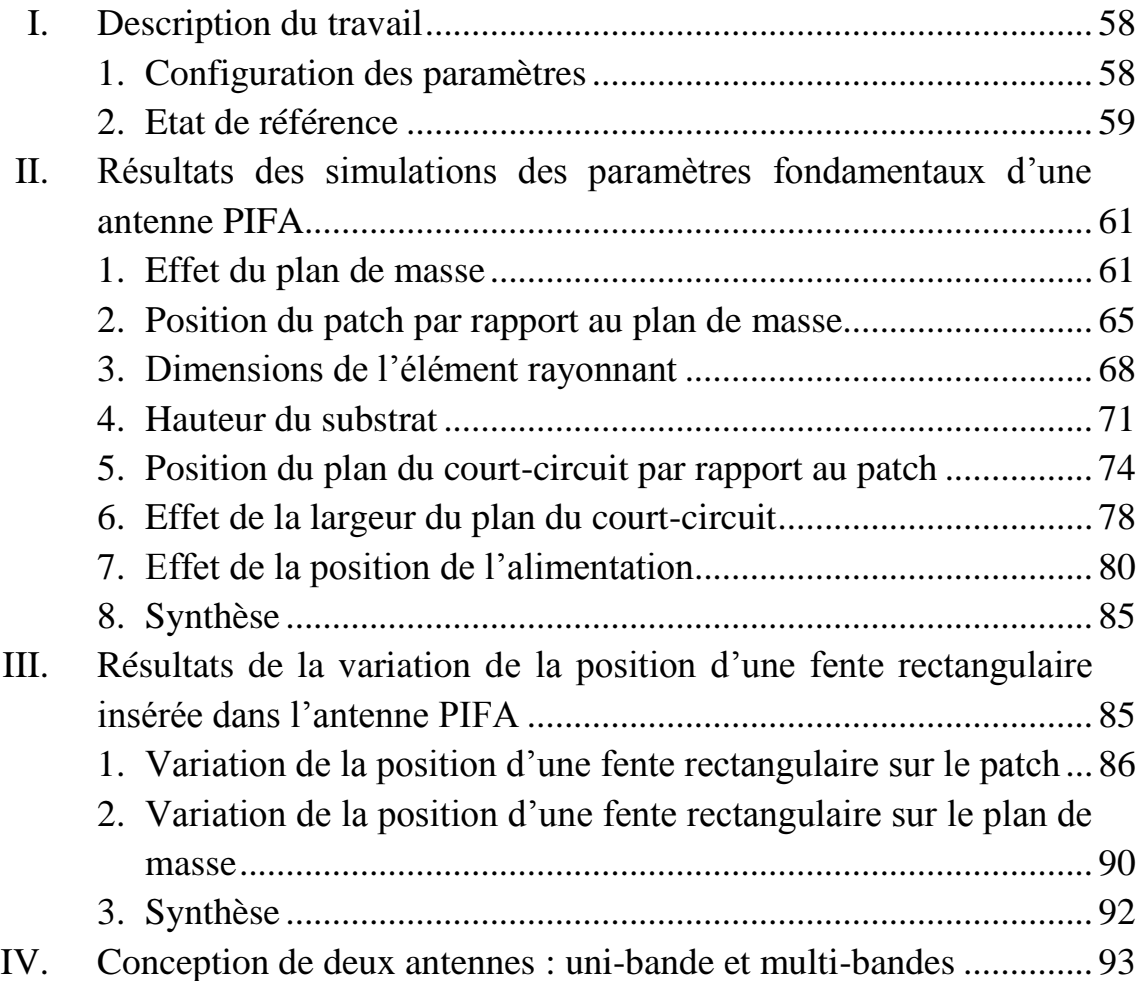

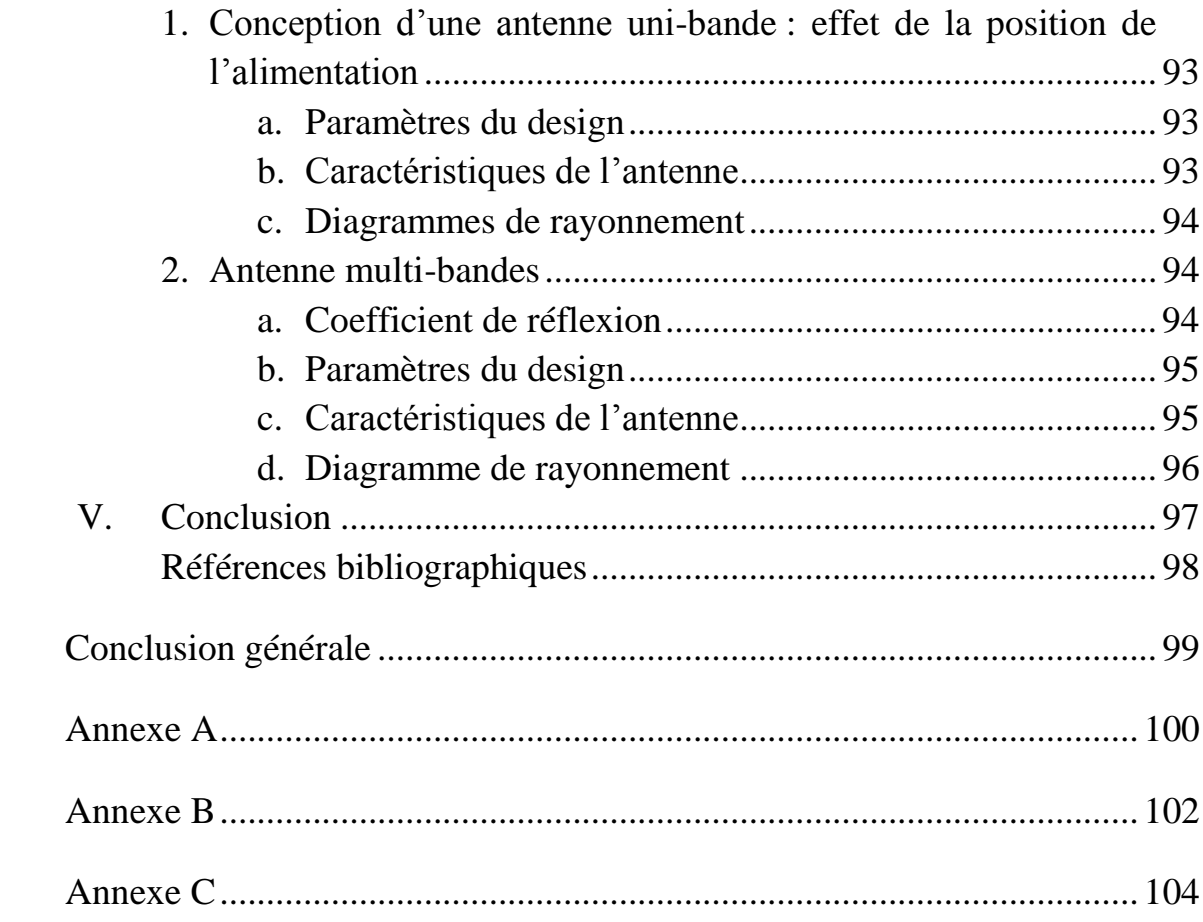

# Liste des figures

# Chapitre I : Caractéristiques des antennes

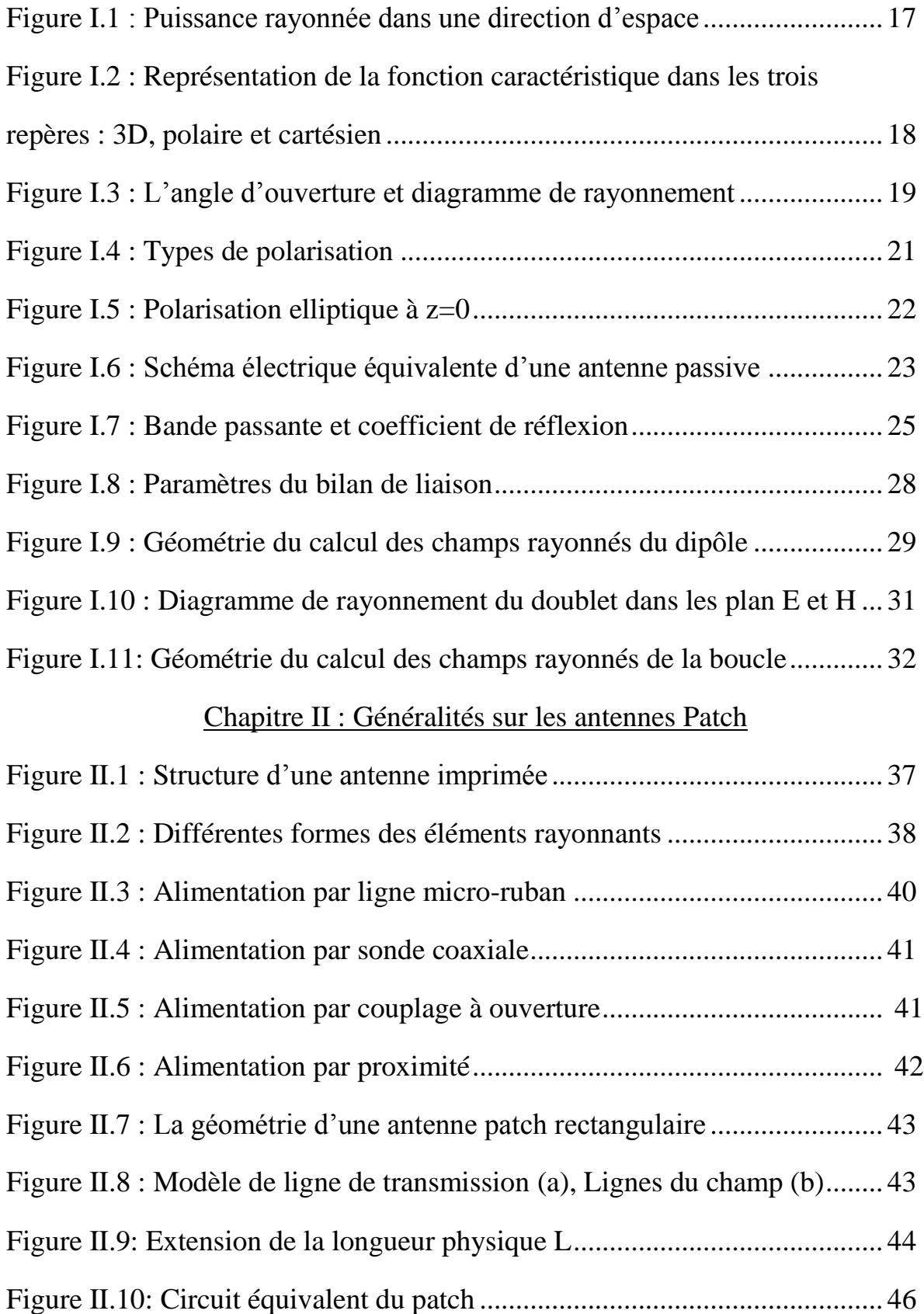

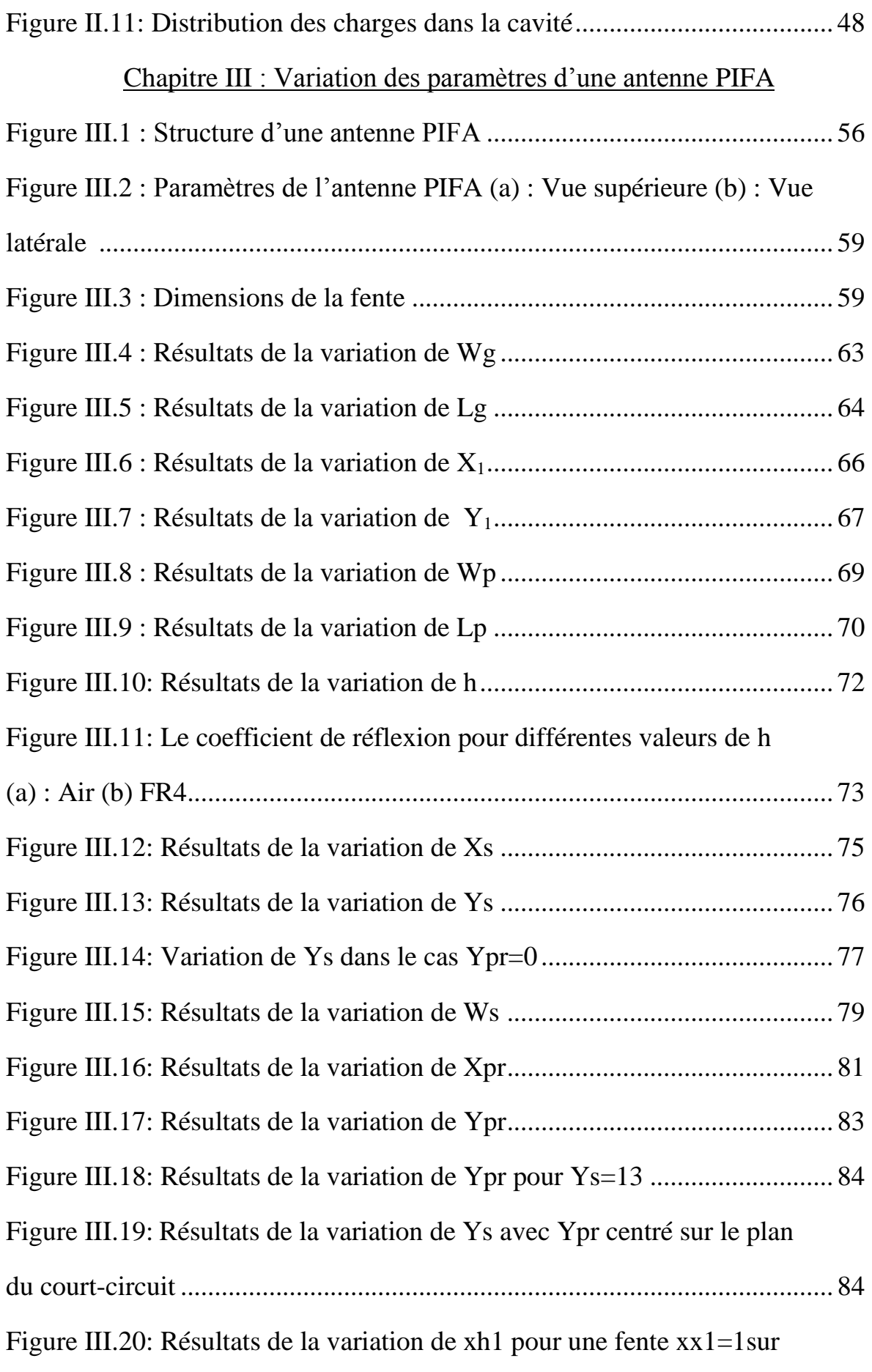

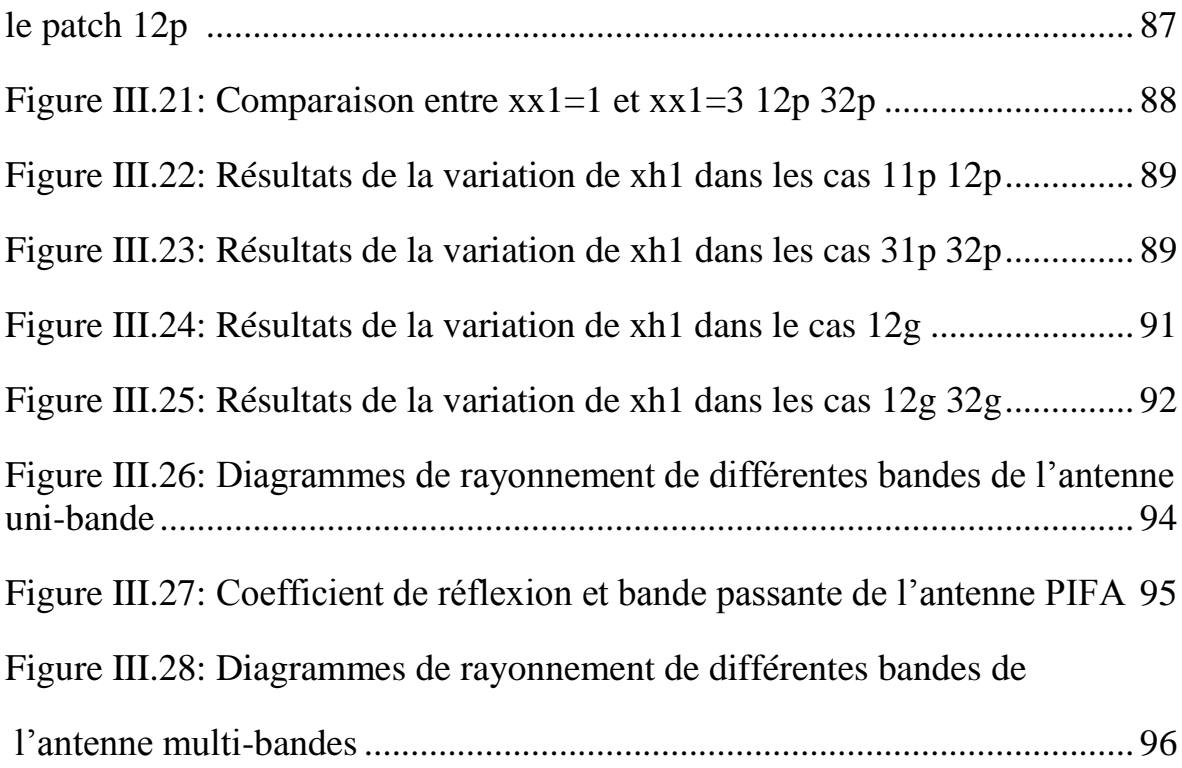

# Liste des Tableaux

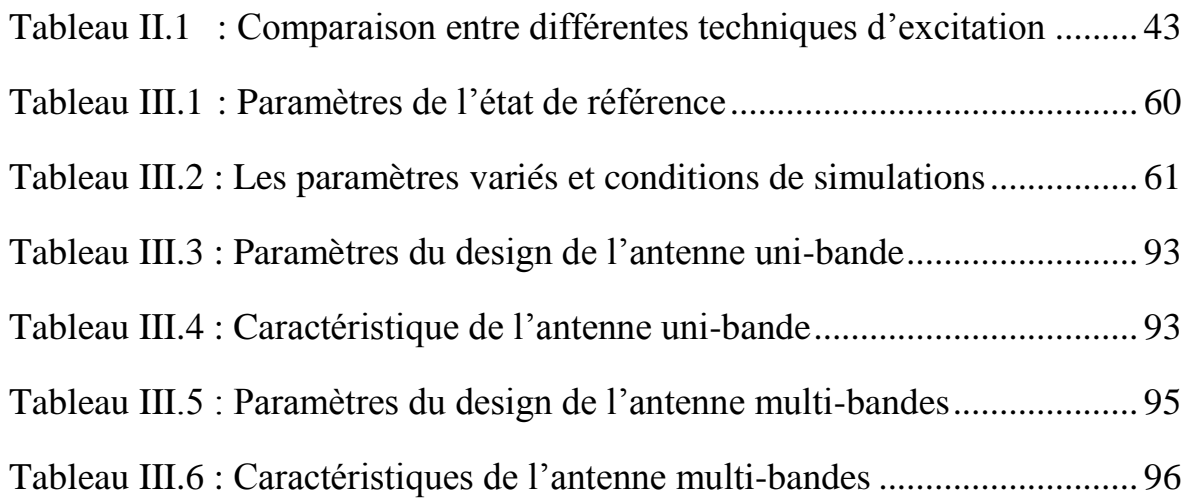

# Le Laboratoire d'accueil

Ce mémoire a été effectué au sein du laboratoire Signaux, Systèmes et Composants (LSSC), rattaché au département de Génie Electrique, de la Faculté de Sciences et Techniques de Fès. Ce laboratoire est constitué de quatre équipes comme le montre la figure ci-dessous :

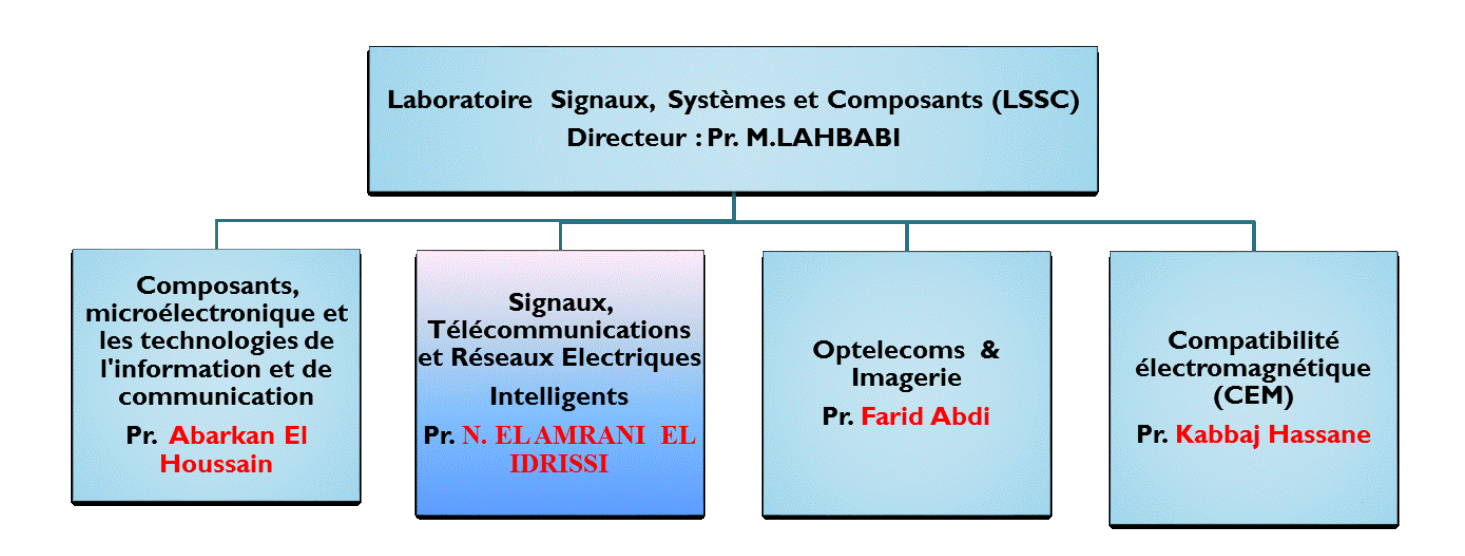

#### **Organigramme du laboratoire LSSC**

Pour ma part, mon stage s'est déroulé, dans l'équipe Signaux, Télécommunications et Réseaux Electriques Intelligents, parmi ses activités je cite :

- $\triangleright$  Formation à distance : e-learning.
- Antennes et réseaux sans fil.
- Traitement du signal, Systèmes de télécommunications et Radio cognitive.
- Les réseaux électriques intelligents (Smart Grids).

# Introduction générale

En une décennie, les radiocommunications ont apporté des changements fondamentaux dans la société, au niveau mondial. Une telle évolution a été rendue possible par les progrès de l'électronique et des techniques et moyens de traitement numérique de l'information dans les terminaux. Ces terminaux comprennent en plus de toutes les fonctions nécessaires, des antennes qui permettent l'émission et la réception des signaux.

L'antenne constitue l'interface entre les moyens de traitement de l'information et les ondes qui véhiculent cette information. Il est important de comprendre son fonctionnement, d'une part ; pour mieux exploiter ses performances et d'autre part pour réaliser une conception optimale.

Ce composant particulier est utilisé dans des gammes de longueurs d'ondes très différentes et pour un très grand nombre d'applications. Dans le domaine des applications mobiles, il est transformé d'un élément filaire externe à une forme planaire interne pour permettre plus d'intégration et minimiser les rayonnements parasites vers le corps humain. C'est cette transformation qui a donné naissance à l'antenne PIFA (Planar Inverted F Antenna).

Séduits par sa structure simple (antenne patch court-circuité), son volume réduit, son faible cout de fabrication et la possibilité de couvrir plusieurs bandes de fréquences, nous avons décidé de consacrer ce projet de fin d'étude à la découverte des performances de ce type d'antenne et de contribuer à la conception d'un modèle multi bande pour applications mobiles.

Le présent rapport relate les objectifs et les phases du développement de notre travail. Il est organisé en trois chapitres :

- $\checkmark$  Le premier est consacré à la présentation des caractéristiques générales des antennes quelques soient leurs types ou leurs domaines d'applications. Vers la fin du chapitre, on a donné deux exemples des antennes élémentaires qui sont le dipôle de Hertz et la boucle magnétique.
- $\checkmark$  Le deuxième chapitre est dédié à l'étude d'une antenne un peu particulaire et qui s'inspire de la technologie micro-ruban : c'est l'antenne imprimée ou patch. Premièrement, on a décrit sa structure, puis on a présenté les différentes techniques

d'alimentation de son élément rayonnant et enfin on a énuméré quelques méthodes d'analyses : le modèle de la ligne de transmission et le modèle de cavité.

 $\checkmark$  Le troisième chapitre comporte d'une part les résultats de simulations de la variation des paramètres géométriques de l'antenne PIFA, d'autre part les résultats de la variation de la position d'une fente rectangulaire insérée dans le patch et dans le plan de masse. Ce dernier chapitre se termine par la conception de deux antennes PIFA dédiés aux au domaine des mobiles.

# **Chapitre I**

# **CARACTERISTIQUES DES ANTENNES**

# I. Introduction :

Les antennes constituent une classe de composants un peu particulière : elles assurent la transmission entre deux milieux très différents, d'une part un circuit électronique, et d'autre part un milieu de propagation. Dans le premier, les ondes se propagent selon des trajets bien définis conçus selon les règles classiques des circuits électroniques. A l'opposé, dans un milieu de propagation, les ondes ne sont guère contraintes que par l'équation de propagation déduite des équations de Maxwell munies de conditions aux limites complexes ou mal connues.

Grace à sa réciprocité, l'antenne peut fonctionner en deux régimes. En régime d'émission, l'antenne transforme la puissance d'alimentation en ondes électromagnétiques. Elle se comporte comme une charge pour le générateur qui l'alimente. En régime de réception, l'antenne placée dans un champ électromagnétique alimente un récepteur. Pour celui-ci, l'antenne se comporte comme un générateur équivalent.

Historiquement, les premières expériences de liaison utilisant des antennes ont été réalisées par Hertz à la fin du 19ème siècle. Par ces expériences, Hertz apportait une validation expérimentale des équations de Maxwell, alors connues depuis une dizaine d'années. Ensuite, l'évolution des antennes s'est opérée en fonction des progrès technologiques et selon les besoins socio-économiques du moment.

Les antennes sont utilisées dans des gammes de longueurs d'ondes très différentes, pour un très grand nombre d'applications. Ainsi on trouve les: [1], [2]

- Ondes kilométriques (30KHz-300KHz « LF») et hectométriques (300 KHz-3000 KHz « MF») pour la radiodiffusion à modulation d'amplitude ou la goniométrie.
- Ondes décamétriques (3MHz-30MHz « HF») pour le trafic aérien.
- Ondes métriques (30MHz-300MHz « VHF») pour la radiodiffusion à modulation de fréquence, la télévision, le radar.
- Ondes décimétriques (300MHz-3000MHz « UHF») pour la télévision, le radar, les liaisons avec les mobiles.
- Ondes centimétriques (3 GHz-30 GHz « SHF») pour les liaisons terrestres par faisceaux hertziens, les liaisons spatiales avec les satellites artificiels

ou les sondes spatiales ainsi pour la radiodiffusion, la télédétection par satellites artificiels, etc…

 Ondes millimétriques (30GHz-300GHz « HF») pour la radioastronomie et certain radar.

Quelques soient leurs formes, leurs technologies de fabrications, leurs fréquences d'opérations, les antennes sont caractérisées par un ensemble de paramètres qui décrivent leurs performances. L'objet principal de ce chapitre est de faire un rappel de ces propriétés caractéristiques.

# II. Caractéristiques des antennes

- 1. Diagramme de rayonnement d'une antenne :
	- a. Puissance totale rayonnée :

Soit une antenne sans perte, alimentée par une puissance  $P_A$ . (Figure I.1)

L'intensité de rayonnement (I) est la puissance rayonnée dans une direction (θ, φ) dans un angle solide Ω (exprimé en stéradian Sr), elle est donnée par l'équation (I.1). Par contre, la densité surfacique de rayonnement (S) est définie comme étant la puissance fournie à une surface élémentaire située à une distance R, elle est exprimée par l'équation (I.2). Ainsi, La puissance rayonnée totale correspond à la somme des puissances rayonnées dans toutes les directions de l'espace (Equation (I.3)). [3]

$$
I(\theta, \varphi) = \frac{P_A}{\Omega} \quad (W/S_r) \tag{I.1}
$$

$$
S(\theta, \varphi) = \frac{P_A}{\Omega * R^2} \quad (W/m^2)
$$
 (I.2)

$$
P_{\text{tot}}(\theta, \varphi) = \iint S(\theta, \varphi) r^2 \sin \theta \, d\theta d\varphi \, (W) \tag{I.3}
$$

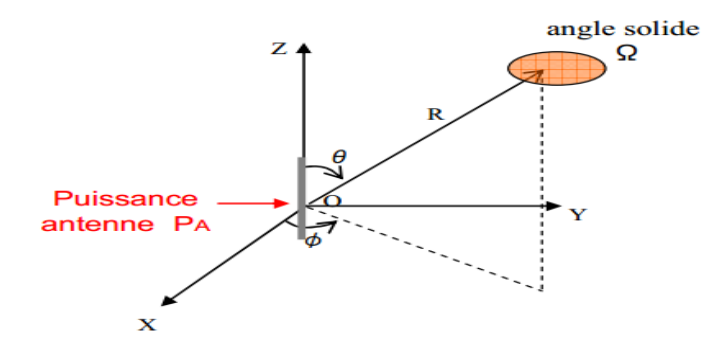

**Figure I.1 : Puissance rayonnée dans une direction de l'espace**

#### b. Fonction caractéristique :

La fonction caractéristique de rayonnement  $F(\theta, \varphi)$  de l'antenne permet d'avoir une vision globale du rayonnement. Elle est définie comme étant le rapport de la puissance transmise dans une direction donnée  $P(\theta, \varphi)$ à la puissance  $P_{max}$  de la direction où le rayonnement est maximal. (Equation I.4)

$$
F(\theta, \varphi) = \frac{P(\theta, \varphi)}{P_{\text{max}}} \tag{I.4}
$$

#### c. Diagramme de rayonnent

Le diagramme de rayonnement d'une antenne présente les variations de la puissance rayonnée par unité d'angle solide dans les différentes directions de l'espace.

Il y a généralement une direction de rayonnement maximale autour de laquelle se trouve concentrée une grande partie de la puissance rayonnée (appelée lobe principale) et des directions secondaires autour desquelles se répartissent la fraction de la puissance restante (appelée lobes secondaires).

La représentation de ce diagramme peut se faire en linéaire ou en décibel, dans le repère polaire, le repère cartésien ou en espace libre (3D). (Figure I.2).

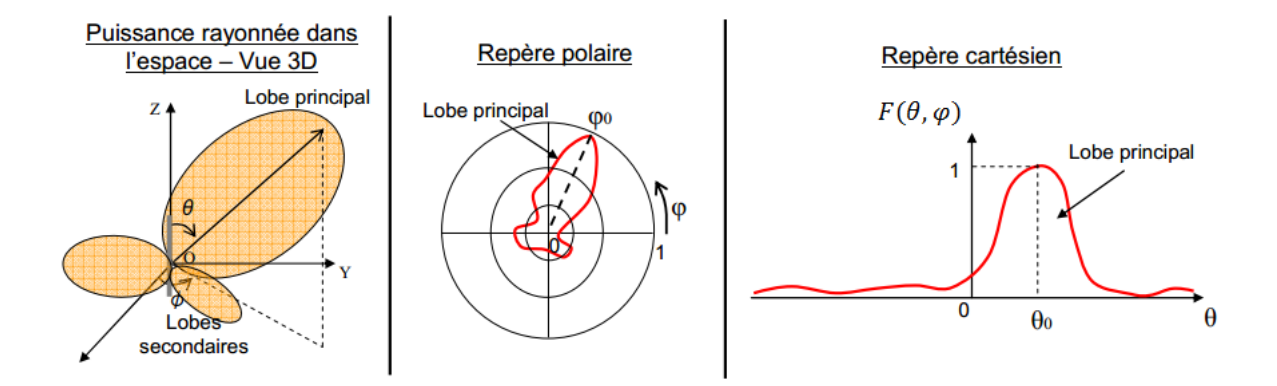

**Figure I.2 : Représentation de la fonction caractéristique dans les trois repères : 3D, polaire et cartésien.** 

Classiquement, le diagramme de rayonnement est représenté dans deux plans perpendiculaires qui sont : le plan E et le plan H. Le premier, est défini comme le plan contenant l'axe de l'antenne et le champ électrique, le deuxième, est défini comme le plan contenant l'axe de l'antenne et le champ magnétique.

#### 2. Directivité :

C'est le rapport entre l'intensité de puissance rayonnée dans une direction de l'antenne I(θ, φ) sur l'intensité de puissance qui aurait été rayonnée si l'antenne était une antenne isotrope rayonnant la même puissance totale  $P_R$ . Plus l'antenne est directive, plus elle a la capacité de concentrer l'énergie dans une direction. Il est souvent intéressant de connaitre la directivité dans la direction du rayonnement maximal. Elle ne dépend que du diagramme de rayonnement. [4]

$$
D(\theta, \varphi) = \frac{I(\theta, \varphi)}{\frac{P_R}{4\pi}}
$$
 (I.5)

# 3. Angle d'ouverture :

L'angle d'ouverture ou ouverture à 3 dB, noté  $2\theta_3$ , est l'angle entre les deux directions qui entourent le lobe principal pour lesquelles la puissance est divisée par deux. (Figure I.3).

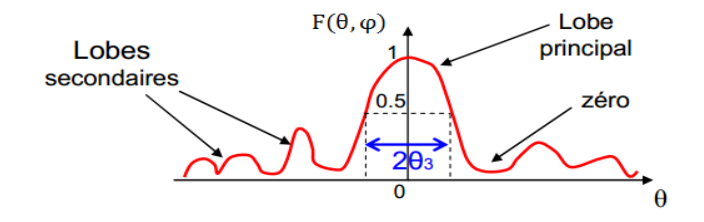

**Figure I.3 : L'angle d'ouverture et diagramme de rayonnement**

### 4. Gain :

Le gain  $G(\theta, \varphi)$  d'une antenne dans une direction  $(\theta, \varphi)$  est le rapport entre la puissance rayonnée dans d'une direction donnée  $P(\theta, \varphi)$  sur la puissance que rayonnerait une antenne isotrope sans pertes. En général, le gain G correspond au gain dans la direction de rayonnement maximal $(\theta_0, \varphi_0)$ .[3]

$$
G(\theta, \varphi) = \frac{P(\theta, \varphi)}{\frac{P_A}{4\pi}} \tag{I.6}
$$

Si l'antenne est omnidirectionnelle et sans perte, son gain vaut 1 ou 0 dB.

# 5. Niveau de lobe secondaire :

L'apparition des lobes secondaires est considérée comme une perte au niveau du rayonnement, puisqu'une partie de la puissance rayonnée est dirigée dans une autre direction que celle d'utilisation.

Pour caractérisée cette perte, on utilise le rapport entre la puissance rayonnée du premier lobe secondaire sur la puissance maximale rayonnée dans la direction principale. Ce rapport on vise toujours à l'atténuer, généralement, pris inférieur à -20 dB.

#### 6. Rendement :

Le rendement η d'une antenne traduit sa capacité à transmettre la puissance électrique en entrée  $P_A$  sous forme de puissance rayonnée  $P_R$ . On le définit comme le rapport entre la puissance totale rayonnée par l'antenne et la puissance qu'on lui est fournie. La directivité et le gain d'une antenne sont reliés par la relation :

$$
G = \eta D \tag{I.7}
$$

## 7. Polarisation :

La polarisation d'une antenne est la polarisation de l'onde plane générée par cette antenne dans une direction bien déterminée. [4][5][6]

Par convention, la polarisation d'une onde plane correspond à la variation du champ électrique  $\vec{E}$  au cours du temps par rapport à un point d'observation fixe.

On définit trois types de polarisations : rectiligne, circulaire et elliptique. (Figure I.4).

#### a. Polarisation rectiligne :

Une onde est polarisée rectilignement, si son champ électrique garde la même direction au cours du temps par rapport à un observateur fixe.

Deux cas particuliers de ce type de polarisation sont à souligner : la polarisation horizontale et verticale, cette appellation est définie par rapport au sol (surface de propagation). La première est conseillée pour des communications terrestres longues distances en raison de réflexion du sol, par contre la deuxième, est intéressante pour des communications en ville ou dans les bâtiments, car elle augmente les réflexions multiples sur les parois.

# b. Polarisation circulaire :

Une onde est polarisée circulairement, si son champ électrique décrit un cercle au cours du temps par rapport à un observateur fixe.

Il y a deux types de polarisation circulaire : gauche et droite, la première lorsque le champ électrique tourne dans le sens des aiguilles d'une montre pour un observateur fixe placé sur l'antenne, la deuxième, dans le cas contraire (convention IEEE).

La polarisation circulaire est utilisée pour des communications avec des objets en mouvement (train, avion, …).

# c. Polarisation elliptique :

Une onde est polarisée elliptiquement, si son champ électrique décrit une ellipse au cours du temps par rapport à un observateur fixe. C'est le cas général, lorsque les composantes du champ électrique varient sans relations particulière entre eux. De même que pour la polarisation circulaire, deux types de polarisation sont définis : gauche et droite.

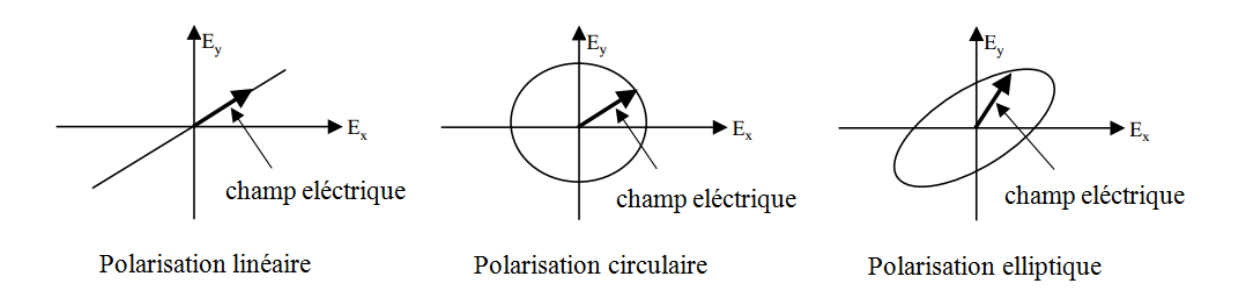

**Figure I.4 : Types de polarisation**

Considérons cela sur le plan mathématique **:**

Soit une onde plane se propageant selon la direction z perpendiculaire à cette page (selon la direction positive z), dont les composantes selon x et y sont donnée par :

$$
E_x = E_1 \sin(\omega t - \beta z) \tag{I.8}
$$

$$
E_y = E_2 \sin(\omega t - \beta z - \delta) \tag{I.9}
$$

Avec :

ω : la pulsation de l'onde

β : la constante de propagation.

 $E_1, E_2$ : les amplitudes des composantes  $E_x E_y$ .

δ : la différence de phase entre E<sup>x</sup> Ey.

Combinant (I.8) et (I.9) le champ électrique totale peut s'écrire :

$$
\vec{E} = E_1 \sin(\omega t - \beta z) \vec{e_x} + E_2 \sin(\omega t - \beta z - \delta) \vec{e_y}
$$
 (I.10)

Pour z=0, en éliminant le temps dans les équations (8) et (9) on aboutit à :

$$
aE_x^2 - bE_xE_y + cE_y^2 = 1
$$
 (I.11)

Avec :

$$
a = \frac{1}{E_1^2 \sin^2 \delta} b = \frac{2\cos\delta}{E_1 E_2 \sin^2 \delta} c = \frac{1}{E_2^2 \sin^2 \delta}
$$

L'équation (I.11) décrit une ellipse, dont OA est le demi axe majeur et OB est le demi axe mineur (Figure I.5), on définit le taux d'ellipticité (Axial Ratio AR) par :

$$
AR = \frac{OA}{OB} \qquad 1 \le AR \le \infty \tag{I.12}
$$

- $\triangleright$  Si E<sub>1</sub>=0 l'onde est polarisée linéairement selon y  $AR = \infty$
- $\triangleright$  Si E<sub>2</sub>=0 l'onde est polarisée linéairement selon x  $AR = \infty$
- $\triangleright$  Si E<sub>1</sub>=E<sub>2</sub> et  $\delta = \pm 90$  l'onde est polarisée circulairement  $AR = 1$

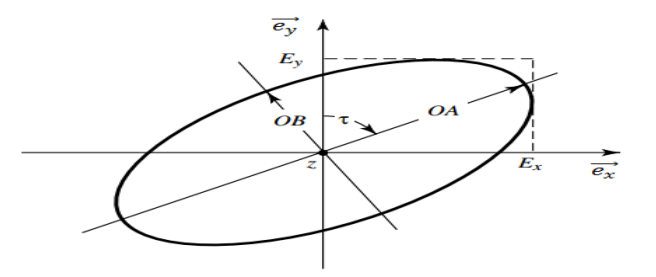

**Figure I.5 : Polarisation elliptique à z=0**

### 8. Modèle électrique d'une antenne :

La puissance d'alimentation  $\frac{1}{2}VI^*$ reçue par une antenne sans perte est transformée en trois puissances :[7]

> $\triangleright$  Puissance rayonnée dans l'espace pour la région lointaine  $P_{rad}$ , cette puissance est reliée à la résistance de rayonnement  $R^{rad}_{A}$  par :

$$
R_A^{rad} = \frac{2P_{rad}}{|I|^2} \tag{I.13}
$$

 $\triangleright$  Puissance perdue  $P_{loss}$ , on peut l'associée à une résistance de pertes par effet joule.

$$
R_A^{loss} = \frac{2P_{loss}}{|I|^2} \tag{I.14}
$$

 $\triangleright$  Puissance stockée autour de l'antenne  $P_s$ , on la modélise sous forme d'une réactance :

$$
X_A = \frac{4\omega (W_m - W_e)}{|I|^2} = \omega L_A - \frac{1}{\omega C_A} \tag{I.15}
$$

Où ω est la pulsation de l'onde.

W<sub>m</sub>et W<sub>e</sub> sont l'énergie magnétique et électrique stockées autour de l'antenne.

Ce qui justifie le modèle de la Figure I.6 :

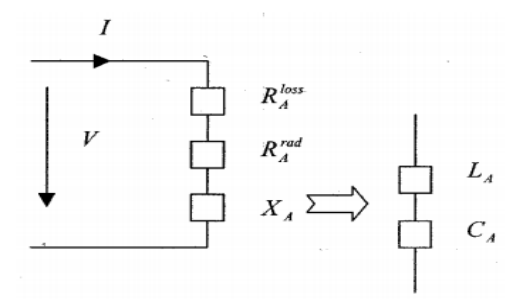

**Figure I.6 : Schéma électrique équivalente d'une antenne passive**

# 9. Impédance d'entrée :

On appelle impédance d'entrée d'une antenne, l'impédance vue à son entrée. Elle est donnée par :

$$
Z_A = \frac{V}{I} = R_A + jX_A \tag{I.16}
$$

La résistance d'entrée  $R_A$  représente un terme de dissipation. Elle est liée, d'une part à la puissance rayonnée et d'autre part, à la puissance perdue par effet joule (I.17). La réactance  $X_A$  est liée à la puissance réactive stockée et concentrée au voisinage de l'antenne (équation I.15).

$$
R_A = R_A^{\text{rad}} + R_A^{\text{loss}} \tag{I.17}
$$

L'efficacité d'une antenne est étroitement liée au rapport entre la puissance rayonnée et la puissance totale :

$$
\eta = \frac{P_{rad}}{P_A} = \frac{R_A^{rad}}{R_A^{rad} + R_A^{loss}}
$$
(I.18)

#### 10.Adaptation :

La discontinuité présentée à l'entrée de l'antenne peut être caractérisée par le coefficient de réflexion, qui traduit la fraction de puissance réfléchie vers le générateur dans le cas d'émission ou celle re-rayonnée vers l'espace dans le cas de réception. Il est donné par :

$$
S_{11} = \Gamma_{in} = \frac{Z_A - Z_c}{Z_A + Z_c}
$$
 (I.19)

Z<sub>A</sub> : l'impédance d'entrée de l'antenne

Z<sub>c</sub> : l'impédance caractéristique de la ligne d'alimentation.

Généralement exprimé en dB

$$
S_{11}(dB) = 20 \log_{10}(S_{11})
$$
 (I.20)

On dit qu'il y a adaptation si  $S_{11} = 0 \implies Z_A = Z_c$ 

Parfois, l'adaptation de l'antenne est souvent caractérisée par le rapport d'onde stationnaire (ROS) ou Voltage Standing Wave Ratio (VSWR). Il est exprimé par :

$$
VSWR = \frac{V_{max}}{V_{min}} = \frac{1 + \Gamma_{in}}{1 - \Gamma_{in}} \tag{I.21}
$$

### 11.Bande passante et Coefficient de réflexion :

La bande passante d'une antenne est défini par le domaine de fréquence dans lequel le rayonnement de l'antenne présente les caractéristiques requises. Elle correspond au transfert maximal de puissance : du générateur vers l'antenne dans le cas d'émission (puissance d'alimentation), et de l'antenne vers le récepteur dans le cas de réception (puissance collectée).

La bande passante peut être définie en fonction du coefficient de réflexion, à condition que le diagramme de rayonnement ne change pas sur cette bande. Généralement, elle est prise où le coefficient de réflexion en dB est inférieur à -10 dB, c'est-à-dire là ou 90% de la puissance fournie à l'antenne est transformée et le reste est réfléchie. (Figure I.7)

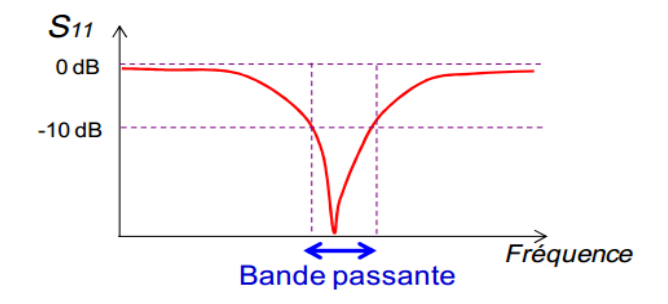

**Figure I.7 : Bande passante et coefficient de réflexion**

La bande passante BP est aussi reliée au facteur de qualité Q par :

$$
BP = f_s - f_i = \frac{f_r}{Q} \qquad \qquad \text{Pour Q} > 1 \tag{22}
$$

Où

f<sub>s</sub> : la fréquence supérieure

f<sub>i</sub>: la fréquence inférieure

fr : la fréquence de résonance

De point de vue circuit équivalent de l'antenne Q peut être exprimé par :

$$
Q = \frac{2\pi f_r L_A}{R_A} \tag{I.23}
$$

## 12.Antenne de réception :

Une antenne est utilisée en émission comme en réception, dans le deuxième cas, l'antenne peut être en plus caractérisée par d'autres paramètres comme la surface équivalente et le facteur de conversion.

# a. Surface équivalente :

Appelée aussi surface de captation ou d'absorption A<sub>e</sub>, et qui indique la surface sur laquelle l'antenne collecte l'énergie de l'onde incidente, elle est définie par : [8]

$$
A_{e} = \frac{\lambda^{2}}{4\pi} \rho_{charge} \rho_{pol}(\vec{u}_{inc}) G(\vec{u}_{inc})
$$
 (I.24)

Où

λ : la longueur d'onde en (m)

ρcharge : le coefficient de réflexion au niveau du récepteur

 $\rho_{pol}(\vec{u}_{inc})$ : le coefficient de polarisation dans la direction d'incidence  $\vec{u}_{inc}$ 

G ( $\vec{u}_{inc}$ ) : gain en émission dans la direction d'incidence  $\vec{u}_{inc}$ 

L'équation (I.24) traduit le principe de réciprocité des antennes, en effet pour augmenter la puissance reçue P<sub>r</sub>de l'antenne de réception (Equation I.25), il faut augmenterA<sub>e</sub>, en jouant sur les paramètres d'émission ( $\rho_{pol}(\vec{u}_{inc})$  et G ( $\vec{u}_{inc}$ )).

$$
P_r = A_e * S_r \tag{I.25}
$$

Avec  $S_r$ : densité de puissance à l'endroit de l'antenne de réception

L'équation (I.24) peut être simplifiée dans le cas où l'antenne est adaptée, tant en charge qu'en polarisation et que le gain atteint son maximum  $G_M$ :

$$
A_e = \frac{\lambda^2}{4\pi} G_M \tag{I.26}
$$

# b. Le Facteur de conversion :

Le facteur de conversion ou le facteur d'antenne  $F_A$  est donné par le rapport entre la valeur efficace du champ rayonnée  $E_{eff}$  et la tension  $V_r$  mesurée au niveau du récepteur.

$$
F_A = \frac{E_{\text{eff}}}{V_r} \tag{I.27}
$$

Pour une transmission en espace libre d'une onde plane, ce facteur est exprimé par I.28 :

$$
F_A = \frac{1}{\lambda} \sqrt{\frac{Z}{Z_c} \frac{4\pi}{G_r}}
$$
 (I.28)

Avec :

 $\lambda$ : la longueur d'onde

: l'impédance de l'espace libre égale à 377Ω

 $Z_c$ : l'impédance caractéristique de la ligne entre l'antenne et le récepteur

### $G_r$ : gain en réception

## 13.Bruit d'antenne :

Dans une liaison en télécommunication, le rapport signal à bruit définit la qualité de transmission, et détermine la sensibilité du récepteur. Il est nécessaire de prévoir sa puissance afin de pouvoir l'éliminer en utilisant des filtres adéquats.

Dans le cas d'une antenne de réception, la densité de puissance de bruit  $P<sub>N</sub>$  captée est donnée par :

$$
P_N = k * T * B \tag{I.29}
$$

Où K est la constante de Boltzmann ( $k = 1.3810^{-23}$  J.  $K^{-1}$ ), B la bande de fréquence considérée et T la température de bruit équivalent. Cette dernière, est la somme de deux températures de bruit, celle de l'antenne  $T_a$  et l'autre du circuit récepteur  $T_r$ , l'équation (I.29) devient :

$$
P_N = k * (T_a + T_b) * B = k * (T_a + T_0(F_R - 1)) * B
$$
 (I.30)

Où  $T_0$  est la température ambiante et  $F_R$  est le facteur de bruit.

### 14.Bilan de liaison :

Le bilan de liaison permet d'obtenir la valeur de la puissance disponible aux bornes d'une antenne de réception.

Soit un système de télécommunication constitué à l'émission par une antenne de gain  $G_e$ , d'efficacité  $\eta_e$ , alimentée par une puissance  $P_A$  et à la réception par une antenne de gain  $G_r$  et d'efficacité  $\eta_r$ , placée à une distance r de l'antenne de l'émission.

Les coefficients de réflexions au niveau du générateur, et du récepteur sont notés respectivement  $\Gamma_g$ ,  $\Gamma_L$ .

Supposant que la transmission est réalisée en espace libre et que les deux antennes sont accordées et ne se voient pas, la puissance reçue  $P_{Rec}$  au niveau du récepteur est donnée par : [2]

$$
P_{\text{Rec}} = \text{FDP.} (1 - |I_g|^2)(1 - |I_L|^2) \eta_e \eta_r D_e D_r \left(\frac{\lambda}{4\pi r}\right)^2 P_A \tag{I.31}
$$

Où

FDP : le facteur dépolarisant, égale au produit des vecteurs porteurs des champs incident et reçue  $|\vec{e}_{inc}\cdot \vec{e}_{rec}|$ .

 $D_{\rho r}$ : la dirctivité des antennes. (e : emession, r : reception)

Dans cette équation l'emetteur est représenté par le modèle de thevenin équivalent, par contre le récepteur est modilisée par son impédance d'entrée.

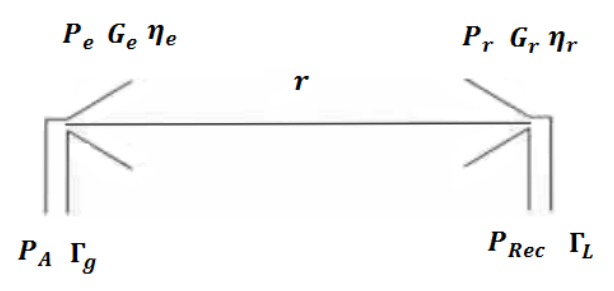

**Figure I.8 : Paramètres du bilan de liaison**

L'équation (I.31) peut être simplifiée dans le cas où le générateur et la charge du récepteur sont adaptés, et qu'il n'y a pas de perte de polarisation. C'est la formule de Friis:

$$
P_{Rec} = G_e G_r \left(\frac{\lambda}{4\pi r}\right)^2 P_A \tag{I.32}
$$

# III. Antennes élémentaires :

# 1. Types d'antennes :

Les antennes sont réparties en plusieurs catégories selon la géométrie, le gain, la forme du faisceau, et la bande passante. Ainsi on peut les classer comme suit : [9]

- Selon la forme géométrique :
	- $\checkmark$  Antennes filaires : dipôle, boucle, spirale.
	- $\checkmark$  Antennes à ouvertures : cornet, fente, antenne à réflecteur.
	- $\checkmark$  Antennes imprimées : patch, dipôle imprimé, spirale.

#### $\triangleright$  Selon le gain :

- Gain élevé : cornet.
- $\checkmark$  Gain moyen : planaire.
- $\checkmark$  Gain bas : dipôle, fente, patch.
- Selon la forme du faisceau :
- $\checkmark$  Omnidirectionnelle : dipôle.
- $\checkmark$  Faisceau étroit : antenne réseau.
- $\checkmark$  Faisceau large : planaire.
- $\triangleright$  Selon la largeur de bande :
	- $\checkmark$  Bande large : spirale.
	- $\checkmark$  Bande étroite : patch, fente.

## 2. Antennes élémentaires :

Dans ce paragraphe, on s'intéresse à l'étude de deux antennes élémentaires : le dipôle électrique et la boucle magnétique, et qui sont la base de calcul pour le type des antennes à rayonnement engendré par courants variables.

# a. Dipôle électrique :

Le dipôle électrique élémentaire est un élément de courant. Il est aussi appelé dipôle de Hertz ou doublet. Ce dipôle élémentaire n'existe pas, mais facilite les calculs pour les antennes filiformes : il est la source que l'on intègre pour obtenir les champs d'une antenne de dimensions finies.

Afin d'étudier le rayonnement dû à ce dipôle dans un milieu homogène, on munit l'espace d'un repère orthonormé (Oxyz) tel que O est le milieu du dipôle de longueur dl ≪ λ et parcouru par un courant I constant. (Figure I.10)

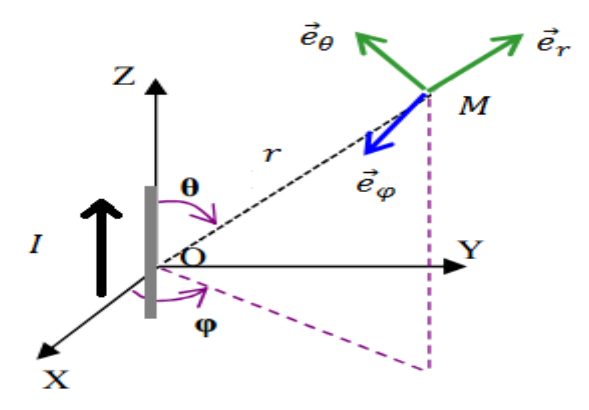

**Figure I.9 : Géométrie du calcul des champs rayonnés du dipôle** 

Les expressions des champs électrique et magnétique rayonnés, en un point d'observation M, repéré dans un système de coordonnées sphériques  $(\vec{e}_r, \vec{e}_{\theta}, \vec{e}_{\phi})$  (Figure I.9), sont données par : [10]

$$
\vec{E}_r = -j \ I dl \frac{e^{-j\beta r}}{4\pi} \frac{2}{\omega \varepsilon} \beta^3 \left( \frac{j}{(\beta r)^2} + \frac{1}{(\beta r)^3} \right) \cos \theta \, \vec{e}_r \tag{I.33}
$$

$$
\vec{E}_{\theta} = -j \ I dl \frac{e^{-j\beta r}}{4\pi} \frac{1}{\omega \varepsilon} \beta^3 \left( -\frac{1}{\beta r} + \frac{j}{(\beta r)^2} + \frac{1}{(\beta r)^3} \right) \sin \theta \ \vec{e}_{\theta} \tag{I.34}
$$

$$
\vec{H}_{\varphi} = I dl \frac{e^{-j\beta r}}{4\pi} \beta^2 \left(\frac{j}{\beta r} + \frac{1}{(\beta r)^2}\right) \sin \theta \, \vec{e}_{\varphi} \tag{I.35}
$$

$$
\vec{E}_{\varphi} = \vec{H}_r = \vec{H}_{\theta} = \vec{0} \tag{I.36}
$$

Le champ électrique  $\vec{E}$  est un champ méridien (dans le plan vectoriel méridien  $(\vec{e}_r$  ,  $\vec{e}_\theta)$ et le champ magnétique  $\vec{H}$  est un champ azimutale (suivant  $\vec{e}_{\varphi}$ ).

Les équations (I.33), (I.34) et (I.35) peuvent se réduire dans deux cas importants :

 $\rho$  Faible distance,  $\ll$  λ ou βr  $\ll$  1:

$$
\vec{E}_r = -j \frac{I dl}{2\pi \omega \varepsilon r^3} \cos \theta \, \vec{e}_r \tag{I.37}
$$

$$
\vec{E}_{\theta} = -j \frac{I dl}{4\pi \omega \varepsilon r^3} \sin \theta \, \vec{e}_{\theta} \tag{I.38}
$$

$$
\vec{H}_{\varphi} = \frac{I d l}{4\pi r^2} \sin \theta \, \vec{e}_{\varphi} \tag{I.39}
$$

 $\triangleright$  Grande distance,  $\triangleright$   $\lambda$  ou  $\beta$ r  $\triangleright$  1, c'est le cas de rayonnement des antennes pour les zones lointaines :

$$
\vec{E}_r = \vec{0} \tag{I.40}
$$

$$
\vec{E}_{\theta} = j\omega\mu \, I dl \frac{e^{-j\beta r}}{4\pi r} \sin\theta \, \vec{e}_{\theta} \tag{I.41}
$$

$$
\vec{H}_{\varphi} = j\beta I dl \frac{e^{-j\beta r}}{4\pi r} \sin \theta \, \vec{e}_{\varphi} \tag{I.42}
$$

A partir de l'équation (I.41) en peut déduire les caractéristiques du dipôle élémentaire :

 $\triangleright$  La fonction caractéristique et diagramme de rayonnement :

Prenant le module du champ électrique, la fonction caractéristique en champ normalisée est donnée par :

$$
F(\theta) = \sin \theta \tag{I.43}
$$

La représentation de cette fonction conduit au diagramme de rayonnement : (Figure I.10). L'angle d'ouverture à -3 dB est de  $\frac{\pi}{2}$  dans le plan E (plan OXZ ouφ = 0) par contre on reste omnidirectionnelle dans le plan H (plan OXY ou  $\theta = 0$ )

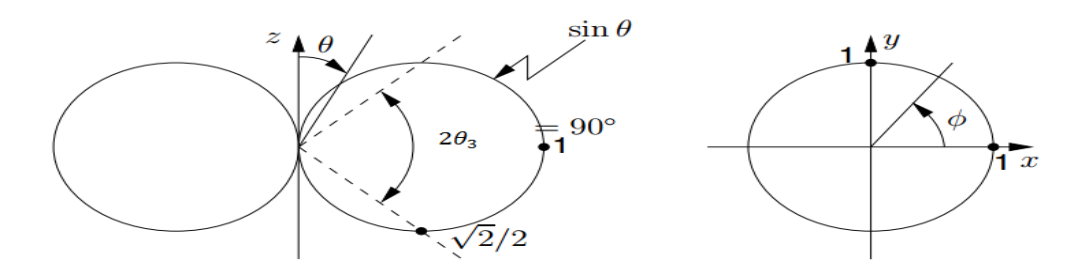

**Figure I.10 : diagramme de rayonnement du doublet dans les plan E et H.**

La puissance rayonnée et la résistance de rayonnement :

$$
P_{rtot} = \oint \left(\frac{1}{2}\vec{E} \wedge \vec{H}^*\right) \cdot \overrightarrow{dS} = \frac{1}{2Z} \int_0^{\pi} \int_0^{2\pi} |E_{\theta}|^2 r^2 \sin \theta \, d\theta d\varphi \tag{I.44}
$$

Z : est l'impédance de l'espace libre : $Z = \sqrt{\frac{\mu}{a}}$  $\frac{\mu}{\varepsilon} = 120\pi$ 

Remplaçant  $|E|_{\theta}$  par sa valeur et effectuant le calcul, on trouve :

$$
P_{\rm rot} = 40\pi^2 \left(\frac{dl}{\lambda}\right)^2 I^2 \tag{I.45}
$$

L'utilisation de la relation (I.13), conduit à la résistance de rayonnement :

$$
R_A^{rad} = 80\pi^2 \left(\frac{\mathrm{d}}{\lambda}\right)^2 \tag{I.46}
$$

> La directivité :

$$
D(\theta) = \frac{I(\theta)}{\frac{1}{4\pi}P_{\text{rot}}} = \frac{4\pi S(\theta)r^2}{P_{\text{rot}}} = \frac{4\pi \frac{Z}{8}(\frac{dl}{\lambda})^2 I^2 \sin^2 \theta}{40\pi^2(\frac{dl}{\lambda})^2 I^2} = 1.5 \sin^2 \theta \tag{I.47}
$$

Avec :

- I( $\theta$ ) : l'intensité de rayonnent en (W/Sr).
- $S(\theta)$  : la densité surfacique de rayonnement en W/m<sup>2</sup>.

$$
D_{\text{max}} = 1.5 \tag{I.48}
$$

# b. Boucle magnétique :

La boucle magnétique constitue le deuxième type des antennes les plus courants. On considère une boucle de rayon a ≪ λ parcouru par un courant I constant, placée au centre du repère. (Figure I.11)

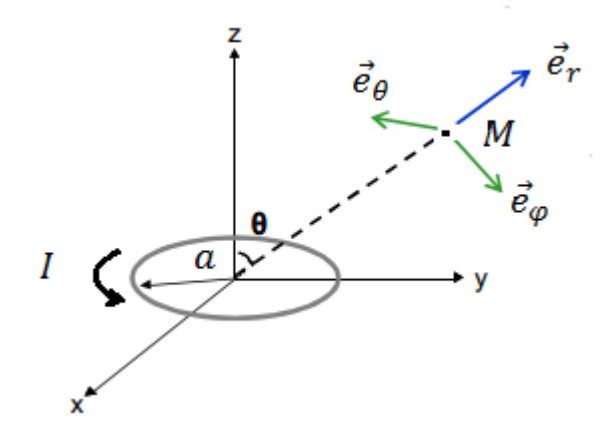

**Figure I.11 : Géométrie du calcul des champs rayonnés de la boucle magnétique**

Un calcul similaire à celui du doublet de Hertz peut être mené pour une boucle magnétique. Les expressions générales des champs électrique et magnétique sont données par les équations (I.49), (I.50), (I.51) et (I.52) : [11]

$$
\vec{H}_r = j \frac{2\mu\omega\beta^2}{4\pi Z} I \pi a^2 e^{-j\beta r} \left(\frac{1}{(\beta r)^2} - \frac{j}{(\beta r)^3}\right) \cos\theta \, \vec{e}_r \tag{I.49}
$$

$$
\vec{H}_{\theta} = j \frac{\mu \omega \beta^2}{4\pi Z} I \pi a^2 e^{-j\beta r} \left(\frac{j}{\beta r} + \frac{1}{(\beta r)^2} - \frac{j}{(\beta r)^3}\right) \sin \theta \, \vec{e}_{\theta} \tag{I.50}
$$

$$
\vec{E}_{\varphi} = j \frac{\mu \omega \beta^2}{4\pi} I \pi a^2 e^{-j\beta r} \left(\frac{j}{\beta r} + \frac{1}{(\beta r)^2}\right) \sin \theta \, \vec{e}_{\varphi} \tag{I.51}
$$

$$
\vec{E}_{\theta} = \vec{E}_{r} = \vec{H}_{\phi} = \vec{0}
$$
 (I.52)

On remarque qu'il a une similitude entre les expressions des champs électrique et magnétique engendrés par les doublets électrique et magnétique, et cela revient à la dualité des équations de Maxwell. On peut passer du premier problème vers le deuxième en effectuant les changements suivants : [8]

$$
\vec{H}_e \to \mp \frac{\vec{E}_m}{Z} \tag{I.53}
$$

$$
\vec{E}_e \to \mp Z \vec{H}_m \tag{I.54}
$$

$$
\overrightarrow{M} = Z\overrightarrow{J}
$$
 (I.55)

e et m sont utilisés pour référencier respectivement les dipôles électrique et magnétique.

 $\vec{M}$  et  $\vec{l}$  représentent les courants magnétique et électrique. On soulignera que le courant magnétique n'a pas de réalité physique mais c'est un outil mathématique pour simplifier les problèmes complexes.

Si on s'intéresse à la zone de Rayleigh  $r \ll \lambda$  ou  $\beta r \ll 1$ on aboutit les expressions des champs électrique et magnétique d'une spire en régime statique.

$$
\vec{H}_r = \frac{\mu \omega}{2Z\beta r^3} I a^2 \cos\theta \, \vec{e}_r \tag{I.56}
$$

$$
\vec{H}_{\theta} = \frac{\mu \omega}{4Z \beta r^3} I a^2 \sin \theta \, \vec{e}_{\theta} \tag{I.57}
$$

$$
\vec{E}_{\varphi} = j \frac{\mu \omega}{4r^2} I a^2 \sin \theta \, \vec{e}_{\varphi} \tag{I.58}
$$

Dans la zone de Fraunhoffer $r \gg \lambda$  ou  $\beta r \gg 1$ les expressions des champs s'écrivent :

$$
\vec{H}_r = \vec{0} \tag{I.59}
$$

$$
\vec{H}_{\theta} = -\frac{\mu \omega \beta}{4Z} I a^2 \frac{e^{-j\beta r}}{r} \sin \theta \, \vec{e}_{\theta} \tag{I.60}
$$

$$
\vec{E}_{\varphi} = -\frac{\mu \omega \beta}{4} I a^2 \frac{e^{-j\beta r}}{r} \sin \theta \, \vec{e}_{\varphi} \tag{I.61}
$$

#### $\triangleright$  La fonction caractéristique :

En prenant le carré du module du champ électrique, la fonction caractéristique en champ normalisée est donnée par :

$$
F(\theta) = \sin \theta \tag{I.62}
$$

La représentation de cette fonction conduit au même diagramme de rayonnement que celui du dipôle électrique en changeant les plans : le plan E est le plan Oxy ou  $\theta = \frac{\pi}{2}$  $\frac{\pi}{2}$ , le plan H :le plan Oxz ou  $\varphi = 0$ .

#### La puissance rayonnée et la résistance de rayonnement : [12]

La puissance rayonnée est donnée par :

$$
P_{\rm rot} = 10I^2 \pi^2 (\beta a)^4 \tag{I.63}
$$

Utilisant la relation (13), on déduit la résistance de rayonnement :

$$
R_A^{rad} = 20\pi^2 (\beta a)^4 \tag{I.64}
$$

 $\triangleright$  La directivité : [3]

$$
D(\theta) = 1.5 \sin^2 \theta \tag{I.65}
$$

La directivité maximale :

$$
D_{\text{max}}=1.5
$$

# IV. Conclusion :

Dans ce premier chapitre, nous avons brièvement présenté, les principales caractéristiques d'une antenne résonante, nécessaires à l'étude de ces composants particuliers. Cette particularité trouve sa source dans la transformation entre le milieu guidé (ligne de transmissions ou support physique) et le milieu libre (l'air ou canal hertzien).

Ainsi, deux antennes élémentaires ont été traitées : le dipôle de Hertz et la boucle magnétique, qui sont la base de calcul des champs rayonnées par les antennes filaires (dipôle électrique, hélice, …), Nous avons souligné la dualité existante entre les expressions des champs électromagnétiques rayonnées par eux.

Le chapitre suivant sera dédié à l'étude d'un type particulier des antennes : les antennes planaires ou patchs.

### Références bibliographiques

- [1] : Pr. N. EL Amrani El Idrissi, « Théorie des Antennes », Cycle d'ingénieurs, FST de Fès, 2014-2015.
- [2] : Juan R. Mosig « Rayonnement et Antennes »
- [3] : Alexander Boyer, « Antennes : Support de cours, Enoncé de travaux dirigés » INSA-Toulouse, 5ème Année Réseau et Télécom, Octobre 2011.
- [4] : Eric Arnaud, « Contribution à la conception d'antennes B.I.E métalliques à la polarisation circulaire alimentées par cornet », Université de Limoges, 2010.
- [5] : John D. Kraus « Antennas », second edition, 1988.
- [6] : Hon Tat Hui « Antenna Fundamentals ».
- [7] : Wen Geyi, Perry Jarmuszewski, Yihong Qi, «The Foster Reactance Theorem For Antenna and Radiation Q», IEEE Transactios on Antennas and Propagation, Vol 48, No.3, March 2000.
- [8] : Jean-Charles Bolomey et Arnaud Bournel, « STOM-Antennes », Maitrise EEA, ENS Cachan, Université Paris XI, 2003-2004.
- [9] : Ahmed Benomar, « Etude des antennes à résonateurs diélectriques : Application aux réseaux de télécommunications » Université de Limoges, 2015.
- [10] : Dominic Grenier « Antenne et propagation radio », Université Laval, canada, Hiver 2016.
- [11] : Richard C. Johnson « Antenna Engineering Handbook » third edition, Gorgia Institute of technology, Gorgia, 1976.
- [12] : Robert E. Collin « Antenna and radio Wave propagation », International Student edition, 1985.

# **Chapitre II**

# **Les Antennes Imprimées**
#### I. Introduction

Les antennes imprimées ou patchs ont été présentées par Munson dans le début des années soixante-dix, elles présentent l'avantage du faible poids et de la facilitée d'intégration grâce au progrès de la technologie microélectronique dans le domaine de la miniaturisation et de l'intégration électronique.

Les antennes planaires sont aujourd'hui, implantées dans de nombreux dispositifs électroniques et constituent le type d'antenne privilégié aux fréquences microondes, dans les systèmes intégrés modernes et surtout dans les applications mobiles.

Ce chapitre sera consacré à l'étude des antennes imprimées : leurs mécanismes de fonctionnement, leurs avantages, inconvénients ainsi que les différentes techniques d'alimentation.

## II. Description de l'antenne imprimée :

#### 1. Structure du patch :

Une antenne imprimée ou patch est constituée généralement, d'un élément métallique rayonnant de forme quelconque situé sur la face supérieur d'un substrat diélectrique. La face inférieure de la lame diélectrique est métallisée et constitue le plan de masse. (Figure II.1)

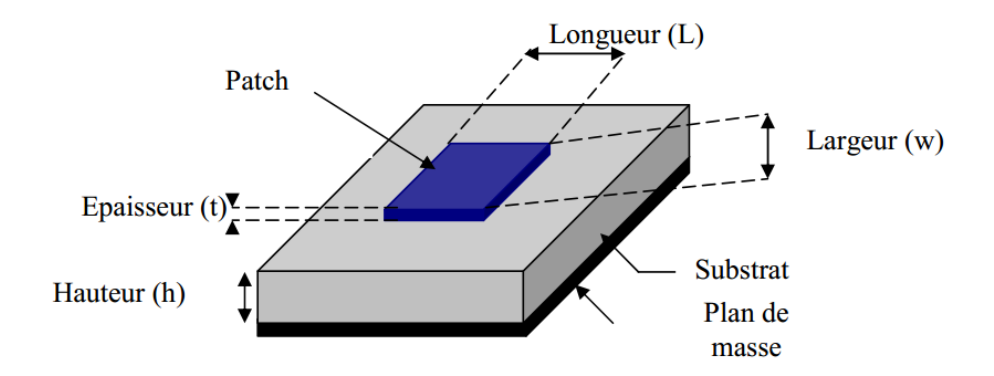

**Figure II.1 : Structure d'une antenne imprimée**

Les paramètres physiques et géométriques liés à cette structure sont :

- $\triangleright$  La permittivité relative de diélectrique ( $\varepsilon_r$ ) et sa constante de pertes tan  $\delta$ .
- $\blacktriangleright$  La hauteur du diélectrique h.
- $\triangleright$  Les dimensions de l'élément rayonnant (L, W).

#### a. L'élément rayonnant :

L'élément rayonnant est un conducteur comme le cuivre, l'argent ou l'or (de conductivités respectives  $\sigma = 5.8 \times 10^7 - 6.2 \times 10^7$  *et* 4.1  $10^7 S \cdot m^{-1}$ , mince  $(t \ll \lambda)$  [4] et généralement de formes quelconques, mais les plus utilisées en pratique sont montrés sur la figure II.2.

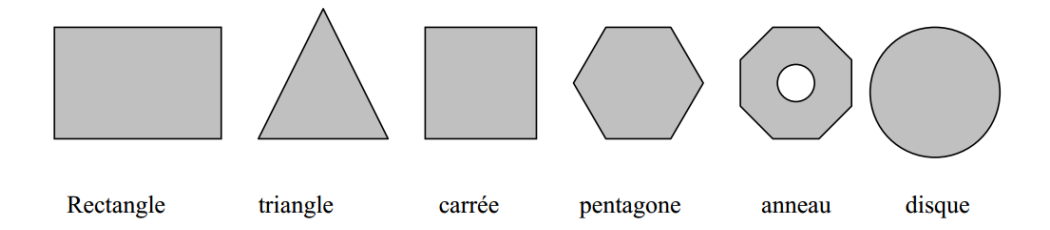

**Figure II.2 : Différentes formes des éléments rayonnants**

Les dimensions du patch sont faibles, généralement de l'ordre de  $\frac{\lambda}{2}$  à  $\lambda$  [2].

#### b. Le substrat :

Le substrat est caractérisé par sa permittivité  $\varepsilon_r$  (généralement  $1 \leq \varepsilon_r \leq 12$ ), sa hauteur h par rapport au plan de masse ( $h \ll \lambda$ , 0.003 $\lambda \leq h \leq 0.05\lambda$ ) et sa tangente de pertes diélectrique tan  $\delta$  (de l'ordre de 10<sup>-3</sup>). [4]

Pour la conception des antennes imprimées, on trouve par exemple : des composites à bases de fibres de verre téflon (2 <  $\varepsilon_r$  < 3, tan  $\delta = 10^{-3}$ ), du polypropylène ( $\varepsilon_r$  = 2.2, tan δ = 3.10<sup>-4</sup>) mais également des mousses synthétiques (ε<sub>r</sub> = 1.03, tan δ = 10<sup>-3</sup>). [5]

#### c. Le plan de masse :

Le plan de masse est un métal placé au-dessous du substrat, il est théoriquement de dimension infinie (théorème des images), mais en pratique, il est de l'ordre de 3 à 4 λ , ce qui perturbe les caractéristiques du l'antenne. [3]

#### 2. Avantages et inconvénients des antennes patchs :

Les antennes imprimées présentent de nombreux avantages et leurs utilisations couvrent un large domaine de fréquence allant de 100 Mhz à 100 GHz. Parmi leurs avantages on peut citer : [1], [2] et [3]

Faible poids et volume réduit

- $\triangleright$  Conforme à la surface planaire et non planaire
- $\triangleright$  Faible cout de fabrication.
- $\triangleright$  Supporte les deux types de polarisation : linéaire et circulaire
- $\triangleright$  Facile à intégrer avec les circuits MICs (Micro wave integrated circuits)
- Souple en termes de fréquence de résonance
- La possibilité d'avoir bi-bande ou tri-bande comme fréquences d'opérations
- $\triangleright$  Mécaniquement robuste

Cependant, elles présentent les inconvénients suivants : [4] et [6]

- $\triangleright$  Faible efficacité
- $\triangleright$  Bande passante relativement étroite
- $\triangleright$  Faible gain
- $\triangleright$  Faible puissance
- $\triangleright$  Faible pureté de polarisation

## 3. Applications des antennes imprimées :

Vue leurs avantages et leurs capacités de répondre aux exigences technologiques actuelles, les antennes patchs couvrent un bon nombre d'applications, parmi lesquelles on peut citer :

- $\triangleright$  Les télécommunications par satellites.
- > La commande et le contrôle.
- $\triangleright$  La télémesure par missile
- $\triangleright$  Les équipements portatifs
- Les antennes d'émissions utilisées en médecine
- $\triangleright$  Les récepteurs satellites de navigation

## 4. Techniques d'alimentation :

L'alimentation joue un rôle très important dans la conception des antennes, elle peut influencer potentiellement le rayonnement et modifier ses performances.

Il existe plusieurs méthodes d'excitation des antennes imprimées et qui sont classées en deux catégories :

- $\triangleright$  Avec contact
	- Alimentation par ligne micro ruban
	- Alimentation par sonde coaxial
- $\triangleright$  Sans contact
	- Alimentation par couplage électromagnétique (ligne)
	- Alimentation par couplage à ouverture (fente).

#### a. Alimentation par ligne micro ruban :

Dans ce type d'alimentation, une ligne conductrice (généralement d'impédance 50Ω), de largeur plus petite que celle du patch, est connectée à l'un des bords de ce dernier (Figure II.3). Ce type d'alimentation est facile à fabriquer et simple à adapter à la résonance (choix judicieux de la position d'alimentation ou insertion d'encoches), mais elle présente plus de pertes que la hauteur du substrat augmente à cause de l'apparition des ondes de surface et la génération de rayonnement parasite. [5], [7], [8] et [9]

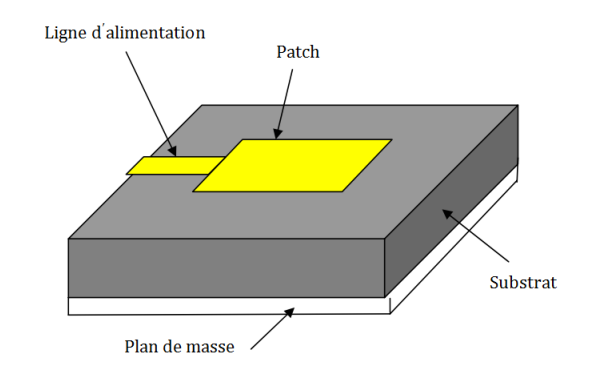

**Figure II.3 : Alimentation par ligne micro ruban**

Pour calculer l'impédance caractéristique d'une ligne micro-ruban à partir des données géométriques ou inversement on peut utiliser les équations d'analyse ou de synthèse d'une microstrip. (Annexe A)

#### b. Alimentation par sonde coaxial :

Dans cette technique, le conducteur interne du connecteur coaxial est soudé au patch en traversant le milieu diélectrique tandis que le connecteur extérieur est connecté au plan de masse. (Figure II.4)

Parmi les avantages de cette méthode : la possibilité d'exciter l'élément rayonnant à n'importe quel endroit pour assurer l'adaptation, la réduction de rayonnement parasite et simplicité de fabrication.

Par contre, son inconvénient majeur est la diminution de la bande passante (bande étroite) ainsi que la difficulté de modélisation du probe pour un substrat épais ( $h > 0.02\lambda$ ). [4], [7], [8] et [2]

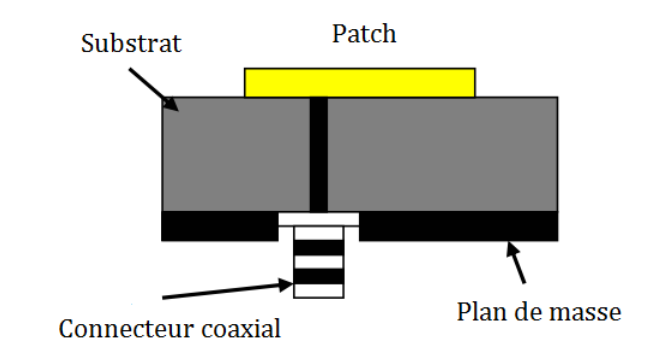

#### **Figure II.4 : Alimentation par sonde coaxiale**

L'équation (II.0) donne une estimation de l'impédance caractéristique  $Z_c$  d'un câble coaxiale de rayons intérieur a, extérieur b et un milieu caractérisé par  $\mu$  et  $\varepsilon$  entre les deux :

$$
Z_c = \sqrt{\frac{\mu}{\varepsilon}} \frac{\ln(b/a)}{2\pi}
$$
 (II.0)

#### c. Alimentation par couplage à ouverture :

Dans l'alimentation par couplage à ouverture ou couplage par fente, le patch et la ligne d'alimentation sont séparés par le plan de masse. Ce dernier, contient une fente qui assure le couplage entre ligne micro ruban d'alimentation et l'élément rayonnant. (Figure II.5)

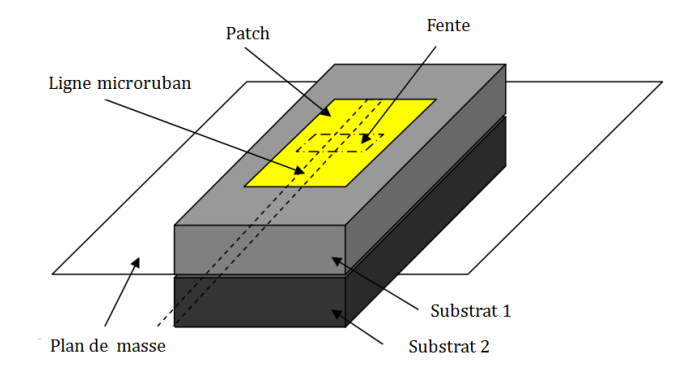

**Figure II.5 : Alimentation par couplage à ouverture.**

Pour minimiser le rayonnement parasite, le substrat inférieur doit être choisit mince et de permittivité élevée, tandis que le substrat supérieur doit être épais et de faible permittivité. [8]

L'inconvénient majeur de ce procédé réside dans la difficulté de fabrication due à l'utilisation de deux couches diélectriques ce qui engendre également l'augmentation de l'épaisseur de l'antenne. On note que la bande passante générée est étroite. [2], [3], [4] et [10]

#### d. Alimentation par couplage électromagnétique :

Dans cette technique l'élément rayonnant et la ligne d'alimentation se trouvent du même côté du plan de masse comme le montre la figure II.6.

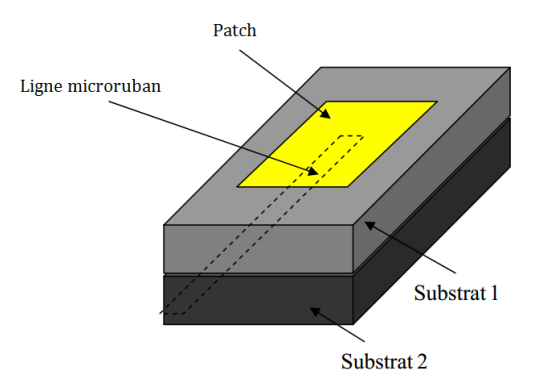

**Figure II.6 : Alimentation par proximité**

Les substrats sont choisis de manière à favoriser le rayonnement (substrat supérieur de faible permittivité) et de concentrer le champ électromagnétique entre le plan de masse et la ligne (substrat inférieur de permittivité élevée).

Ce type d'excitation présente l'avantage d'avoir une large bande passante (supérieur à 13%), et permet d'éliminer les rayonnements parasites, mais il est difficile à fabriquer à cause des deux couches des substrats.

Pour résumer, le Tableau II.1 donne les caractéristiques de chaque technique d'alimentation : [3], [8] et [10]

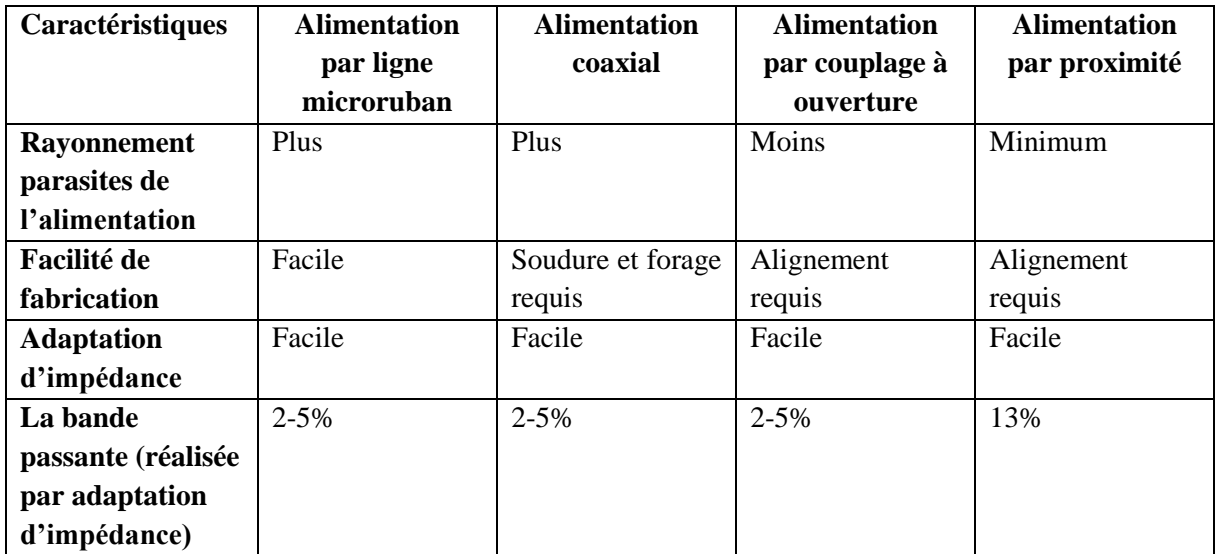

#### **Tableau II.1 : Comparaison entre différentes techniques d'excitation**

## III.Méthodes d'analyse d'une antenne patch :

Les modèles d'analyse d'une antenne patch les plus connus sont : le modèle de la ligne de transmission, le modèle de la cavité et les méthodes numériques. Le modèle de la ligne de transmission est le plus simple, donne une bonne perspicacité des phénomènes physiques, mais il est le moins précis. Le modèle de la cavité est plus précis par rapport au premier modèle mais il est complexe à modéliser. Par contre, les méthodes numériques sont les plus précises et peuvent traiter n'importe quelle géométrie d'antenne en se basant sur la modélisation électromagnétique.

Dans la suite, les deux modèles seront présentés pour une antenne patch rectangulaire puisqu'il est le plus simple à illustrer.

Le patch rectangulaire est mené d'un système de coordonnée cartésien (Oxyz), L est porté par Ox, W par Oy, et h par Oz. (Figure II.7)

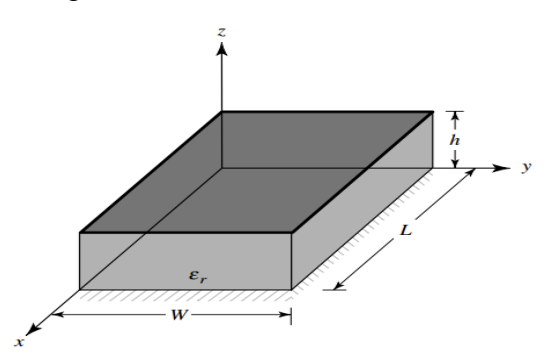

**Figure II.7 : La géométrie d'une antenne patch rectangulaire.**

## 1. Modèle de ligne de transmission :

Ce modèle représente l'antenne patch par deux fentes de largeur W et de hauteur h, séparées par une ligne de transmission de longueur L. (Figure II.8)

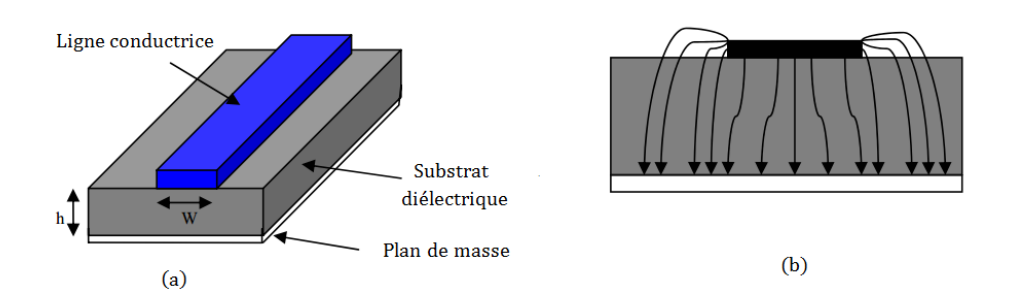

**Figure II.8 : (a) Modèle de ligne de transmission. (b) Lignes de champ**

#### a. Effet du bord (Fringing Effect) :

La propagation se fait dans deux milieux diélectriques différents : l'air de permittivité relative égale à 1et le substrat de permittivité relative  $\varepsilon_r$ , avec deux vitesses différentes. Tenant compte de cette inhomogénéité, un milieu effectif de permittivité  $\varepsilon_{reff}$ remplace les deux milieux précédents.

Pour W/h>1  $\varepsilon_{reff}$  est donnée par la formule explicite de Hammerstad : [11]

$$
\varepsilon_{\text{reff}} = \frac{\varepsilon_{\text{r}} + 1}{2} + \frac{\varepsilon_{\text{r}} - 1}{2} [1 + 12 \frac{\text{h}}{\text{W}}]^{-0.5} \tag{II.1}
$$

#### b. La longueur effective :

A cause de l'effet du bord, il y a apparition des dimensions électriques qui sont plus grandes que les dimensions physiques. Pour le patch rectangulaire la longueur L est étendue de deux  $ΔL$  (Figure II.9).

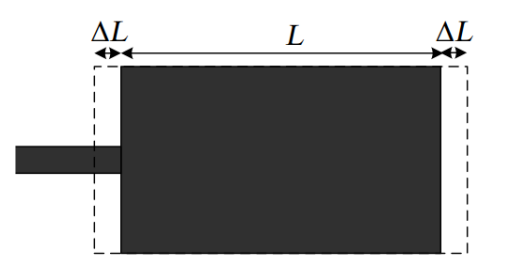

**Figure II.9 : Extension de la longueur physique L**

Cette extension est donnée par la formule empirique de Hammerstad :

$$
\Delta L = 0.412 h \frac{(\epsilon_{\text{reff}} + 0.3)}{(\epsilon_{\text{reff}} - 0.258)} \frac{(\frac{W}{h} + 0.264)}{(\frac{W}{h} + 0.8)}
$$
(II.2)

La longueur effective  $L_{eff}$  du patch devient :

$$
L_{\text{eff}} = L + 2\Delta L \tag{II.3}
$$

Pour une fréquence donnée  $f_r$  la longueur effective est donnée par :

$$
L_{\text{eff}} = \frac{c}{2f_r\sqrt{\varepsilon_{\text{reff}}}} = \frac{\lambda_g}{2}
$$
 (II.4)

Où  $\lambda_g$  est la longueur d'onde guidée dans milieu effectif.

Généralement, la fréquence de résonance pour un mode TM<sub>mn</sub> d'une antenne patch rectangulaire est donnée par :

$$
f_r = \frac{c}{2\sqrt{\varepsilon_{\text{reff}}}} \left\{ \left(\frac{m}{L}\right)^2 + \left(\frac{n}{W}\right)^2 \right\} \tag{II.5}
$$

Où m et n sont les modes selon L et W respectivement.

#### c. La largeur du patch :

La largeur W est calculée à partir de la formule de Bahl et Bhartia :

$$
W = \frac{c}{2f_r} \left(\frac{\varepsilon_r + 1}{2}\right)^{-0.5}
$$
 (II.6)

#### d. Circuit équivalent :

L'antenne patch rectangulaire est représentée par deux fentes rayonnantes, reliées par une ligne de transmissions de longueur L.

La fente rayonnante est équivalente à une conductance G, représentant les pertes par rayonnement, parallèle à une susceptance B, liée à l'effet capacitive due au circuit ouvert du patch dans ses extrémités [4] et [11]. (Figure II.10)

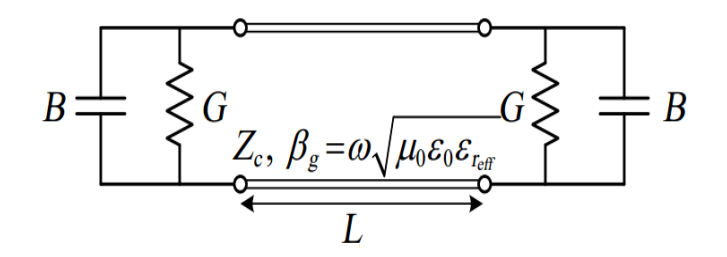

**Figure II.10 : Circuit équivalent du patch**

Pour le mode TM<sup>10</sup> les expressions de la conductance G, et la susceptance B sont données par :

$$
B = jC\omega = \frac{2\pi}{\lambda} \frac{\Delta L}{Z_c} \sqrt{\varepsilon_{\text{reff}}}
$$
 (II.7)

$$
G = \frac{I}{120\pi^2} \tag{II.8}
$$

Où

$$
I = \int_0^\pi \left[ \frac{\sin \frac{K_0 W}{2} \cos \theta}{\cos \theta} \right]^2 \sin^3 \theta \, d\theta \tag{II.9}
$$

Ces expressions peuvent être approximées pour le mode TM<sub>10</sub> avec  $h/\lambda_0 < 0.1$ :

$$
G = \frac{W}{120\lambda_0} \left[ 1 - \frac{1}{24} \left( \frac{2\pi h}{\lambda_0} \right)^2 \right]
$$
 (II.10)

$$
B = \frac{W}{120\lambda_0} \left[ 1 - 0.636 \ln \left( \frac{2\pi h}{\lambda_0} \right)^2 \right]
$$
 (II.11)

#### e. Résistance d'entrée :

L'impédance d'entrée dépend de plusieurs paramètres, tels que la constante diélectrique, l'épaisseur et la largeur du substrat, ainsi que la position du point d'alimentation. La résistance d'entrée est approximée par :

$$
R_{in} = \frac{1}{G} \tag{II.12}
$$

Où

$$
G = \begin{cases} \frac{W^2}{90\lambda_0^2} & \text{si } W/\lambda_0 \ll 1\\ \frac{W}{120\lambda_0} & \text{si } W/\lambda_0 \gg 1 \end{cases}
$$
(II.13)

46

La résistance d'entrée peut varier si on insère des encoches dans l'une des bords rayonnants.

Si le patch est alimenté par une ligne micro ruban d'impédance caractéristique  $Z_c$ , placée à une distance $x_0$ , la résistance d'entrée est donnée par : [4]

$$
R_{in}(x = x_0) = R_{in}(x = 0)\cos^2(\frac{\pi}{L}x_0)
$$
 (II.14)

#### f. La directivité et l'angle d'ouverture :

La directivité d'une antenne patch dans la direction normale à son élément rayonnant est approximée par les relations suivantes : [13]

$$
D \approx \frac{1}{15G} (W/\lambda_0)^2
$$
 (II.15)

$$
\begin{cases}\n\sin\frac{W}{\lambda_0} \gg 1 & \text{if } G \approx \frac{W}{120\lambda_0} \Rightarrow D = \frac{8W}{\lambda_0} \\
\sin\frac{W}{\lambda_0} \ll 1 & \text{if } G \approx \frac{W^2}{90\lambda_0^2} \Rightarrow D = 6 \\
\sin\frac{1}{3} < \frac{W}{\lambda_0} < 3 & \text{if } G \approx \frac{W}{120\lambda_0} - \frac{1}{60\pi^2}\n\end{cases} \tag{II.16}
$$

Les angles d'ouverture dans le plan E et H sont données par : [13]

$$
2\theta_{E\,3dB} = 2\arccos(\frac{1}{7}(3\beta_0^2L + \beta_0^2h^2))^{-0.5}
$$
 (II.17)

$$
2\theta_{\text{H 3dB}} = 2\arccos(2(1 + \frac{\pi W}{\lambda_0}))^{-0.5}
$$
 (II.18)

#### g. Etapes de conception :

En se basant sur le modèle de la ligne de transmission d'une antenne patch rectangulaire, la conception d'une telle structure nécessite la connaissance de la fréquence de résonance  $f_r$ , la permittivité  $\varepsilon_r$  et la hauteur h du substrat, et l'exécution des étapes suivants :

- $\triangleright$  Calcule de W utilisant (II.6)
- $\triangleright$  Calcule de  $\varepsilon_{reff}$  utilisant (II.1)
- $\triangleright$  Calcule de l'extension  $\Delta L$  utilisant (II.2)
- $\triangleright$  Calcule de la longueur physique du patch L utilisant (II.3 et II.4)
- $\triangleright$  Calcule de la conductance G de la fente rayonnante utilisant (II.10)
- $\triangleright$  Calcule de la résistance d'entrée  $R_{in}$  utilisant (II.10 et II.12) ou (II.12 et II.13)
- $\triangleright$  Si  $R_{in}$  est très grande, on calcule  $R_{in}(x = x_0)$  (II.14) en insérant des encoches dans le patch.
- 2. Modèle de cavité rayonnante :

#### a. Description :

Le modèle de la ligne de transmission est simple à appliquer, mais il est peu précis, puisque les variations du champ le long des bords sont négligées. Pour remédier à cela, le modèle de cavité est utilisé. [4]

Dans ce modèle, la région intérieure du substrat est modélisée par deux murs électriques situés respectivement au-dessus et en dessous du diélectrique, une condition nécessaire pour appliquer cette approche est que  $h \ll \lambda$ . Dans ce cas on a deux conséquences :

- Puisque le substrat est mince, le champ électrique à l'intérieure du substrat ne varie pas dans la direction z normale au patch.
- Ele champ électrique n'a qu'une seule composante selon z  $(E = E_z)$  et le champ magnétique est transverse  $H_x$ ,  $H_y$  dans la région limitée par le patch et le plan de masse.

Excitée par une puissance, une distribution de charge est créée en dessus et en dessous du patch, ainsi que sur la surface supérieure du plan de masse. (Figure II.11)

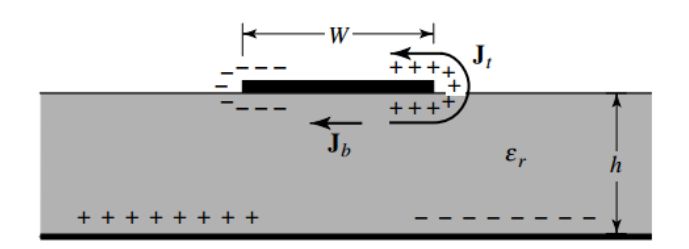

**Figure II.11 : Distribution des charges dans la cavité**

Cette distribution de charges est contrôlée par deux mécanismes : un mécanisme attractif et un mécanisme répulsif. Le premier, contrôle les charges opposées situées sur le patch, et sur le plan de masse. Par conséquent, une concentration de charges reste sur l'élément rayonnant. Dans le deuxième mécanisme le control s'effectue entre les charges de même signe en dessous du patch, ce qui pousse les charges à se déplacer de la surface inférieure vers la supérieure.

Le modèle cavité suppose que le rapport  $h/W$  soit petit  $(h/W \ll 1)$ , par conséquent, le mécanisme attractif est dominant, les charges sont concentrées, et un courant  $(J_b)$  circule au dessous du patch.

Au fur et à mesure, que le rapport  $h/W$ diminue le courant  $(J_t)$  devient plus petit jusqu'au ce qu'il devient égal à zéro, ce qui empêche la création d'aucun composante tangentielle du champ magnétique au bord du patch : les quatre murs entourant les bords du patch peuvent être vues comme des surfaces parfaitement conducteur. Dans ce cas les champs magnétique et électrique confinées dans la cavité ne seront pas perturbées.

Par contre, en pratique, la composante tangentielle du champ magnétique ne sera pas nulle, mais reste très faible pour que les murs soient considérés magnétiquement parfaits. [8] et [11]

#### b. Mécanisme de pertes :

L'introduction d'un mécanisme de pertes au modèle de cavité, permet de considérer l'antenne patch comme étant une cavité résonante avec pertes. Ces dernières, sont quantifiées par la tangente de pertes effectives,  $\delta_{eff}$  donnée par : [7]et [11]

$$
\delta_{\rm eff} = \frac{1}{\mathbf{Q}_{\rm T}} \tag{II.19}
$$

Où  $Q_T$  est le facteur de qualité de l'antenne. Il est égal à :

$$
\frac{1}{Q_T} = \frac{1}{Q_d} + \frac{1}{Q_c} + \frac{1}{Q_r}
$$
 (II.20)

Avec :

 $\triangleright$   $Q_d$  : le facteur de qualité du diélectrique :

$$
Q_d = \frac{\omega_r W_T}{P_d} = \frac{1}{\tan \delta} \tag{II.21}
$$

 $O\hat{u}\omega_r$ : pulsation de résonnance.

 $W_T$ : énergie stockée dans le patch à la résonnance

 $P_d$ : pertes dans le diélectrique

 $\tan \delta$ : tangente de pertes de diélectrique

 $\triangleright$   $Q_c$ : le facteur de qualité de conducteur :

$$
Q_d = \frac{\omega_r W_T}{P_c} = \frac{h}{t}
$$
 (II.22)

 $O\hat{u}P_c$ : pertes dans le conducteur

h : hauteur du substrat.

: épaisseur du conducteur

 $\triangleright$   $Q_r$ : le facteur de qualité de rayonnement :

$$
Q_r = \frac{\omega_r W_T}{P_r}
$$
 (II.23)

 $O\hat{u}P_r$ : puissance rayonnée par le patch.

D'après les équations (II.19), (II.20), (II.21), (II.22) et (II.23) on obtient :

$$
\delta_{\rm eff} = \tan \delta + \frac{\rm t}{\rm h} + \frac{\rm P_{\rm r}}{\omega_{\rm r} \rm w_{\rm T}} \tag{II.24}
$$

L'équation (II.24) décrit les pertes effectives dans le patch.

#### 3. Méthodes d'analyse numériques :

Il existe plusieurs méthodes numériques, appliquées dans le domaine des antennes afin de calculer leurs performances et qui sont intégrées dans des simulateurs numériques (logiciels). Parmi ces méthodes on cite : [5]

- $\triangleright$  La méthode des moments
- La méthode des éléments fins
- La méthode des différences finies

Chaque méthode présente des avantages et des inconvénients. La tendance est d'hybrider les méthodes entre elles afin de ne garder que les avantages de l'une et compenser les inconvénients de l'autre.

Dans ce mémoire, les simulations électromagnétiques, ont été faites à l'aide du logiciel CST MWS, basé sur l'une des méthodes hybrides, c'est la méthode de l'intégrale fini (FIT : Finite Integration Technique).

Cette méthode a été développée par Thomas Weiland en 1977. Il s'agit de la reformulation des équations intégrales de Maxwell sous forme discrète [14]. Elle a été utilisée dans plusieurs domaines comme l'acoustique, la piézoélectricité, l'électromagnétisme, la physique déformable…

#### IV. Conclusion :

Dans ce chapitre, on a présenté l'antenne patch, qui est utilisée dans plusieurs applications, grâce à son poids faible, sa taille réduite, ainsi sa simplicité de fabrication.

Après la description de sa structure, on a exposé les quatre techniques d'alimentation les plus utilisées : l'alimentation par ligne micro-ruban, par sonde coaxiale, par couplage à ouverture et par proximité.

Afin de comprendre son fonctionnement, deux modèles sont expliqués. Le modèle de la ligne de transmission, qui est un modèle simple, moins précis, mais permet de décrire les étapes de la conception d'une antenne patch circulaire ou rectangulaire. Le deuxième, est le modèle de la cavité, un modèle plus précis, mais plus complexe en nature, et donne une idée sur la distribution des champs électromagnétiques à l'intérieur de la cavité.

Les méthodes numériques ont été signalées à la fin du chapitre, tout en mettant l'accent sur la méthode FIT qui est intégrée dans le logiciel de simulation CST MWS.

Le prochain chapitre est consacré à la simulation des paramètres des antennes PIFA, utilisant le logiciel de simulation CST MWS.

#### Références bibliographiques

- [1] : Mr.Arab Tarek, « Etude des matériaux composites (Titanate oxyde) : application pour la réalisation des substrats d'antennes miniatures », Université SETIF-1,UFAS (Algérie),2014.
- [2] : Chouti Leila, « Contribution à l'étude d'antennes imprimées rectangulaires double bande et multi bandes tenant compte de l'effet de couplage », Université Mentouri-Constantine, Algérie,2009.
- [3] : Boussaha Somia « Contibution à l'étude et à la modélisation des antennes imprimées rectangulaires : Application aux systèmes de communication », Université 8Mai 1945, 2012.
- [4] : Constantine A.Balanis « Antenna theory : Analysis and Design », third edition,2005.
- [5] : Odile Picon et coll « Les antennes : théorie, conception et applications », Dunod, Paris,2009.
- [6] : Al-Fawal, Alaeddine « Conception et réalisation de réseaux d'antennes pour les mesures de propagation et de transmission : Application aux réseaux de communication sans fil UMTS, WLAN, WLL et Hiperlan/2 », INSA Rennes, Université Libanaise,2001.

[7] :Nikolova2014,

[http://www.ece.mcmaster.ca/faculty/nikolova/antenna\\_dload/current\\_lectures/L21\\_Mstrip2.p](http://www.ece.mcmaster.ca/faculty/nikolova/antenna_dload/current_lectures/L21_Mstrip2.pdf) [df](http://www.ece.mcmaster.ca/faculty/nikolova/antenna_dload/current_lectures/L21_Mstrip2.pdf)

[8] : Vivekananda Lunka Subrahmanya «Pattern Analysis of the rectangular microstrip patch antenna », University College of Boras,2009.

[9] : Chuck Fung «Basic antenna theory and application », Worcester Polytechnic Institute,2011.

[10] : Boufrioua Amel « Contribution à l'étude des antennes à patch résistif et parfaitement conducteur tenant compte d'une source d'excitation et des nouvelles formes asymptotique de courant » Université Mentouri de Constantine, 2006.

[11]: irianto.staff.gunadarma.ac.id/Downloads/files/2878/Chapter3.pdf

[12]: [http://shodhganga.inflibnet.ac.in/bitstream/10603/7700/11/11\\_chapter%203.pdf](http://shodhganga.inflibnet.ac.in/bitstream/10603/7700/11/11_chapter%203.pdf)

[13]: Alexander Boyer, « Antennes : Support de cours, Enoncé de travaux dirigés » INSA-Toulouse, 5ème Année Réseau et Télécom, Octobre 2011.

[14]: M. Clemens and T.Weiland « Discrete electromagnetism with the finite integration technique », 2001.

[15]: Joël Redoutey – F6CSX « Calcul et applications des lignes microstrip »

# **Chapitre III VARIATION DES PARAMETRES D'UNE ANTENNE PIFA**

## Partie I : Généralités sur les antennes PIFA

## I. Introduction :

Dans Ces dernières années, le développement de la téléphonie mobile a connu une croissance rapide, de nouvelles bandes ont été ajoutées, et le marché demande des petits téléphones mobiles avec plus de services, ce qui exige l'utilisation des antennes miniatures, multi-bandes et qui minimisent les risques de rayonnement parasite vers le corps humain.

Les antennes PIFA (Planar Inverted F Antenna) sont aujourd'hui les plus utilisées dans la téléphonie mobile, grâce à leur structure simple et flexible, leur volume réduit, leur faible cout de fabrication, leur facilité d'intégration, ainsi que leurs taux SAR réduit. Cependant leur inconvénient majeur est d'avoir une bande passante étroite.

Le but de ce chapitre est la contribution à la conception des antennes PIFA. En utilisant le logiciel de simulation CST MWS, on va étudier l'influence des paramètres géométriques de cette antenne sur la fréquence de résonnance, le coefficient de réflexion, la bande passante, le gain, la directivité, l'efficacité, ainsi que sur la forme du diagramme de rayonnement dans les deux plans  $φ = 0°$ ,  $φ = 90°$ .

## II. Généralités des antennes PIFAs :

#### 1. Structure d'une antenne PIFA :

L'antenne PIFA est le résultat de la transformation de l'antenne IFA (Inverted F Antenna) d'un élément filaire horizontale à une structure planaire afin de compenser ses pertes de désadaptation et améliorer ses caractéristiques de rayonnement. [1]

Cette structure est constituée d'un élément rayonnant métallique parallèle au plan de masse. Un des bords du patch est relié à la masse par un plan de court-circuit qui constitue l'un des particularités de cette antenne. L'élément supérieur est généralement excité par une sonde coaxiale qui pénètre le substrat diélectrique. (Figure III.1)

La variation de ses dimensions, la position d'alimentation, le plan du court-circuit, la hauteur du substrat modifient les performances du PIFA.

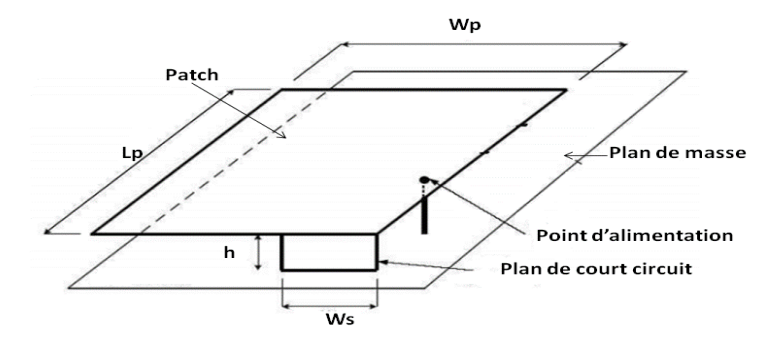

**Figure III.1 : Structure d'une antenne PIFA.**

## 2. La fréquence de résonance :

La fréquence de résonance d'une antenne PIFA peut-être approximée par : [2]

$$
f_{r} = rf_{1} + (1 - r)f_{2}
$$
\n
$$
f_{r} = r^{k}f_{1} + (1 - r^{k})f_{2}
$$
\n
$$
Si \frac{W_{p}}{L_{p}} \le 1
$$
\n(III.1)\n
$$
Si \frac{W_{p}}{L_{p}} \ge 1
$$
\n(III.2)

$$
Avec:
$$

$$
f_1 = \frac{c}{4(L_p + h)} f_2 = \frac{c}{4(L_p + h + W_p - W_s)}
$$

$$
r = W_s / W_p k = W_p / L_p
$$

 $L_p * W_p$  sont respectivement la longueur et la largeur de l'élément rayonnant.

 $W_{S}$ la largeur du plan de court-circuit et h sa hauteur.

## 3. Avantages et inconvénients d'une antenne PIFA :

L'antenne PIFA possède plusieurs avantages parmi lesquels on peut citer : [3], [4], [5], [6] et [7]

- $\triangleright$  Structure simple et flexible.
- Volume réduit.
- $\triangleright$  Faible cout de fabrication ou faible profile.
- Facilité d'intégration.
- Faible rayonnement parasite vers la tête de l'utilisateur, traduit par un faible taux SAR (Annexe B).
- Fréquence de résonance modifiable grâce à l'insertion des fentes.
- Facile à l'adapter en jouant sur la position de l'alimentation.
- Reconfigurable en insérant des diodes et des capacités. [8]
- $\triangleright$  Sensible à la polarisation horizontale et verticale.
- Diagramme de rayonnement omnidirectionnel.
- $\triangleright$  Antenne multi-bande (double ou triple bande).

L'inconvénient majeur de l'antenne PIFA est la génération d'une bande passante étroite, ainsi une faible efficacité. Qu'elles sont donc les techniques d'amélioration de la bande passante ?

## 4. Techniques d'amélioration de la bande passante :

L'antenne PIFA comme il a été signalé souffre d'avoir une bande passante étroite. Pour remédier à ce problème, il existe plusieurs techniques :

- Augmenter la hauteur du substrat afin d'augmenter le volume de l'antenne. [4]
- Réduire la taille du plan de masse. [4]
- $\triangleright$  Insérer des fentes dans le plan de masse. [7]
- $\triangleright$  Utilisation de matériau de faible permittivité relative comme substrat. [9]
- L'ajout d'un plan parallèle entre le patch et le plan de masse (charge capacitive). [7]
- $\triangleright$  Insertion des fentes dans le patch. [2]

## Partie II : Résultats et simulations des paramètres

## I. Description du travail :

Dans ce travail, on a examiné à l'aide du logiciel CST MWS deux cas : le premier, l'effet de la variation des paramètres de l'antenne PIFA, le deuxième l'effet de la variation de la position d'une fente simple insérée soit dans l'élément rayonnant soit dans le plan de masse.

Dans les deux cas, on a étudié leurs influences sur la fréquence de résonnance, le coefficient de réflexion, la bande passante, la directivité ainsi que sur le diagramme de rayonnement dans les deux plan  $\varphi = 0^{\circ} e t \varphi = 90^{\circ}$ .

La méthode adoptée est la variation d'un seul paramètre en fixant les autres, pour cela on a défini un état de référence.

L'antenne PIFA dans cet état est caractérisée par une fréquence de résonnance  $f_r = 1.07 \text{ GHz}$ , une bande passante  $BW = 138 MHz$  et un coefficient de réflexion  $S_{11} = -39.12 \text{ dB}.$ 

Pour chaque paramètre examiné, on a lancé la simulation deux fois, la première pour déterminer la variation de la fréquence de résonnance, le coefficient de réflexion et la bande passante et la deuxième pour avoir les caractéristiques de rayonnement : l'efficacité, le gain, la directivité et les diagrammes de rayonnement.

Pour toutes les simulations il a été retenu les conditions suivantes :

- Le domaine utilisé est le domaine temporel « Time Domain Solver » avec un maillage de type « Hexahedral »,
- Le matériel de la backround est « normal »,
- L'impédance normalisée égale à 50 ohms
- Les conditions aux limites sont de type « open add space ».

## 1. Configuration des paramètres :

Dans cette étude, les dimensions de l'antenne PIFA sont présentés sur la figure III.2. Le Patch de dimensions  $(L_p * W_p)$ , situé en dessus d'un substrat de hauteur h et de permittivité epsr, et il est repéré par  $(X_1 * Y_1)$ , par rapport au plan de masse. Ce dernier de longueur et de largeur  $(L_g * W_g)$ , respectivement.

Les deux plans parallèles sont reliée par un court-circuit de dimensions  $(h * W_s)$ , de coordonnée ( $X_s * Y_s$ ) par rapport au bord du patch.

Cette structure est alimentée par une sonde coaxiale de rayons intérieur r<sub>i</sub>, extérieur r<sub>out</sub> et entre eux un substrat de permittivité *eps* et d'épaisseur  $t_{pr}$ . Elle est localisée par rapport au patch par  $(X_{pr} * Y_{pr})$ .

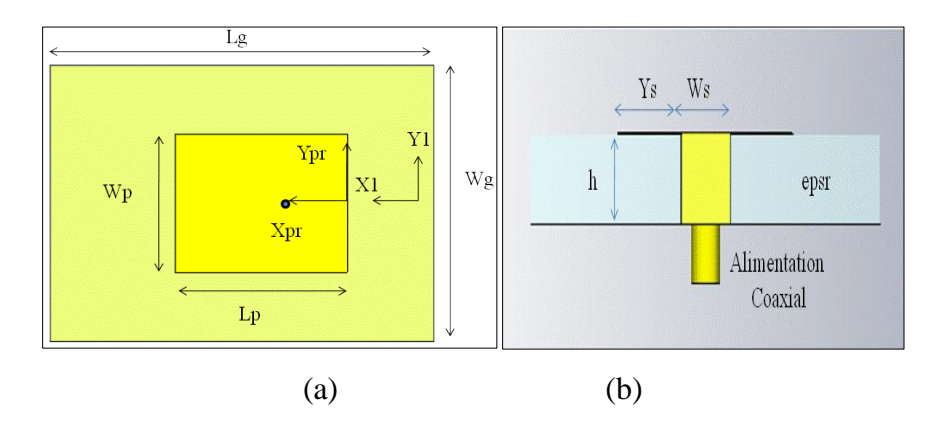

**Figure III.2 : Paramètres de l'antenne PIFA (a) : Vue supérieure (b) : Vue latérale**

La fente est un rectangle de longueur  $yy_1$ , de largeur  $xx_1$  repérée par rapport au patch par  $xh_1$ , yh<sub>1</sub>. (Figure III.3)

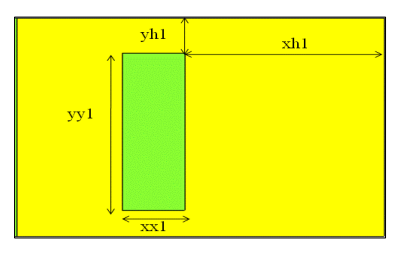

**Figure III.3 : Dimensions de la fente.**

## 2. Etat de référence :

Pour chaque changement par rapport à cet état sera indiqué. Les paramètres de l'état de référence sont illustrés dans le tableau suivant :

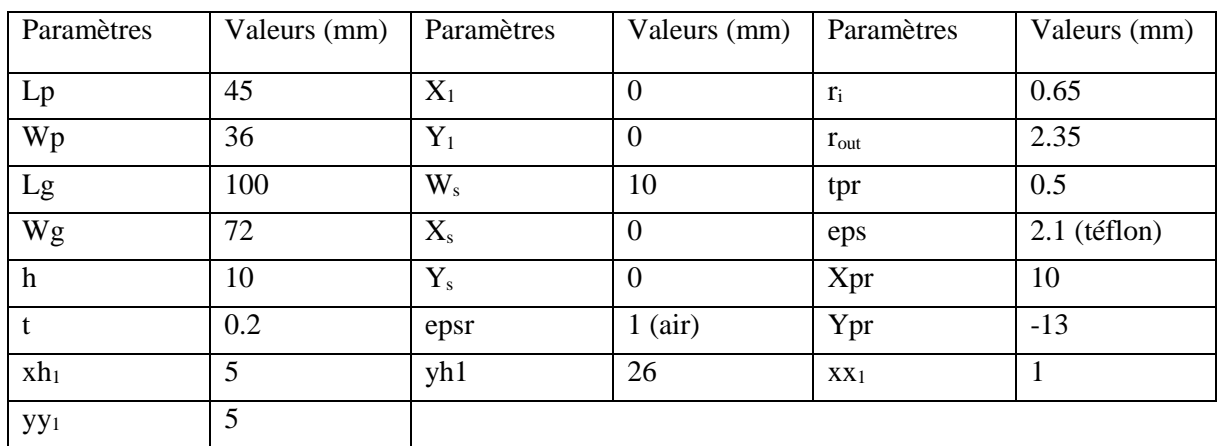

## **Tableau III.1 : Paramètres de l'état de référence**

L'ensemble des paramètres modifiés ainsi que les changements effectués par rapport à l'état de référence (état initial) sont indiqués sur le tableau suivant.

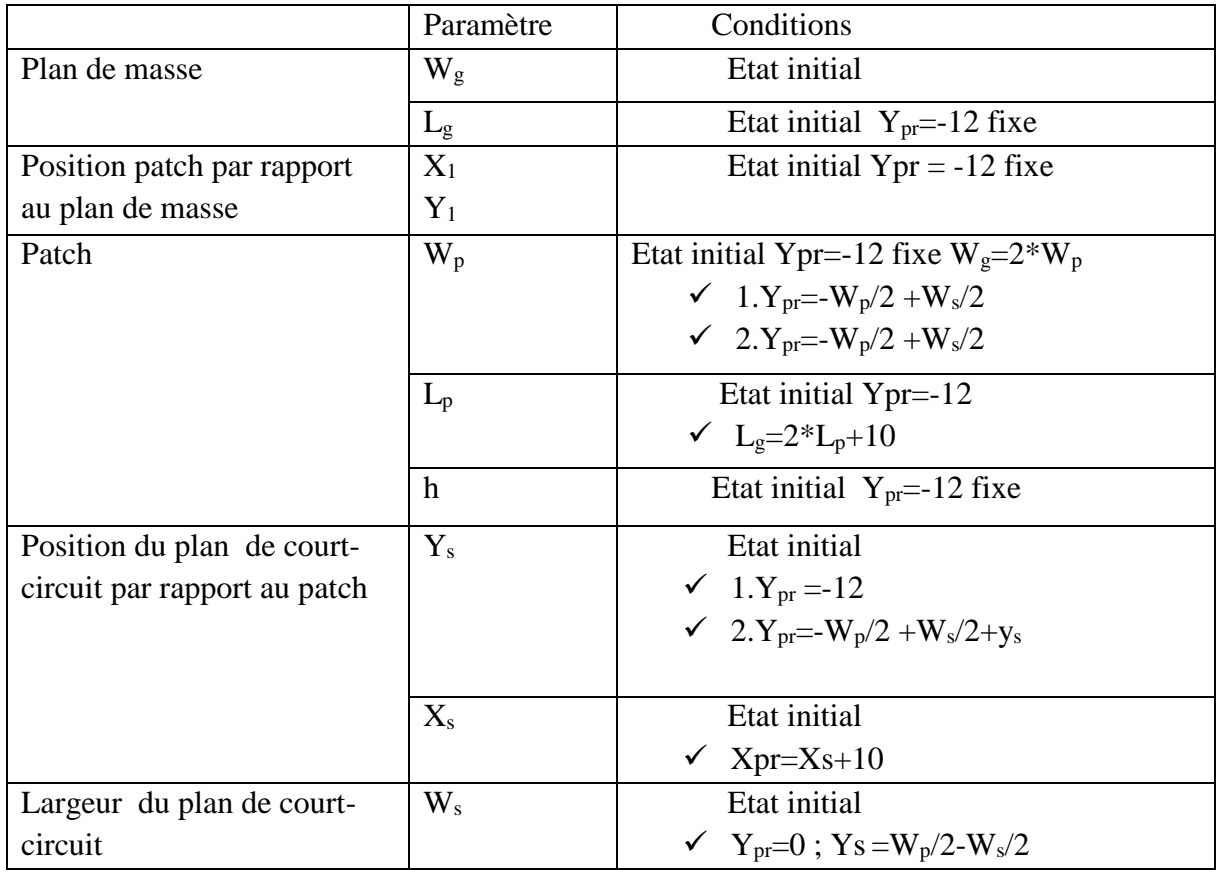

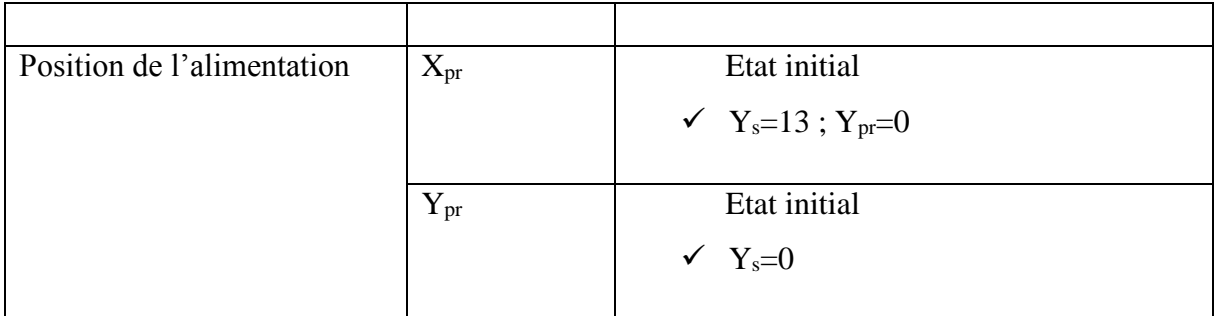

#### Si on ajoute la fente

| Fente simple | Patch   | $xx_1=1$                                                                   |
|--------------|---------|----------------------------------------------------------------------------|
|              |         |                                                                            |
|              |         | ✓ 11p.W <sub>s</sub> =10, Y <sub>s</sub> =13, Y <sub>pr</sub> =0 (centré)  |
|              |         | ✓ 12p.W <sub>s</sub> =10, Y <sub>s</sub> =0, Y <sub>pr</sub> =-13 (décalé) |
|              |         | $xx_1=3$                                                                   |
|              |         | $\checkmark$ 31p.Ws=10, Ys=13, Ypr=0(centré)                               |
|              |         | ← 32p.Ws=10, Ys=0, Ypr=-13(décalé)                                         |
|              |         |                                                                            |
|              | Plan de | $xx_1=1$                                                                   |
|              | masse   | √ 11g.W <sub>s</sub> =10, Y <sub>s</sub> =13, Y <sub>pr</sub> =0(centré)   |
|              |         | ✓ 12g.W <sub>s</sub> =10, Y <sub>s</sub> =0, Y <sub>pr</sub> =-13(décalé)  |
|              |         | $xx_1=3$                                                                   |
|              |         | ✓ 31g.W <sub>s</sub> =10, Y <sub>s</sub> =13, Y <sub>pr</sub> =0(centré)   |
|              |         | ✓ 32g.W <sub>s</sub> =10, Y <sub>s</sub> =0, Y <sub>pr</sub> =-13(décalé)  |
|              |         |                                                                            |

**Tableau III.2: Les paramètres variés et conditions de simulations.**

## II. Résultats de simulations des paramètres fondamentaux de l'antenne PIFA :

## 1. Effet du plan de masse :

Les deux figures III.4 et III.5 montrent que les paramètres W<sup>g</sup> et L<sup>g</sup> influent sur les caractéristiques de l'antenne.

Dans les deux cas les diagrammes de rayonnement dans les deux plans sont perturbés et surtout dans le cas de Lg (Figure III.5 (g) et (h)), le diagramme devient omnidirectionnel dans le plan  $\varphi = 90^{\circ}$  et inversement dans le plan  $\varphi = 0^{\circ}$  au fur et à mesure que Lg augmente.

Le coefficient de réflexion admis une valeur optimale :  $W_g=2*W_p$  et  $L_g=2*L_p+10$ , pour laquelle l'antenne est adaptée. (Figure III.4 (b) et III.5 (b)).

Pour les longueurs L<sup>g</sup> proches de celles du patch le gain, la directivité et l'efficacité sont dégradés (G=-1.06 dB, D=1.26 dB et eff=0.49) et ils augmentent avec Lg, sauf qu'on perd pour l'efficacité.

Les dimensions du plan de masse sont généralement fixées. D'après les résultats illustrés, on peut conclure que pour une application donnée, il est préférable de choisir une longueur L<sub>g</sub> légèrement supérieur à  $2*L_p$ , et W<sub>g</sub> supérieur ou égale à W<sub>p</sub> car nous aboutissons à une meilleure efficacité, une large bande passante et une meilleure directivité.

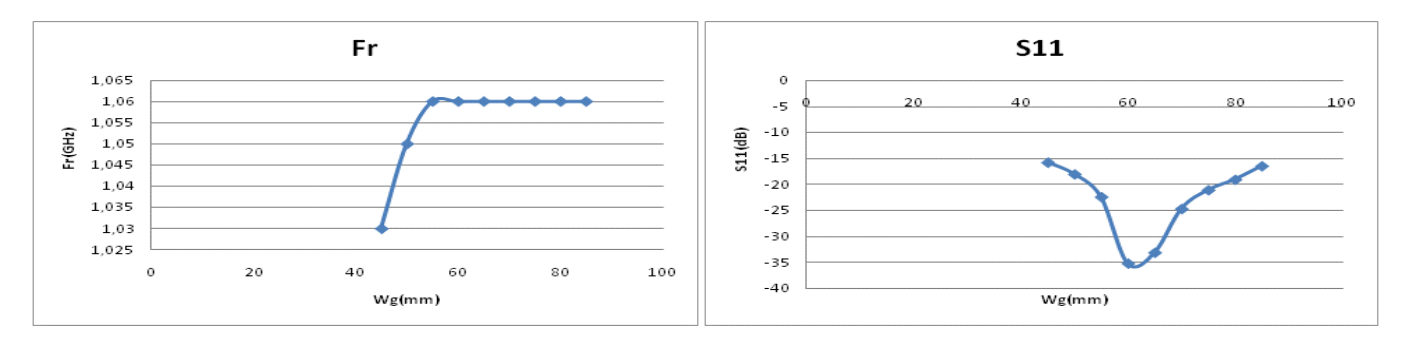

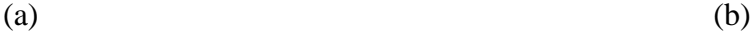

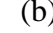

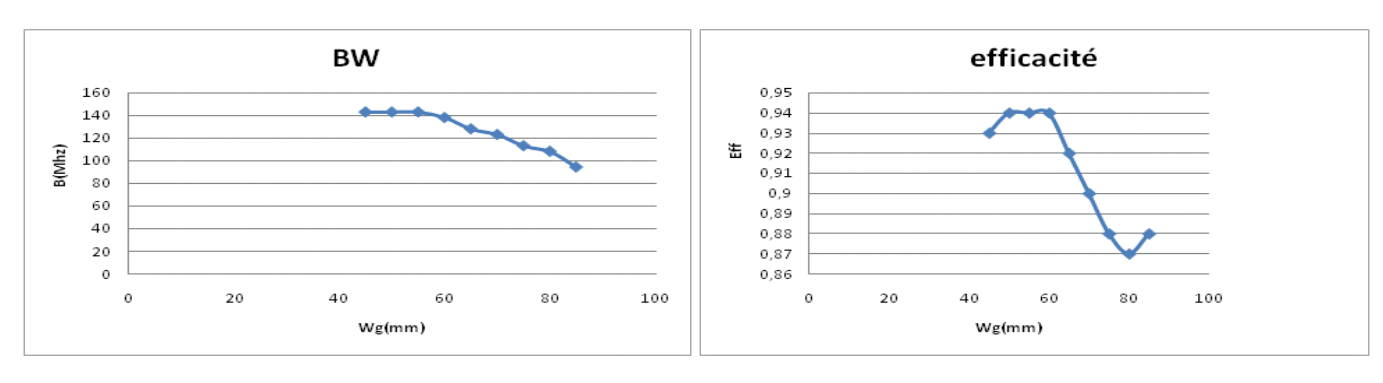

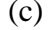

 $(c)$  (d)

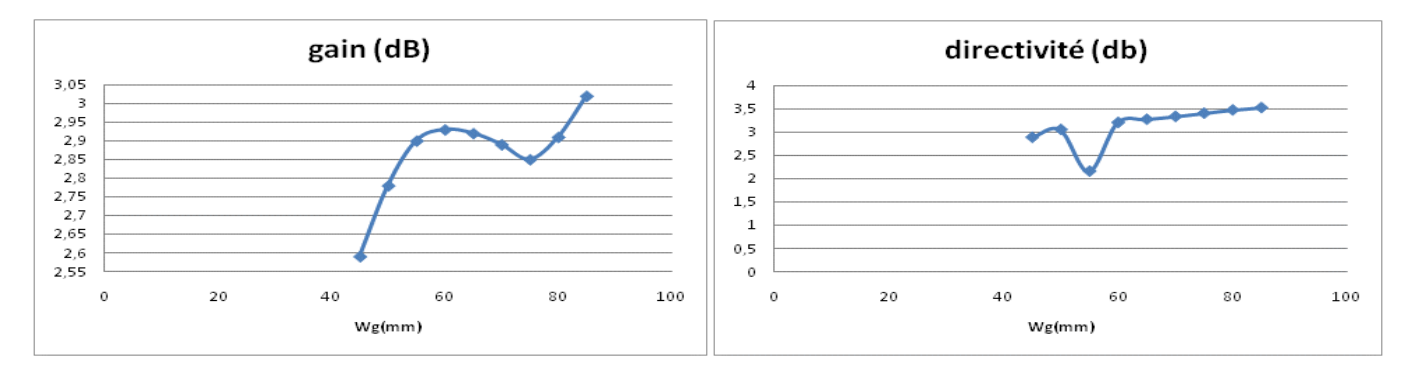

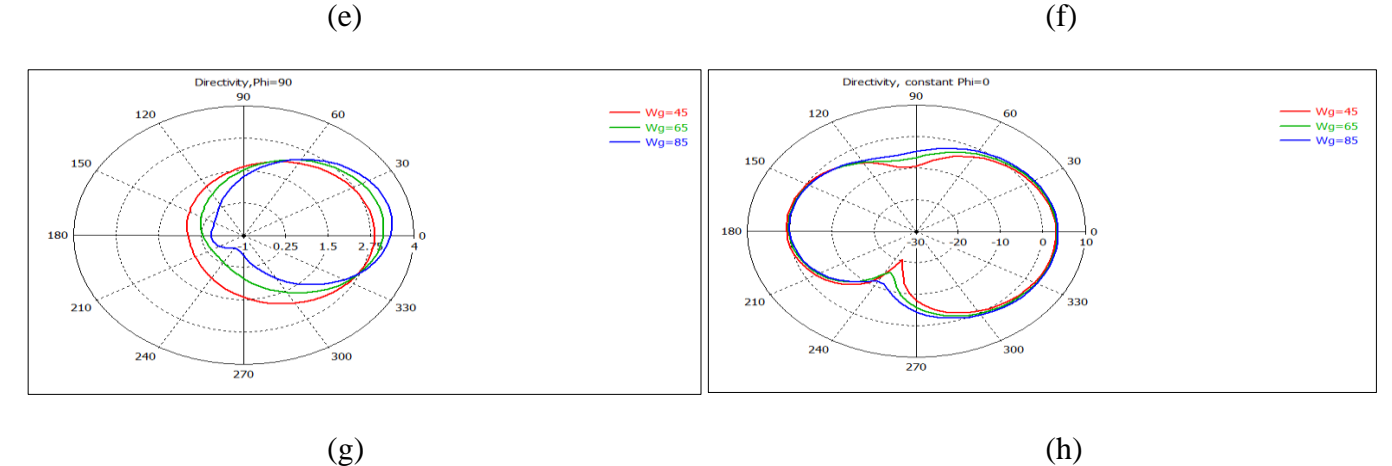

**Figure III.4 : Résultats de la variation de W<sup>g</sup>**

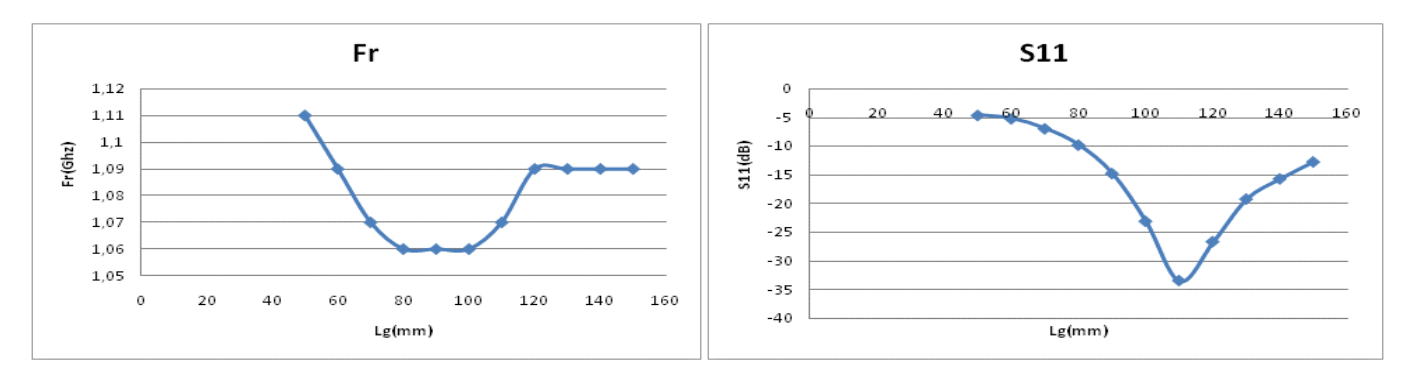

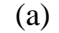

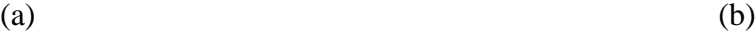

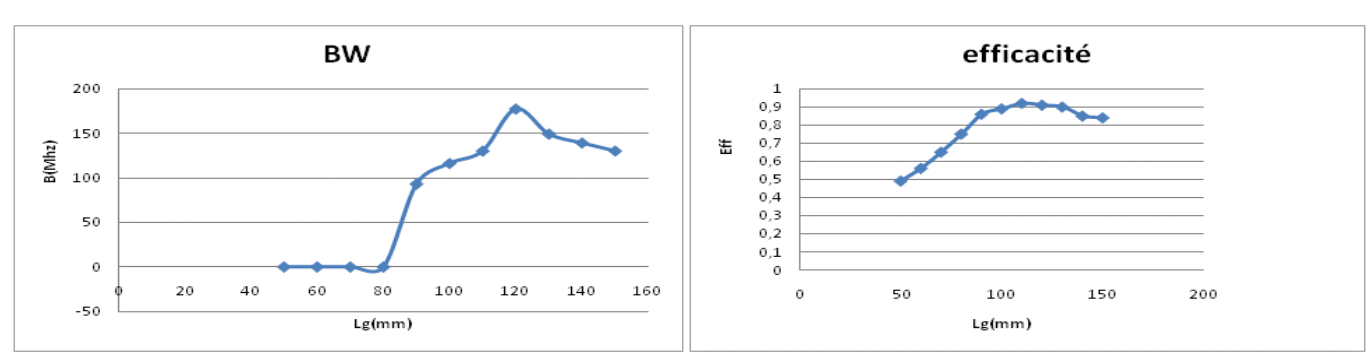

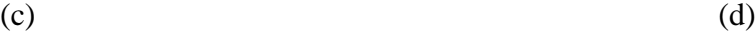

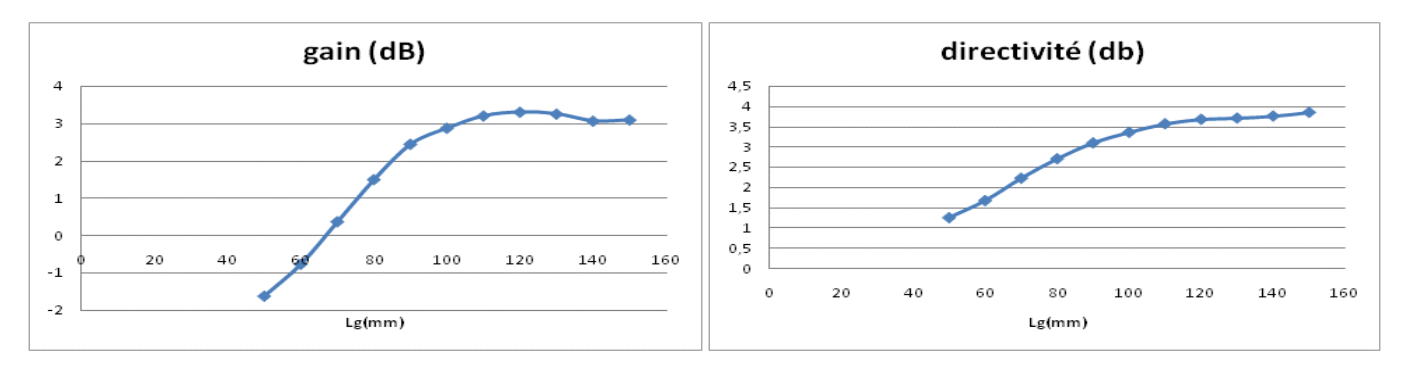

 $(e)$  (d)

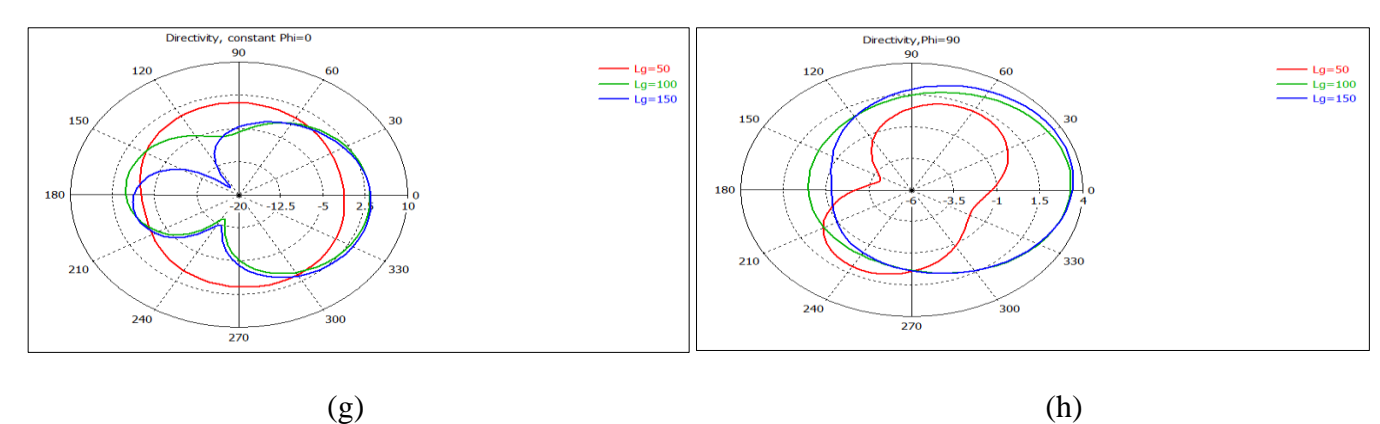

**Figure III.5 : Résultats de la variation de Lg**

## 2. Position du patch par rapport au plan de masse :

La variation de la position du patch par rapport au plan de masse dans les deux directions horizontale  $(X_1)$  et verticale  $(Y_1)$  affecte les performances de l'antenne.

X<sup>1</sup> est varié de 0 mm à 55 mm (-27.5mm à 27.5 mm) avec un pas de 5 mm, alors que Y<sup>1</sup> est varié de 0 mm à 36 mm (-18 mm à 18 mm) avec un pas de 6mm.

La position initiale correspond à  $X_1=0$  mm et  $Y_1=18$  mm dans les courbes des figures III.6 et III.7.

En s'éloignant du bord du plan de masse  $(X_1)$  augmente), on perd l'adaptation, la bande passante diminue fortement, ainsi que les caractéristiques de rayonnement (gain directivité et efficacité). (Figure III.6(b),(c),(d),(e) et(f))

Les diagrammes de rayonnement sont fortement changés dans les deux plans. (Figure III.6 (e)  $et(f)$ ).

Si Y<sup>1</sup> augmente la fréquence de résonnance et le gain augmentent, la bande passante est presque constante (Figure III.7 (a), (c) et (e)).

Il y a apparition des lobes secondaires dans le plan H par rapport à la position initiale  $Y_1 = 0$ .

Pour obtenir les meilleures performances le patch doit être centré  $(Y_1=0)$  et placé au bord du plan de masse  $(X_1=0)$ .

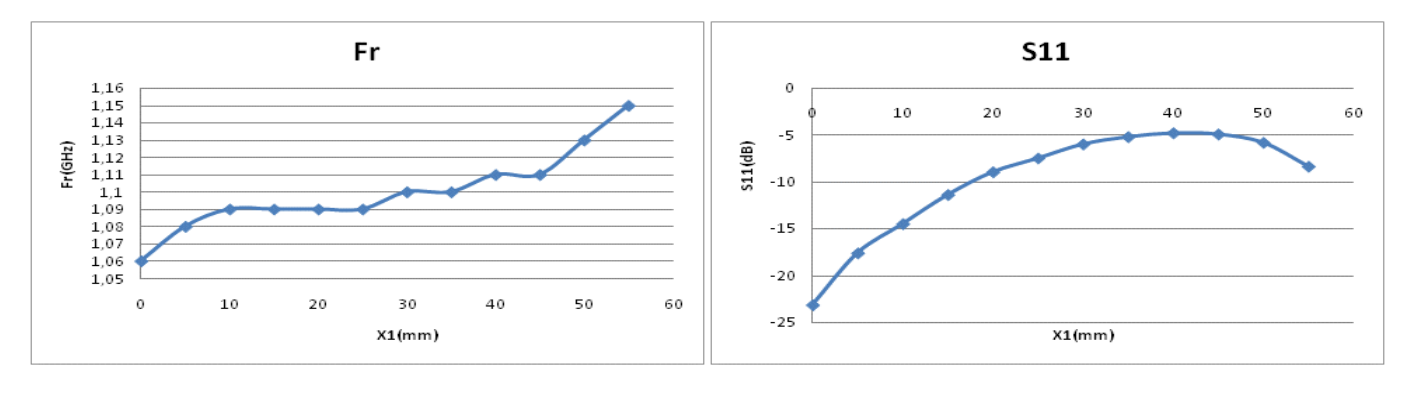

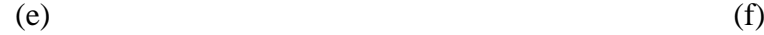

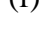

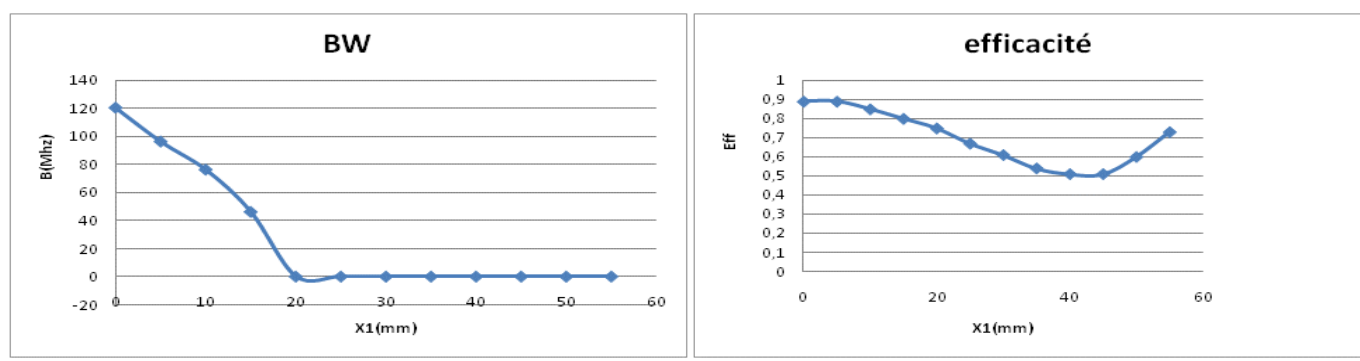

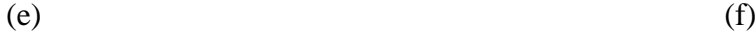

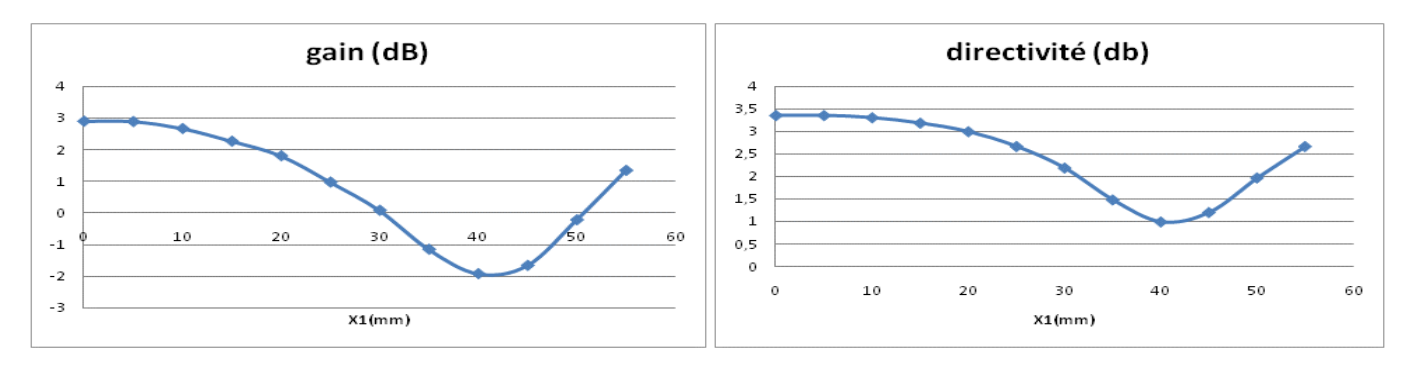

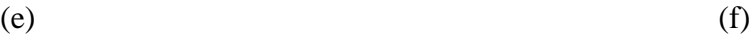

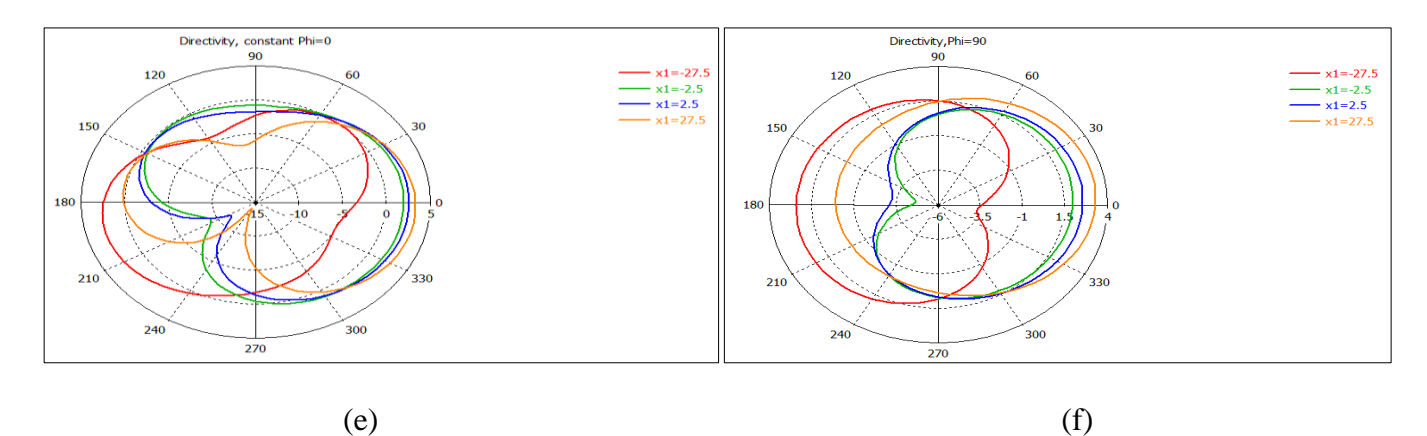

**Figure III.6 : Résultats de la variation de X<sup>1</sup>**

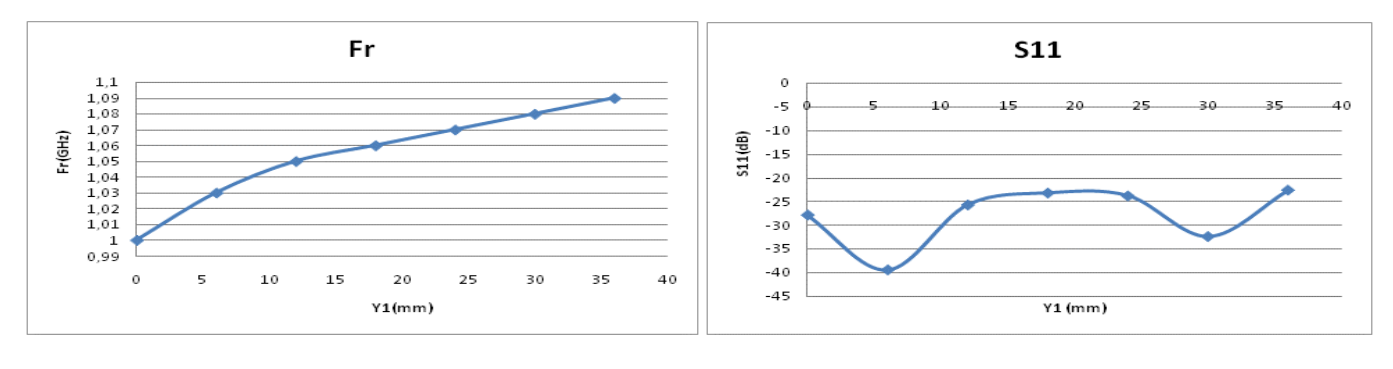

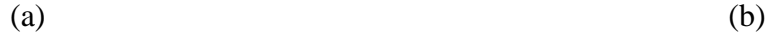

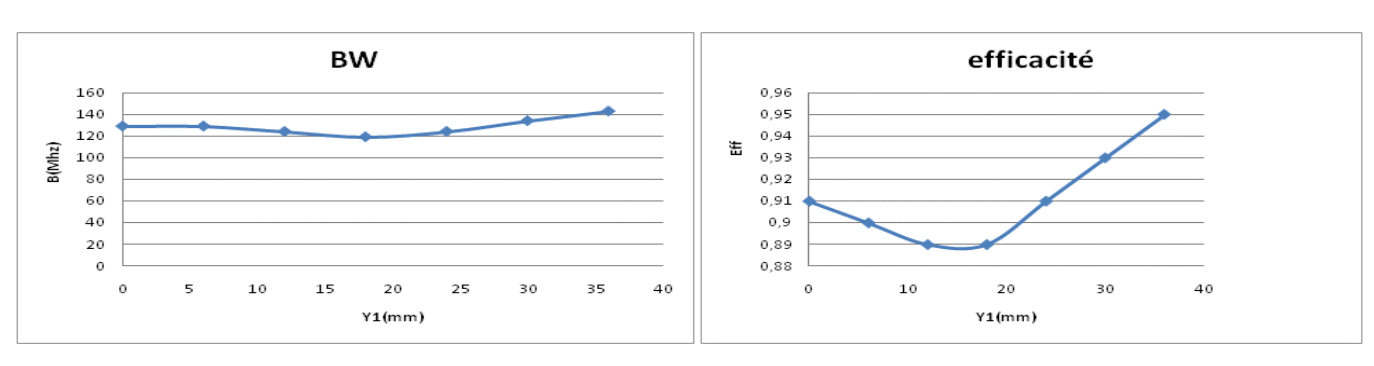

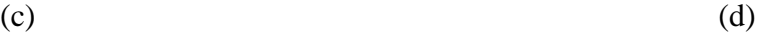

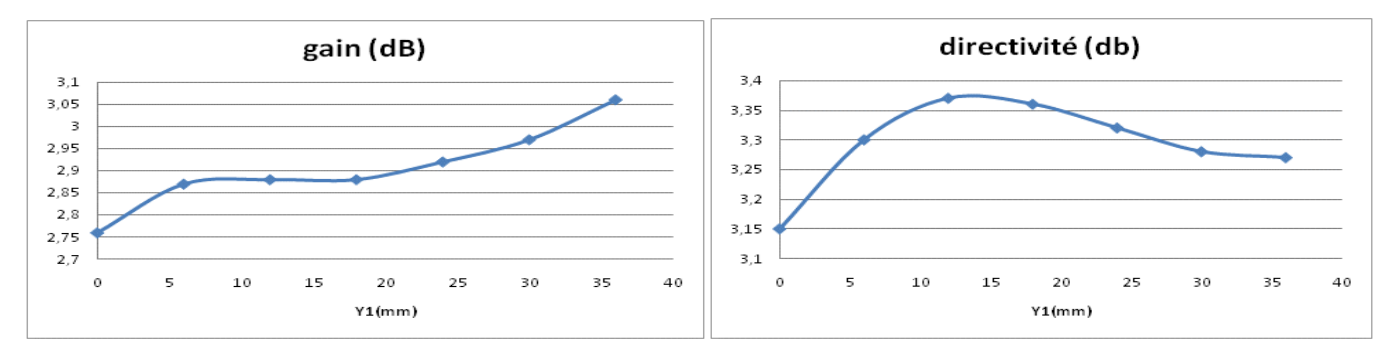

 $(e)$  (f)

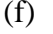

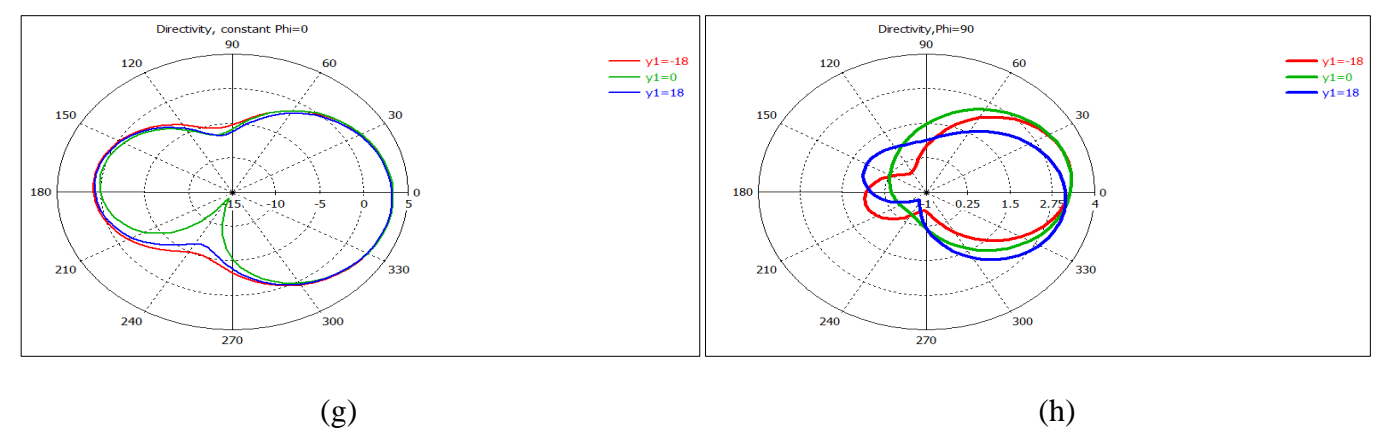

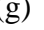

**Figure III.7 : Résultats de la variation de Y<sup>1</sup>**

## 3. Dimensions du l'élément rayonnant.

Les variations des dimensions du patch affectent les caractéristiques du PIFA. (Figures III.8 et III.9)

La largeur  $W_p$  est variée de 36 mm à 50 mm avec un pas de 2 mm, alors que la longueur L<sup>p</sup> est variée de 45 mm à 66 mm avec un pas de 3mm.

Les conditions  $W_g=2*W_p$  et  $L_g=2*L_p+10$  mm sont pris dans le but de négliger l'effet du plan de masse.

L'influence de la variation de  $W_p$  et  $L_p$  est un peu similaire, en effet si  $W_p$  et  $L_p$ augmentent la fréquence de résonnance et la bande passante diminuent (Figures III.8 (a),(c) et III.9 (a),(c)), ainsi que les diagrammes de rayonnement sont modifiés dans les deux plans E et H (Figures III.8 (g),(h) et III.9 (g),(h)).

La variation de W<sub>p</sub> diminue fortement l'efficacité de rayonnement (de 0.73 à 0.59) comparée avec celle due à la variation de  $L_p$  (0.89 à 0.85).

Cependant, si L<sup>p</sup> augmente le coefficient de réflexion diminue (meilleure adaptation) alors qu'on perd l'adaptation ( $S_{11}$  augmente) au fur et à mesure que  $W_p$  augmente. (Figures III.8 b et III.9 b).

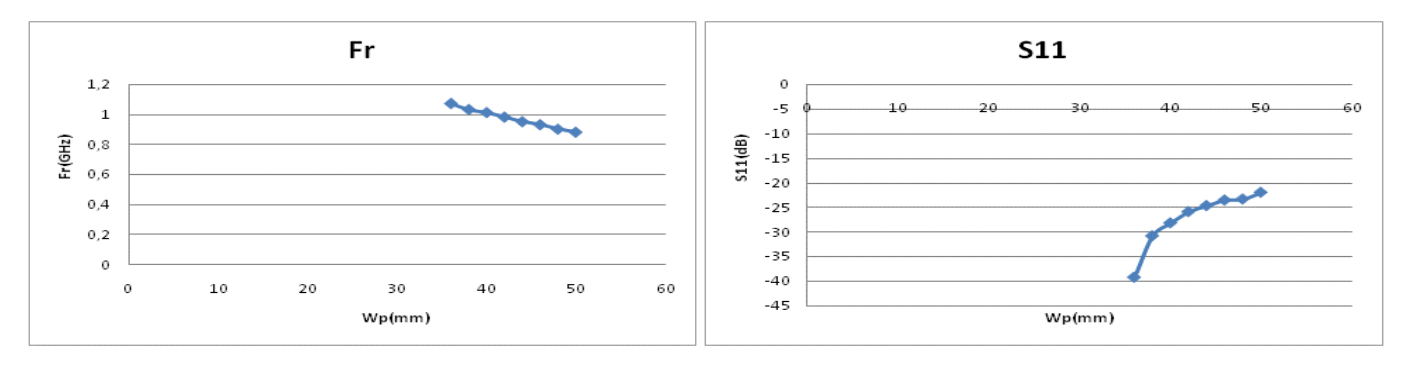

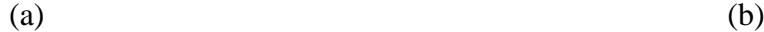

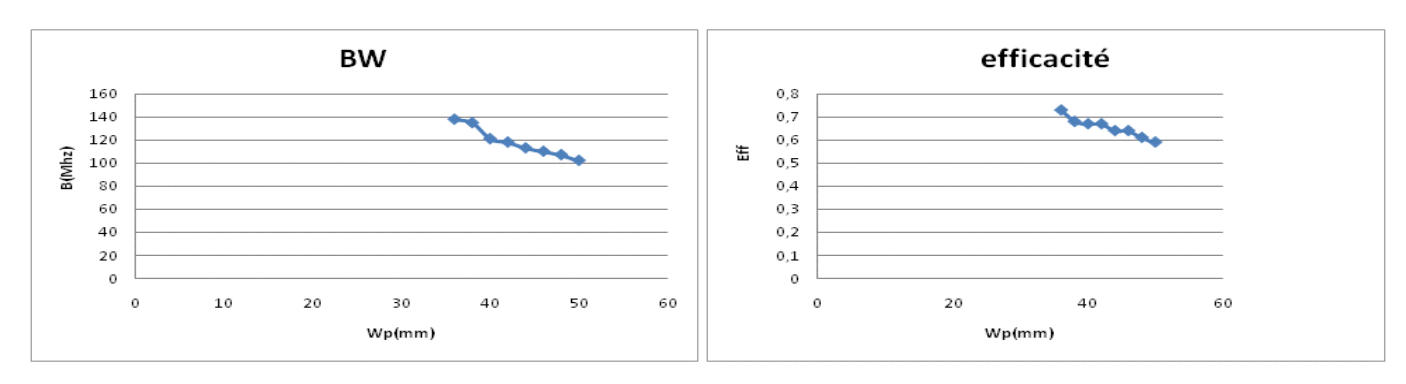

 $(c)$  (d)

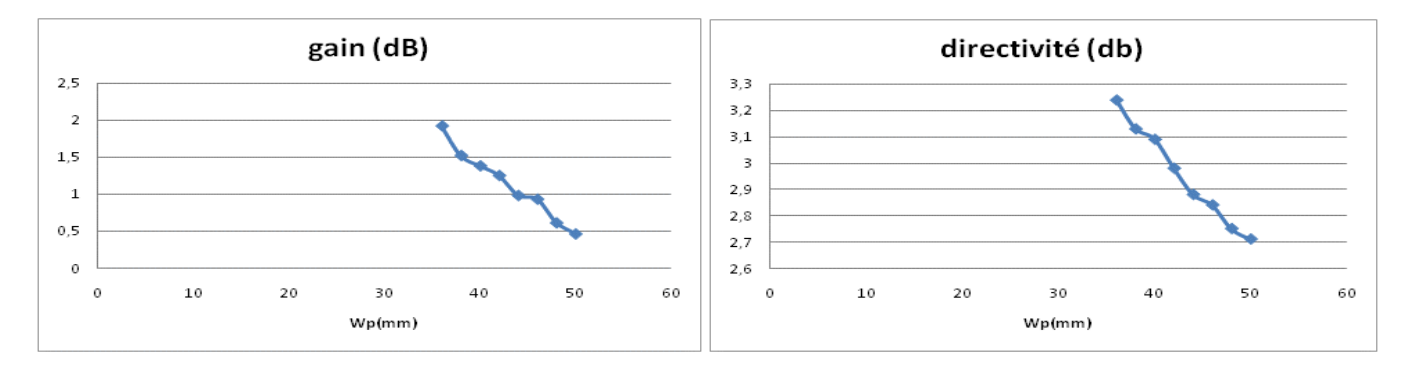

 $(e)$  (f)

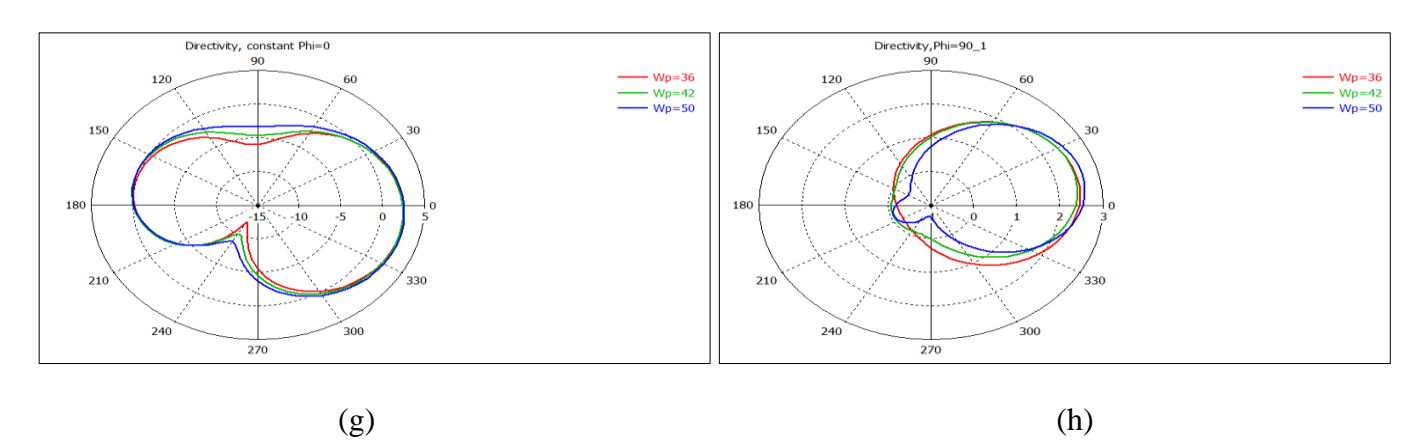

**Figure III.8 : Résultats de la variation de Wp**

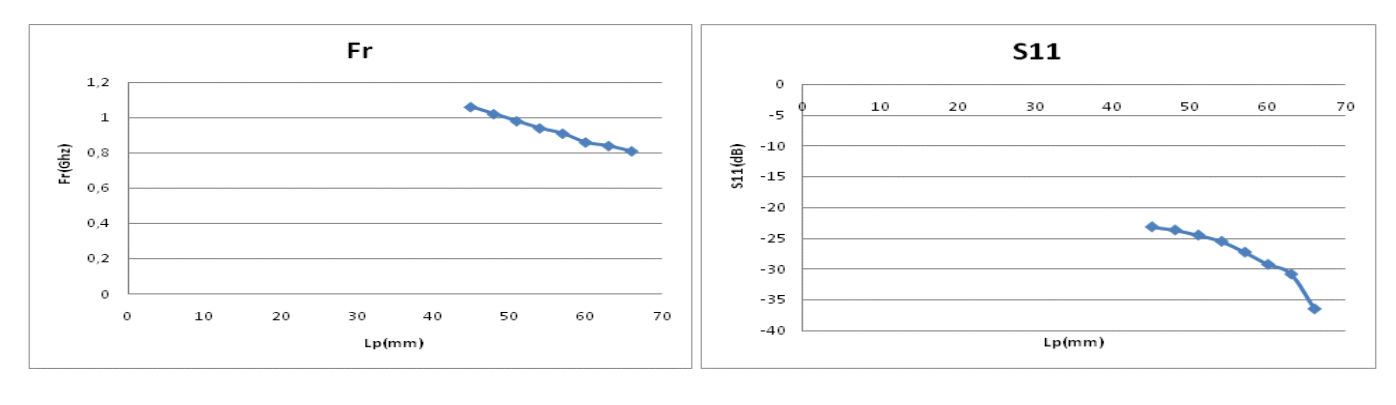

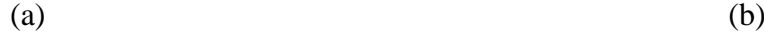

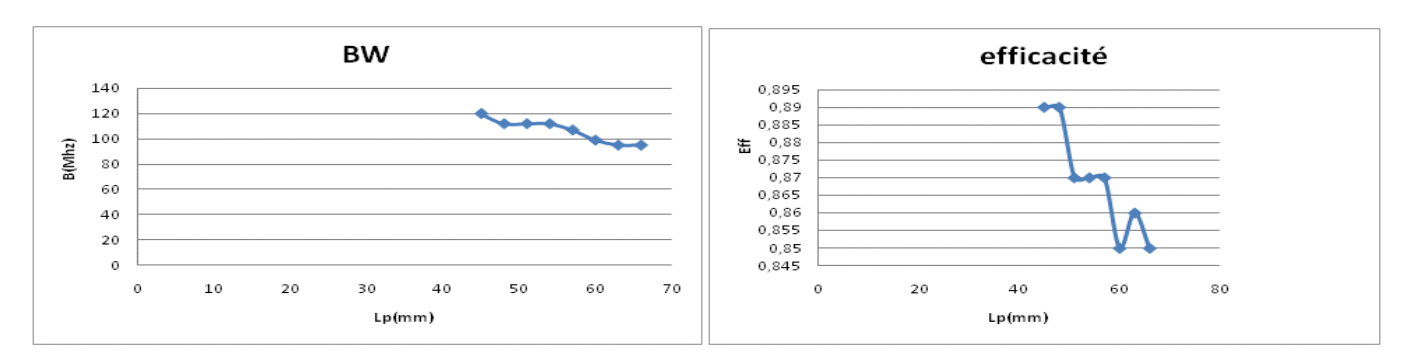

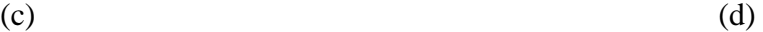

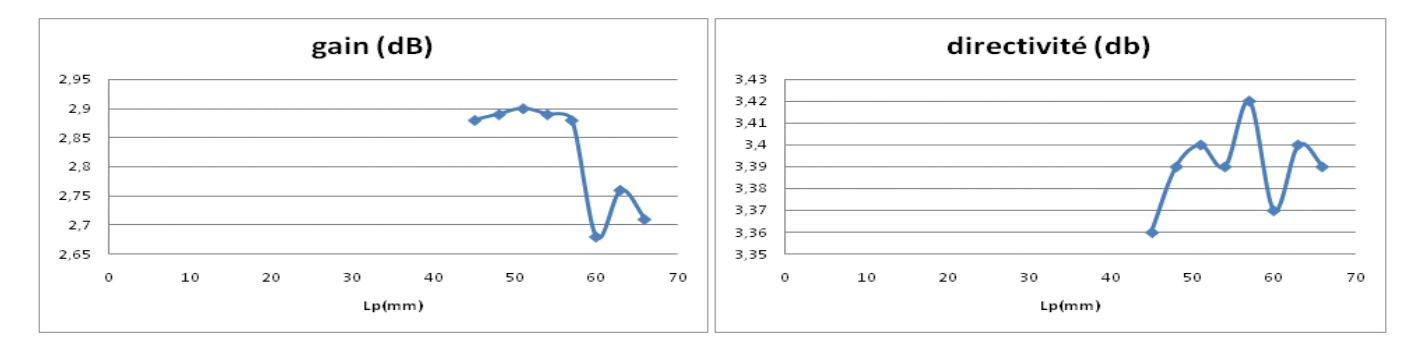

 $(e)$  (f)

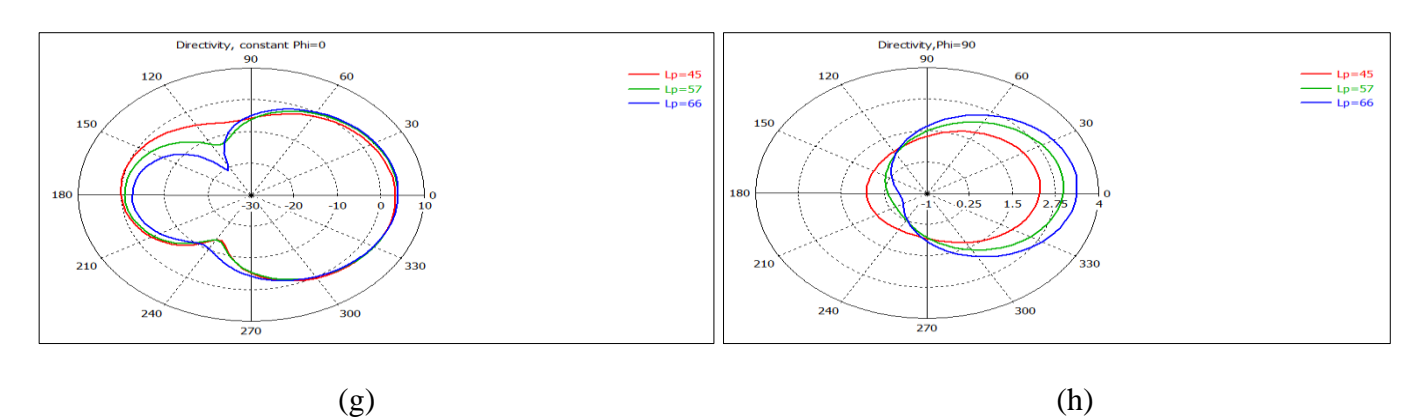

**Figure III.9 : Résultats de la variation de Lp**

## 4. Hauteur du substrat :

La hauteur du substrat est variée de 5 mm à 20 mm avec un pas unité.

On remarque que la variation de la hauteur h du substrat n'affecte pas les diagrammes de rayonnement dans les deux plans. (Figure III.10 (g),(h))

Les courbes de la Figure III.10 (b), (c) et (d) montrent l'existence d'une hauteur optimale pour laquelle on a une meilleure adaptation, une meilleure efficacité ainsi qu'une large bande passante.

L'augmentation de h est un moyen d'ajuster la fréquence puisqu'ils varient dans des sens opposés, sauf que généralement il est pris inférieur ou égale à 10 mm dans le but de réduire le volume du PIFA.

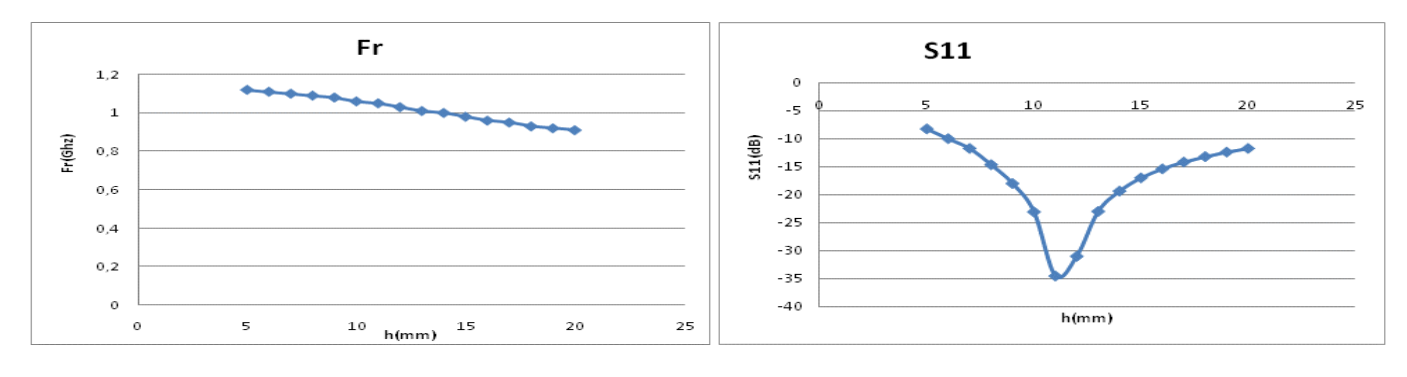

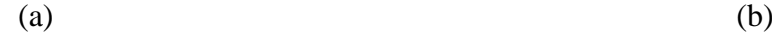

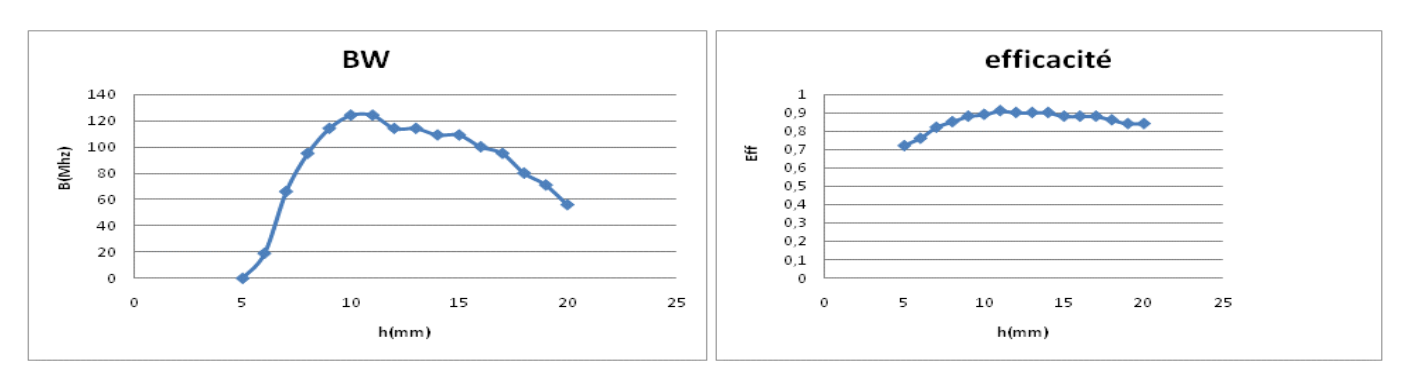

 $(c)$  (d)

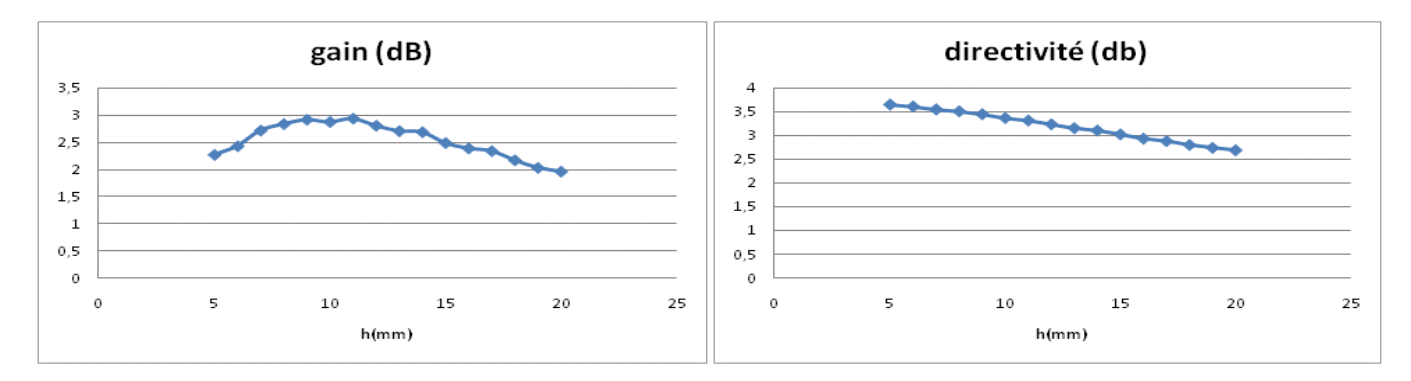

 $(e)$  (f)

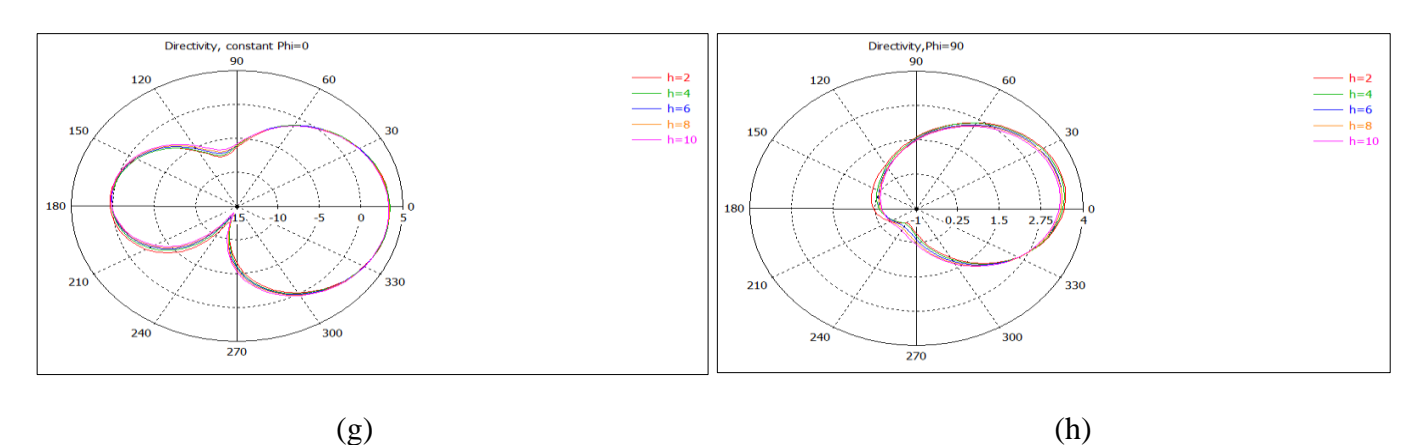

**Figure III.10 : Résultats de la variation de h**
Il est à noter que l'effet de h est fortement lié au choix du substrat. En effet si on prend par exemple epsr =4.4 (FR4), la figure III.11 (b), montre la perte de la fréquence initiale (fr=1.06 GHz), ainsi une génération imprévue de trois bandes.

La hauteur h et le type du substrat doivent être choisis consciemment, c'est pour cela il est préférable de choisir un substrat de faible permittivité eprs en augmentant h ou inversement. En plus h et epsr ont pour effet de diminuer le facteur de qualité Q, (augmenter B), en augmentant le volume de l'antenne ainsi que l'énergie stockée.

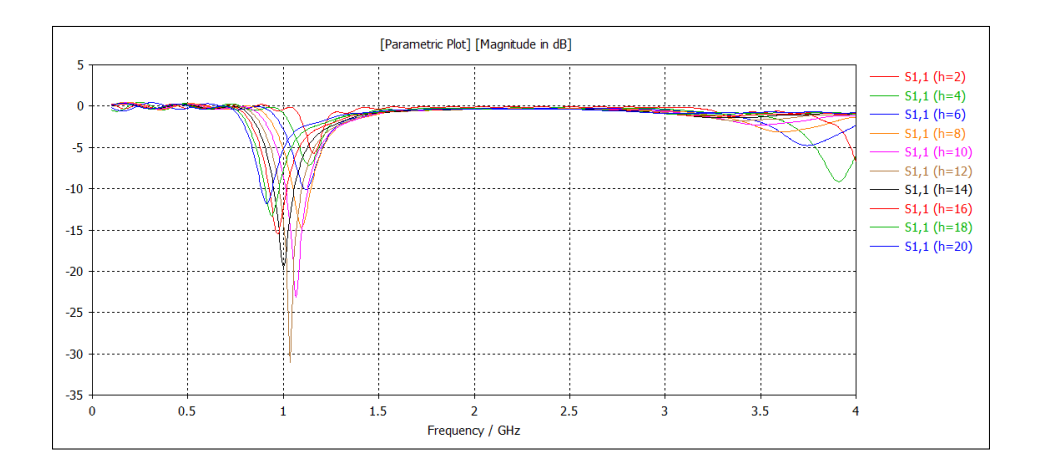

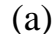

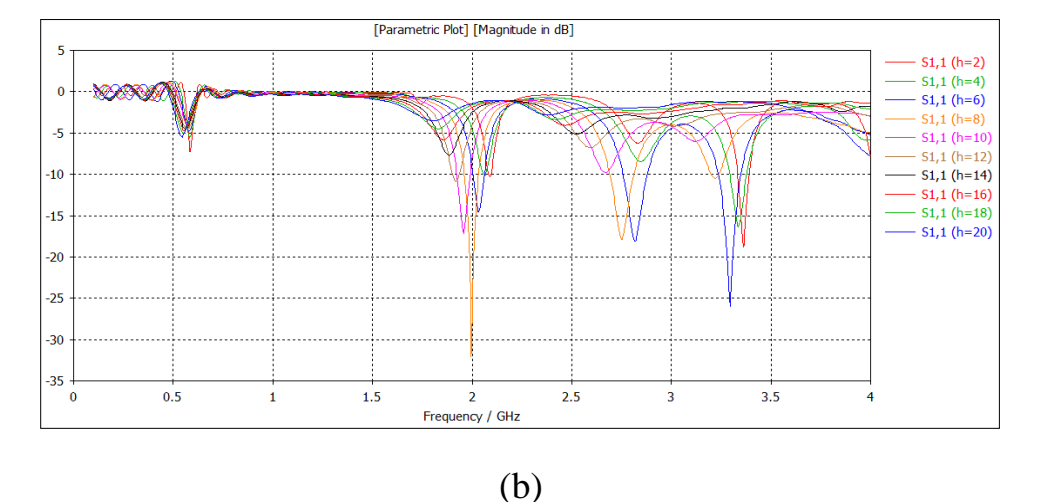

**Figure III.11 : Le coefficient de réflexion pour différentes valeurs de h. (a) : Air (b) FR4.**

#### 5. Position du plan du court-circuit par rapport au patch :

Dans le cas de Xs, le diagramme de rayonnement est fortement modifié, par contre il est stable dans le cas de Ys. (Figures III.12 g h et III.13 g h).

D'après la figure III.12, on remarque que pour les valeurs situées entre 0 mm et 10 mm, la fréquence de résonnance et l'efficacité augmentent, et le coefficient de réflexion diminue (meilleure adaptation) et la bande passante devient large. Cependant, ces caractéristiques chutent au-delà de 10 mm.

On peut conclure qu'une petite variation de la position horizontale du plan de courtcircuit par rapport au bord du patch peut améliorer les performances de l'antenne sans affecter le diagramme de rayonnement.

La variation de la position Y<sub>s</sub> du court-circuit permet d'augmenter la fréquence de résonnance, la bande passante et les caractéristiques de rayonnement : le gain, la directivité et l'efficacité, sauf à une certaine valeur on commence à perdre l'adaptation. (Figure III.13).

Ces résultats montrent que la position Y<sub>s</sub> est un paramètre qu'on peut varier afin d'améliorer les performances de l'antenne à condition de ne pas dépasser une valeur limite. Cette dernière dépend de la position de l'alimentation, en effet si on varie le plan de courtcircuit et que la position de l'alimentation est centrée par rapport au patch on voit que la position optimale qui donne les meilleures performances est le centre du patch  $Y_{pr}=0$ . (Figure III.14)

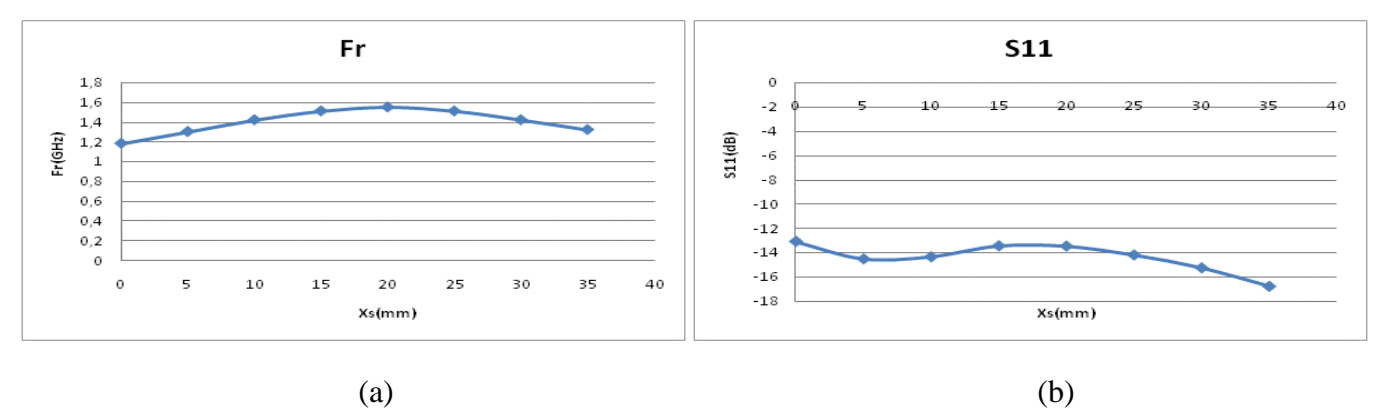

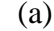

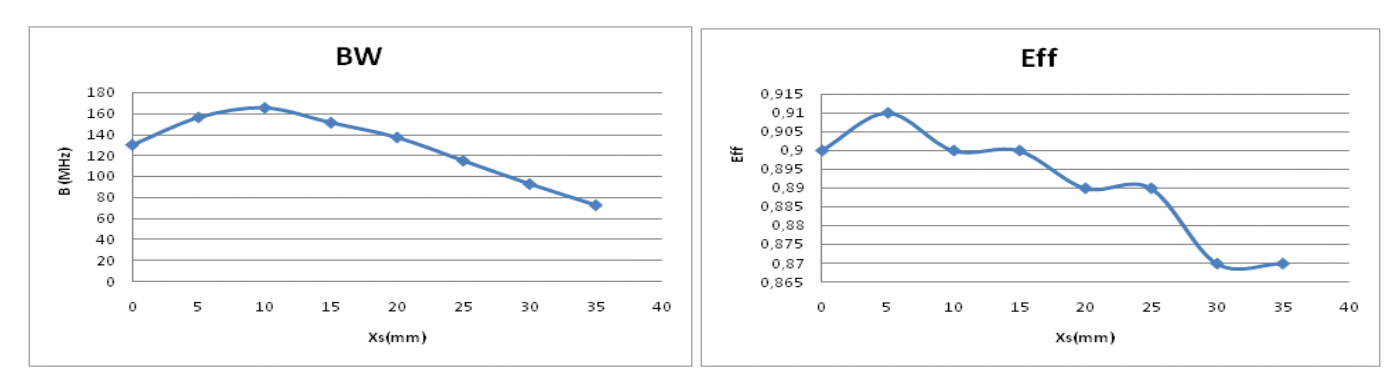

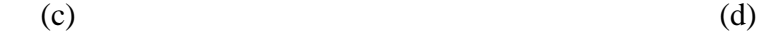

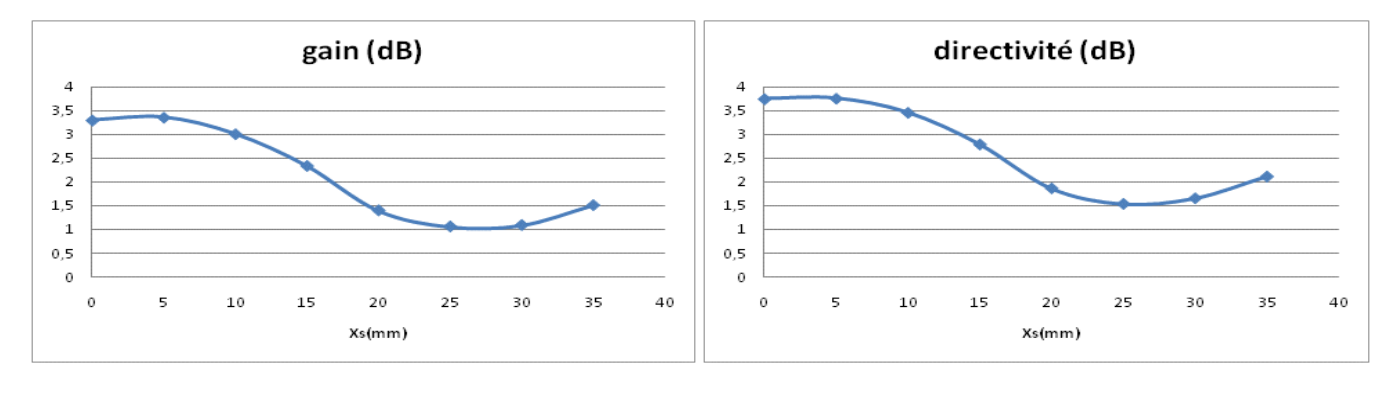

 $(e)$  (f)

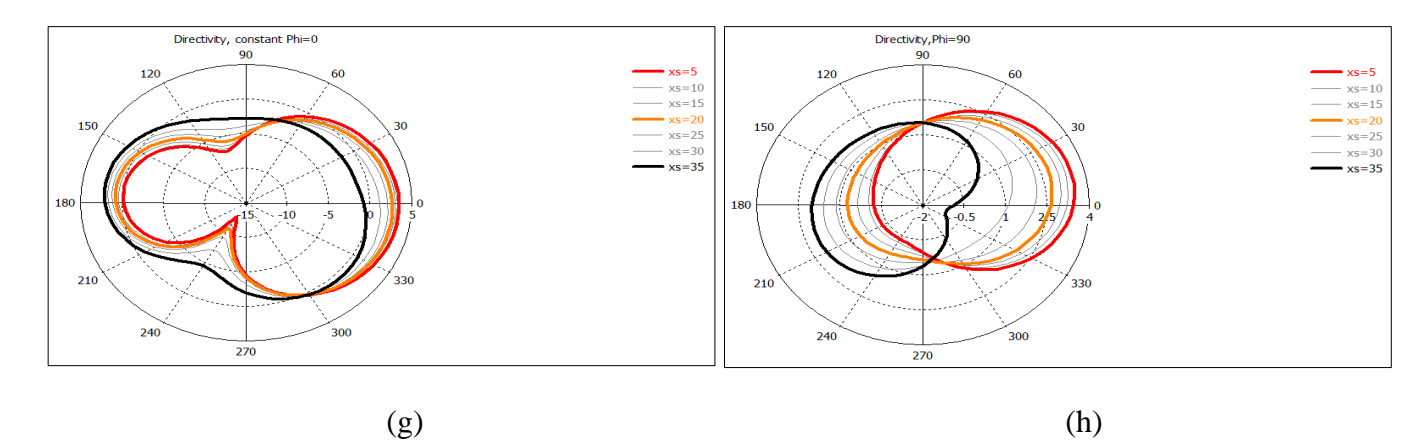

**Figure III.12: Résultats de la variation de Xs**

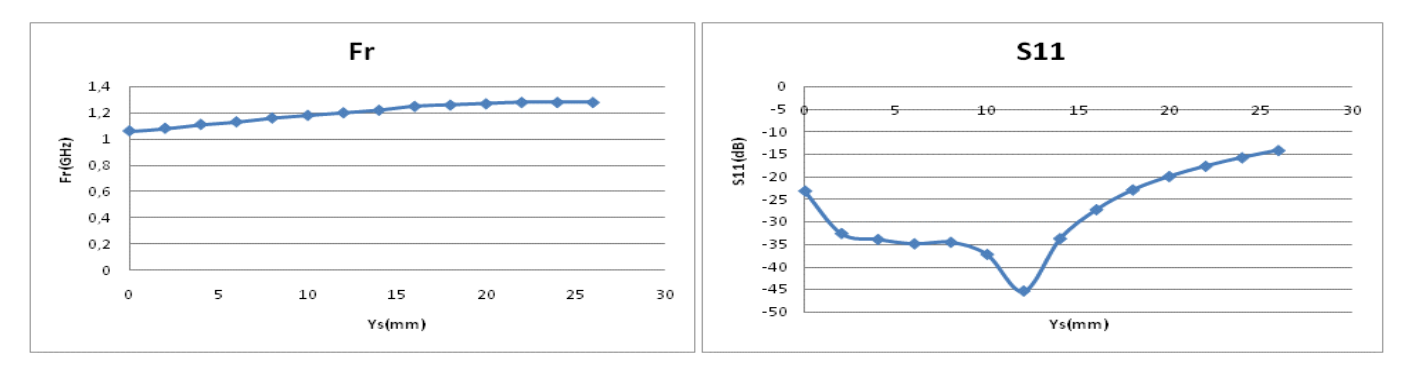

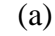

**BW** 

180

 $160$ <br> $140$ <br> $120$ <br> $100$ 

 $-80$ <br> $-80$ <br> $-60$ <br> $-40$ 

 $\begin{matrix} 20 \\ 0 \end{matrix}$ 

 $\circ$ 

5

 $10$ 

B (MHz)

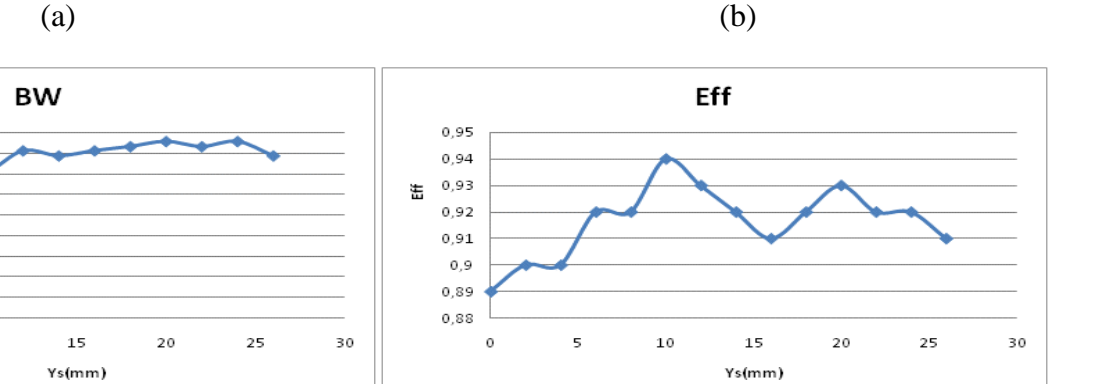

 $(c)$  (d)

15

Ys(mm)

 $20\,$ 

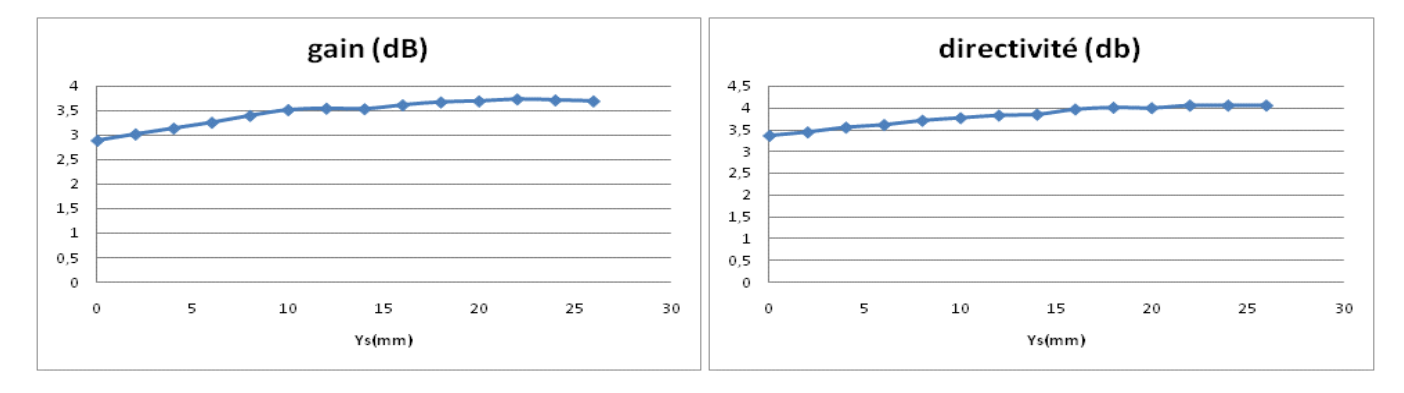

 $(e)$  (f)

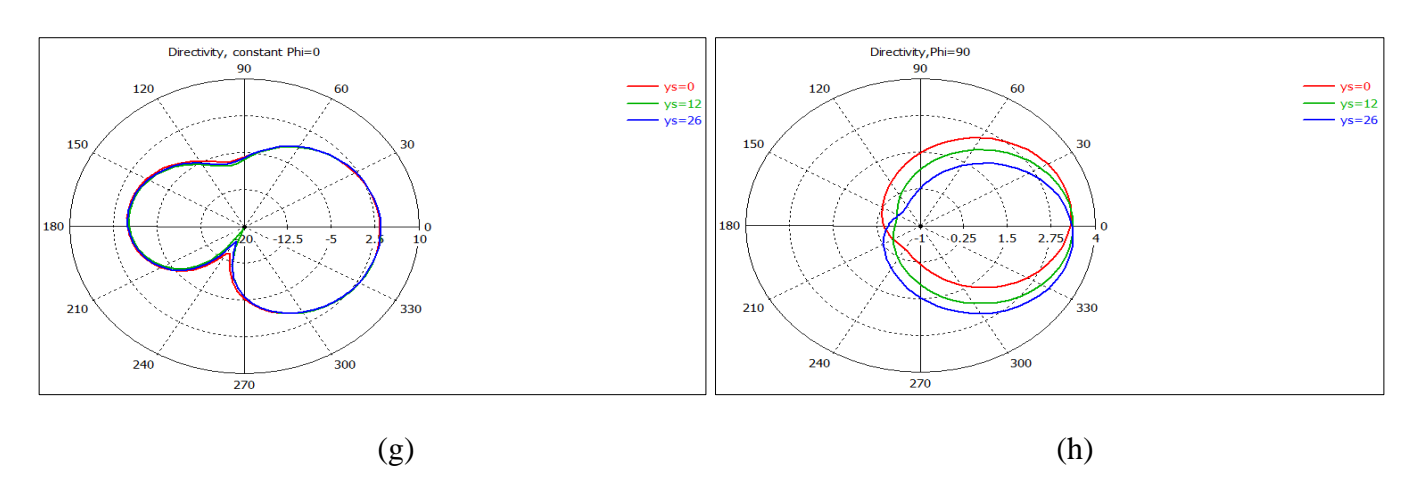

**Figure III.13: Résultats de la variation de Ys**

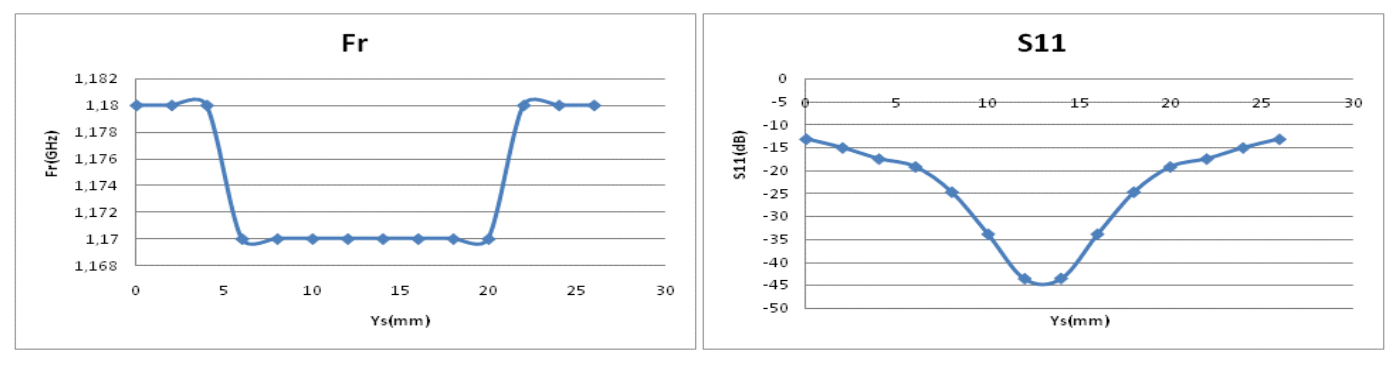

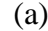

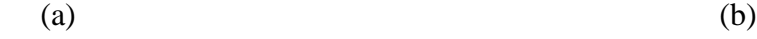

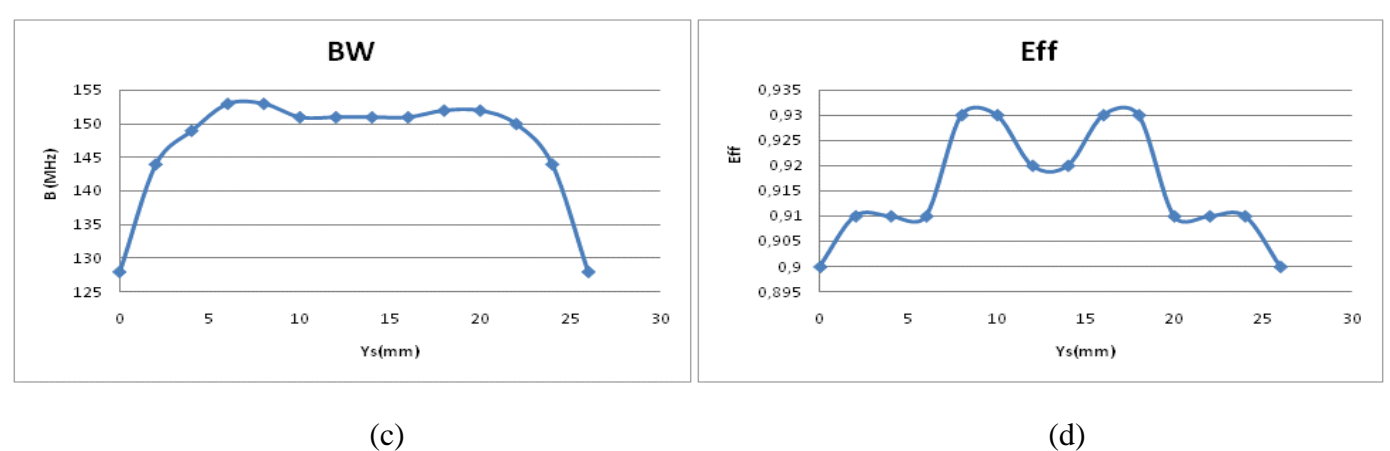

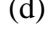

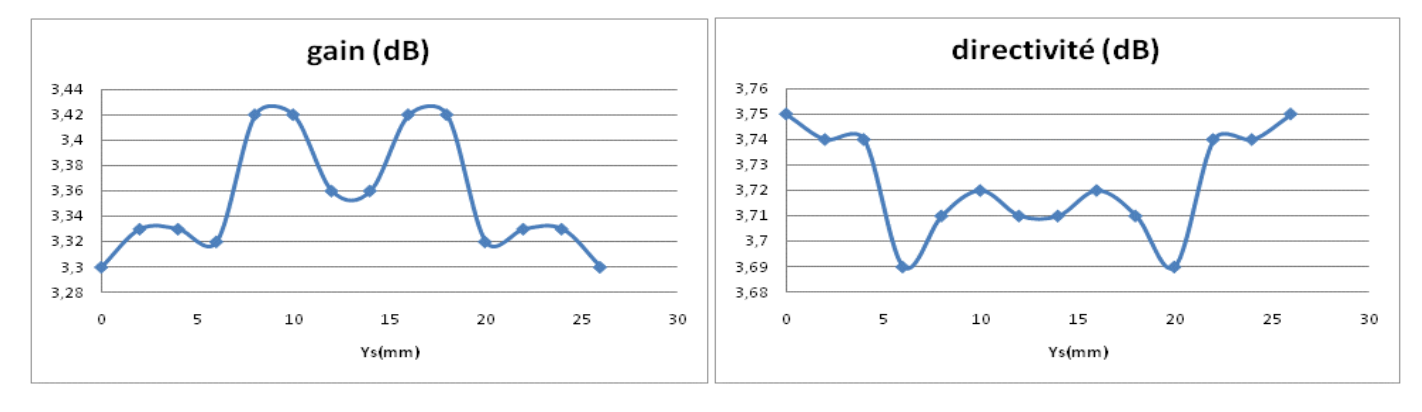

 $(e)$  (f)

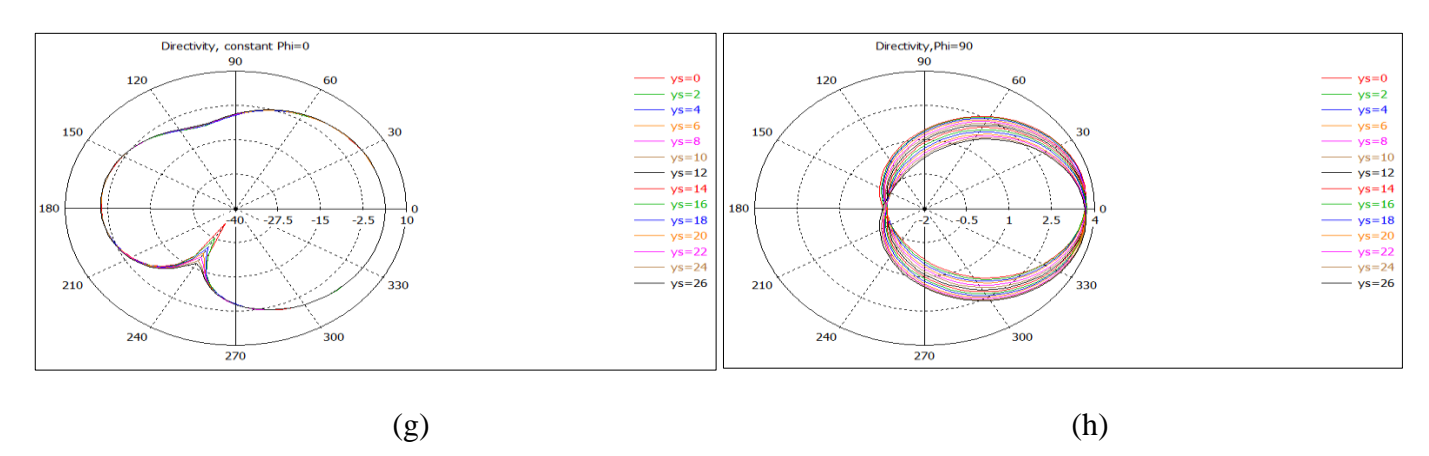

**Figure III.14 : Variation de Ys dans le cas Ypr=0**

### 6. Effet de la largeur du plan de court-circuit :

Dans ce cas on a fixé la position de l'alimentation au centre du patch  $(Y_{pr}=0)$ , alors que W<sub>s</sub> est varié symétriquement par rapport à Y<sub>pr</sub>.

La variation W<sub>s</sub> permet d'augmenter la fréquence de résonnance presque linéairement, cette linéarité ne se voit pas pour les autres paramètres. En effet, le coefficient de réflexion, la bande passante et l'efficacité augmentent jusqu'au atteindre le maximum puis diminue. (Figure III.15)

Dans ce cas le diagramme de rayonnement n'est pas affecté. (Figure III.15 (g) et(h))

On remarque que pour  $W_p = W_s$  on a une dégradation des performances de l'antenne PIFA S<sub>11</sub> = -7.80 dB, BW=0 et eff=0.78. C'est pourquoi il est préférable de commencer le design par une faible valeur de Ws.

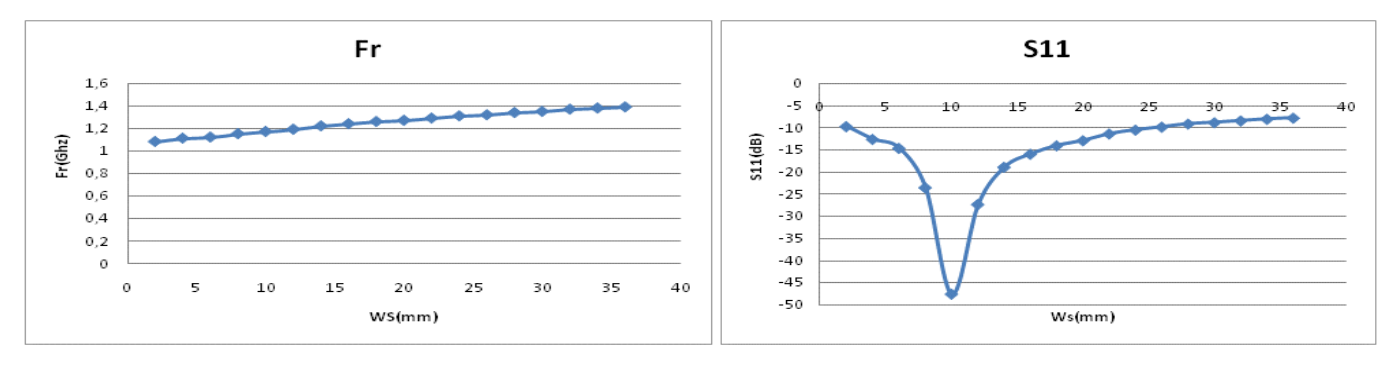

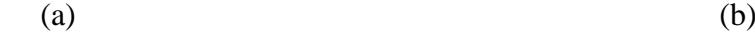

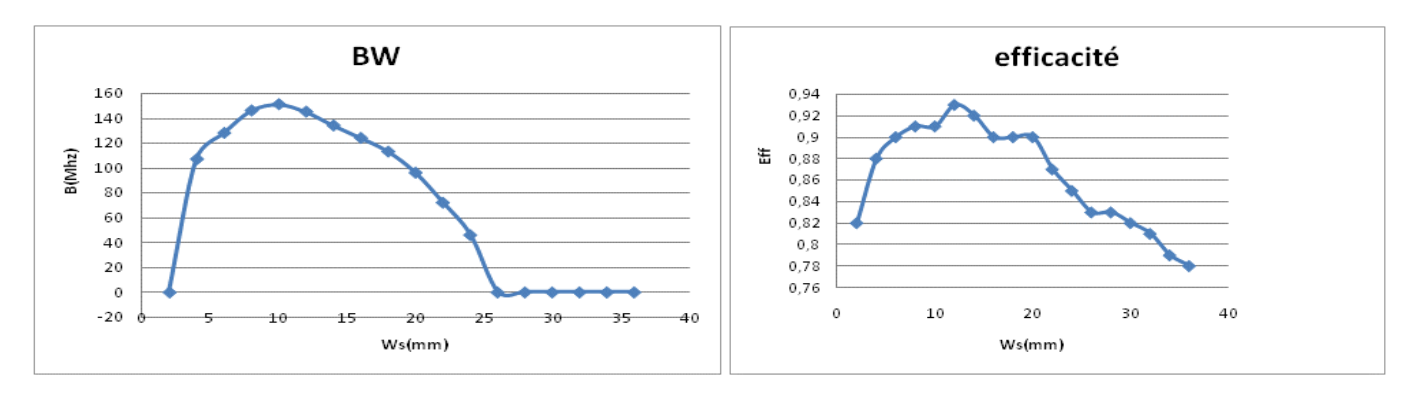

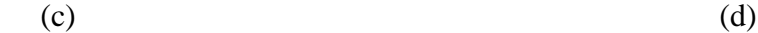

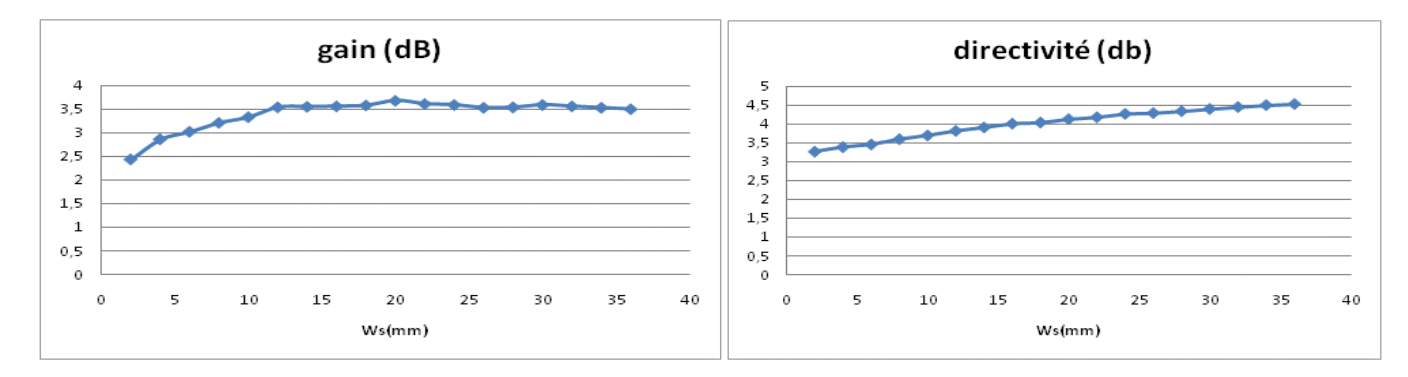

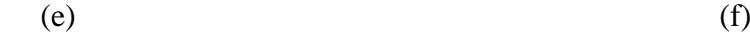

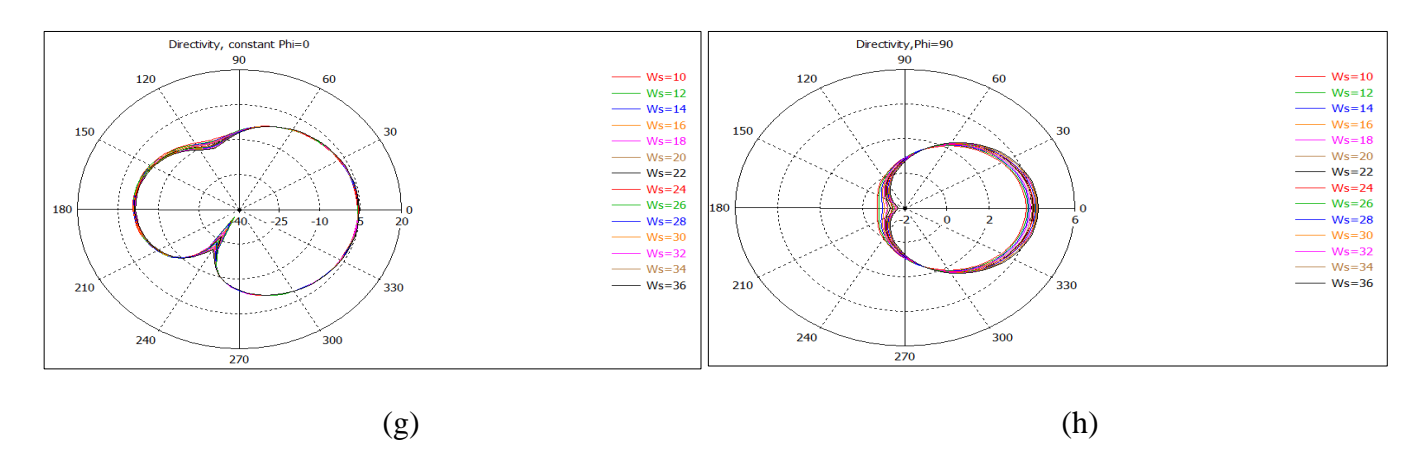

**Figure III.15: Résultats de la variation de Ws**

### 7. Effet de la position de l'alimentation :

Les paramètres variés sont  $X_{pr}$  et  $Y_{prs}$ . Le premier varie de 3 mm à 35 mm avec un pas de 4 mm, alors que le deuxième varie de 3 mm à 33 mm (-15 mm à 15 mm) avec un pas de 3 mm.

Les deux paramètres ne changent pas les diagrammes de rayonnement (Figures III.16 g h et III.17 g h). Par contre, ils font augmenter la fréquence de résonnance au fur et à mesure qu'ils augmentent (Figures III.16 a et III.17 a).

Les résultats de la variation de  $X_{pr}$  montrent que pour les positions proches du plan de court-circuit (effet inductif) ainsi pour celles proches du circuit ouvert (effet capacitif), on perd l'adaptation de l'antenne justifié par les pertes de transmissions entre l'impédance d'entrée est celle de l'alimentation. De même on remarque une dégradation du gain, de la directivité et de l'efficacité. (Figure III.16)

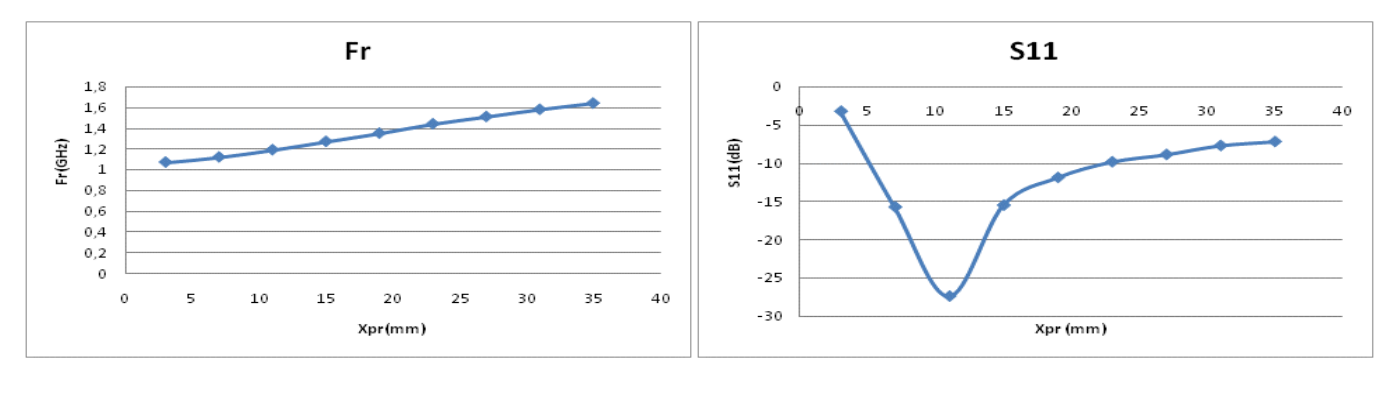

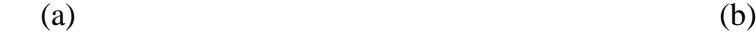

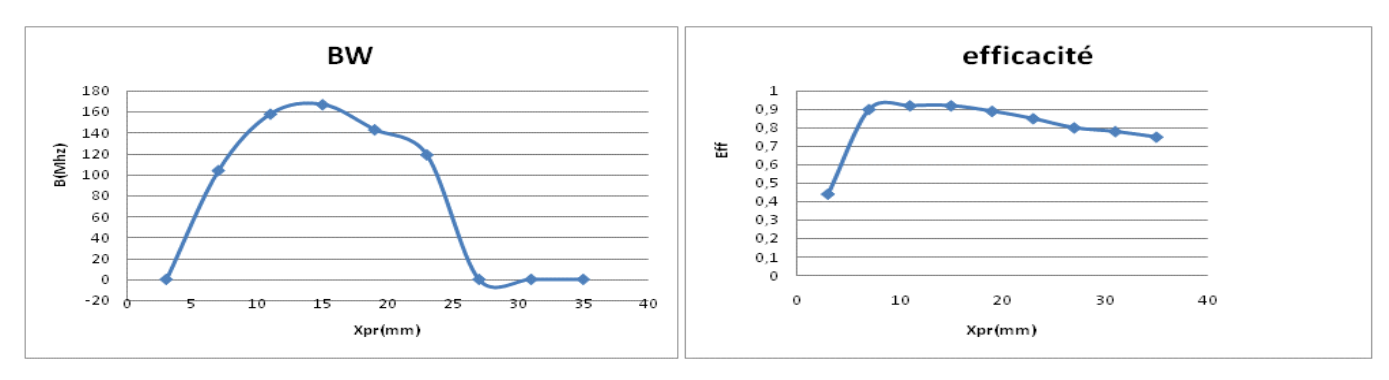

 $(c)$  (d)

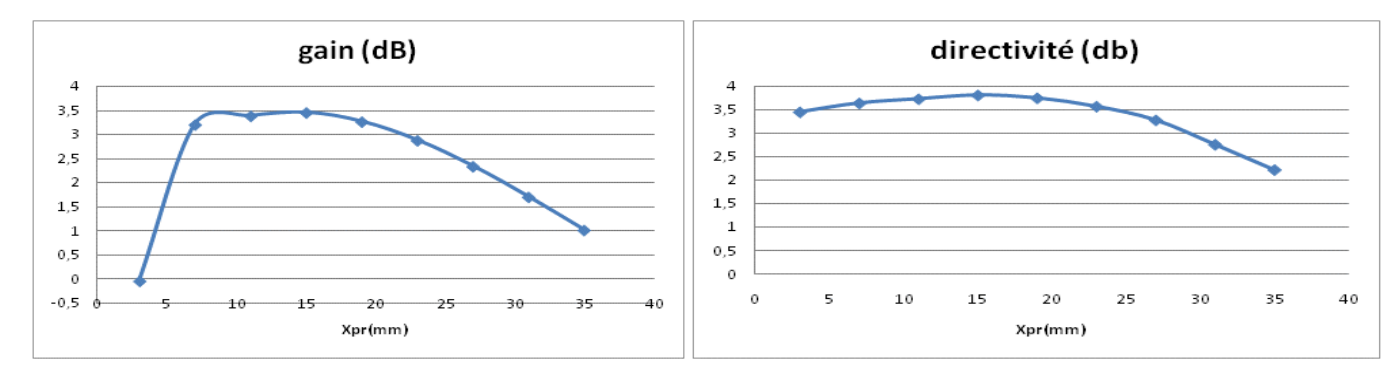

 $(e)$  (f)

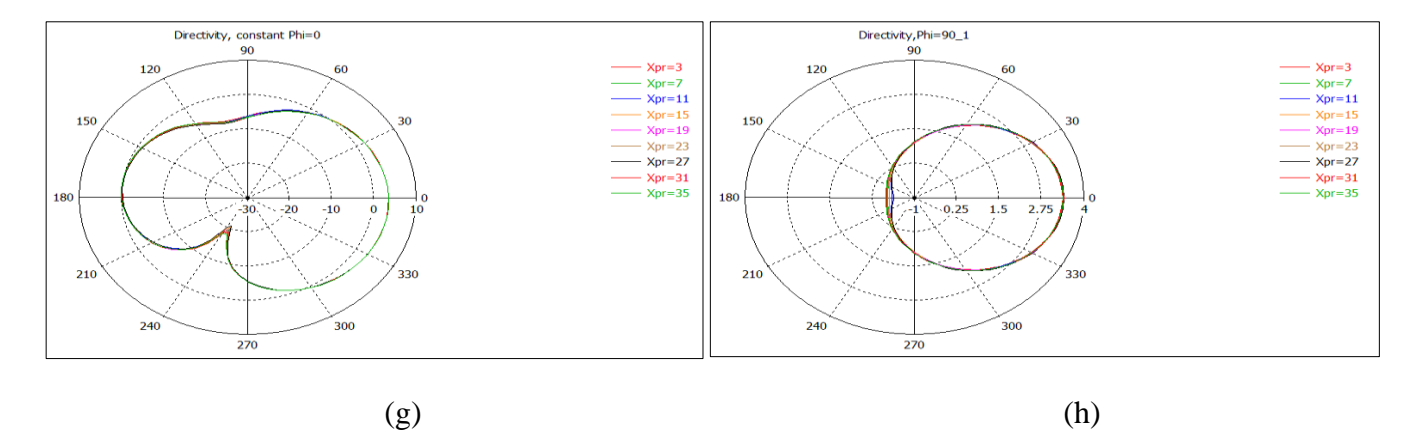

**Figure III.16: Résultats de la variation de Xpr**

En déplaçant Y<sub>pr</sub> en parallèle au plan de court-circuit, on peut augmenter l'efficacité, la bande passante par contre on perd l'adaptation. (Figure III.17).

On peut aboutir au même comportement que celui observer dans le cas de la figure III.14 si on place le plan du court-circuit au centre du patch tandis que  $Y_{pr}$  varie (Figure III.18).

En plus, si on déplace simultanément la position de l'alimentation et le plan de courtcircuit par rapport au bord du patch (suivant la largeur  $W_p$ ), on voit que la position optimale correspond à celle au centre du patch ( $Y_{pr}=0$  mm  $Y_s=13$  mm). (Figure III.19)

Ces remarques montrent que la position de l'alimentation par rapport au plan du courtcircuit joue un rôle important dans l'amélioration des performances de l'antenne PIFA sans que le diagramme de rayonnement soit modifié.

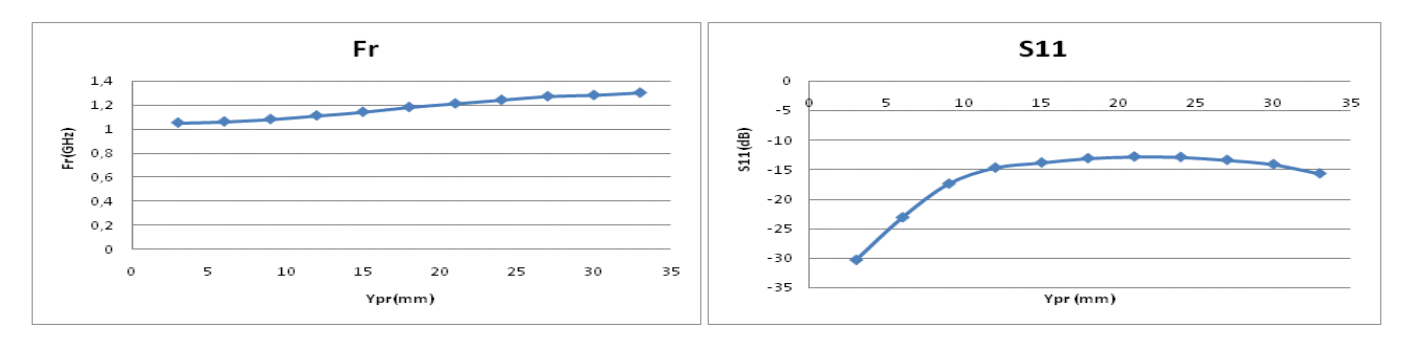

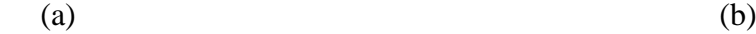

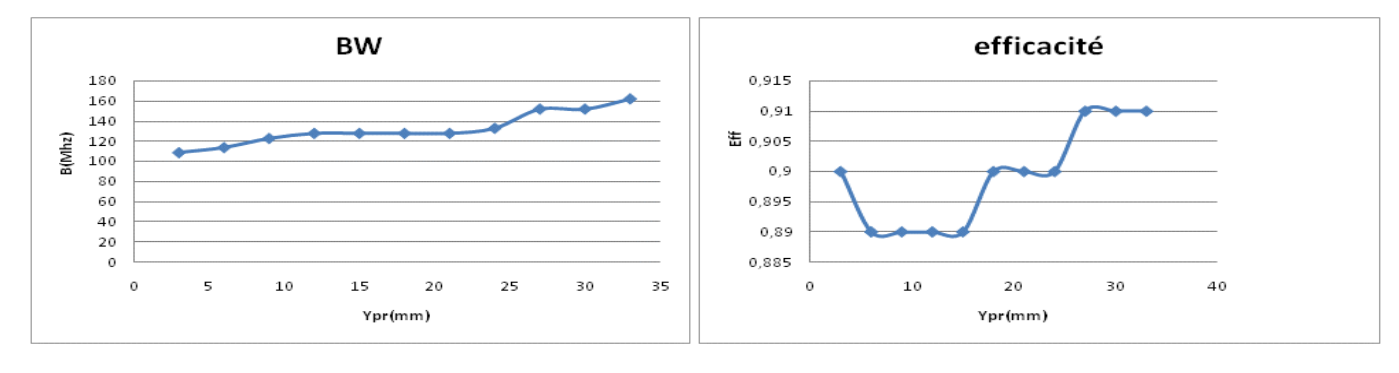

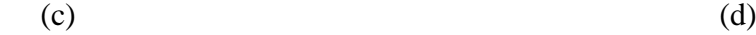

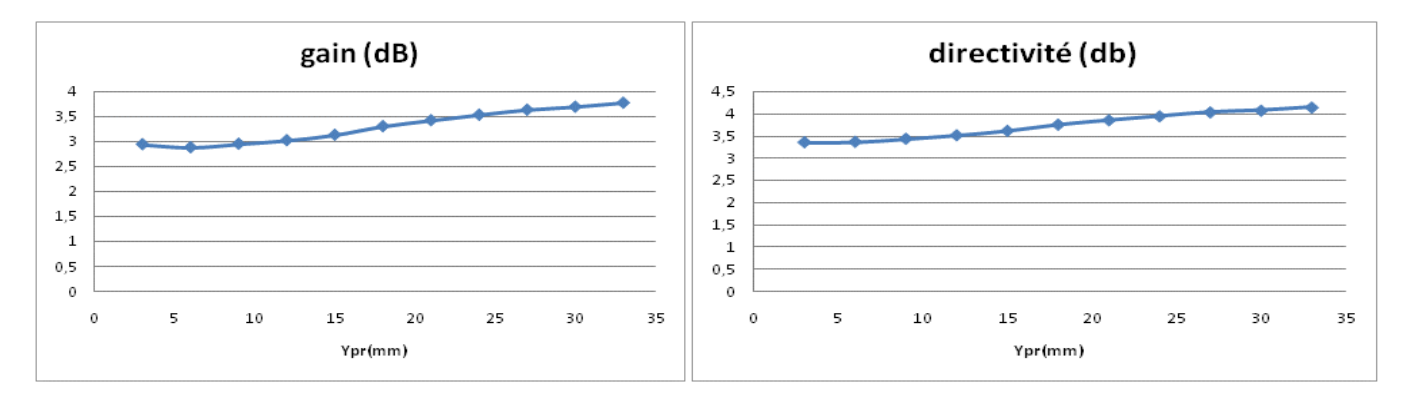

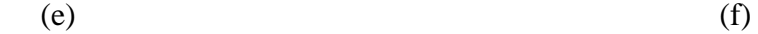

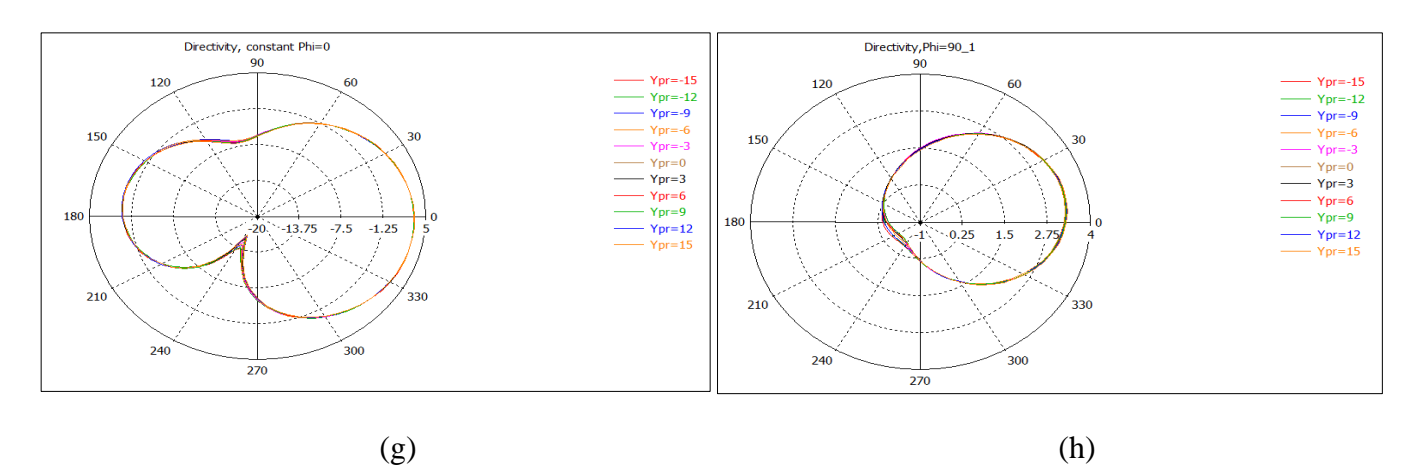

**Figure III.17: Résultats de la variation de Ypr**

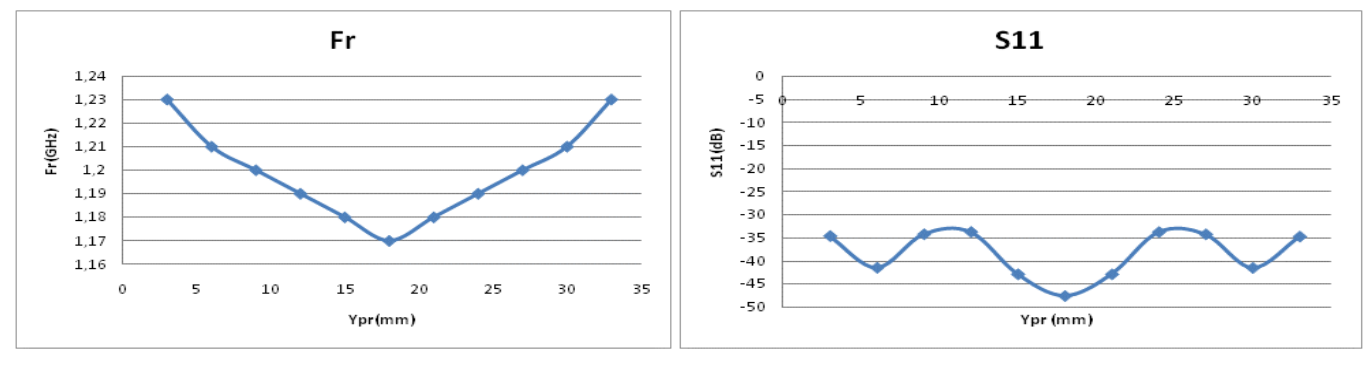

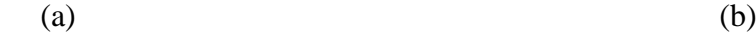

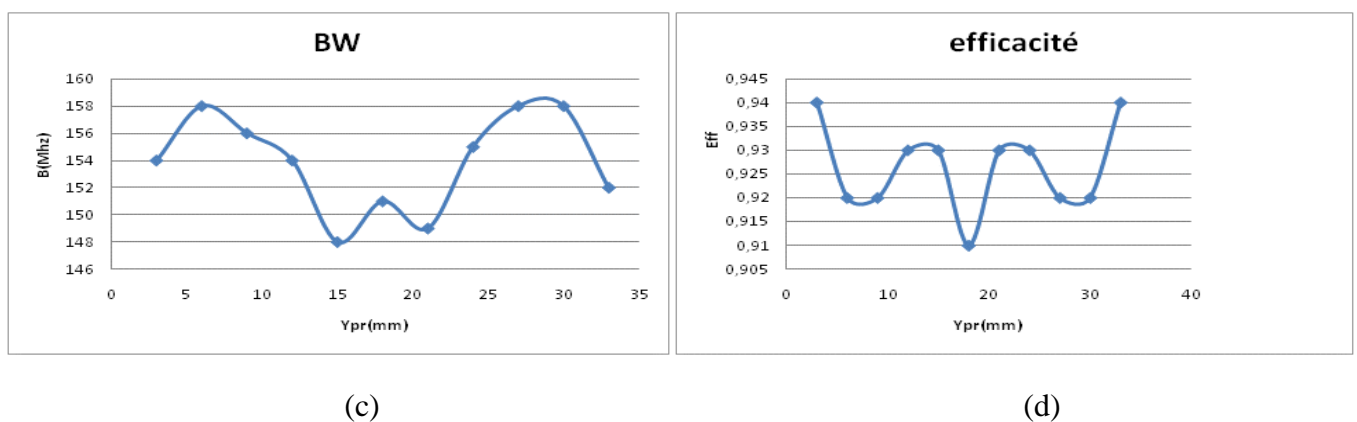

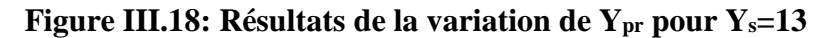

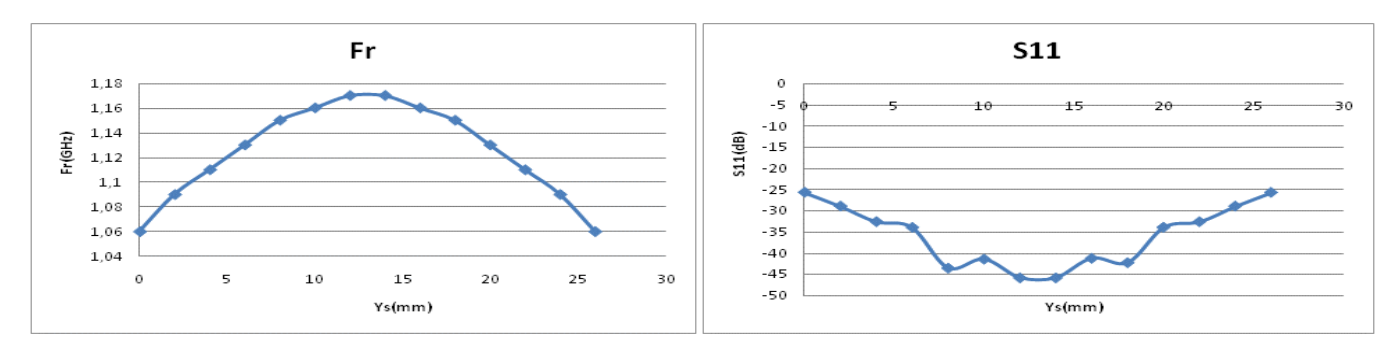

 $(a)$  (b)

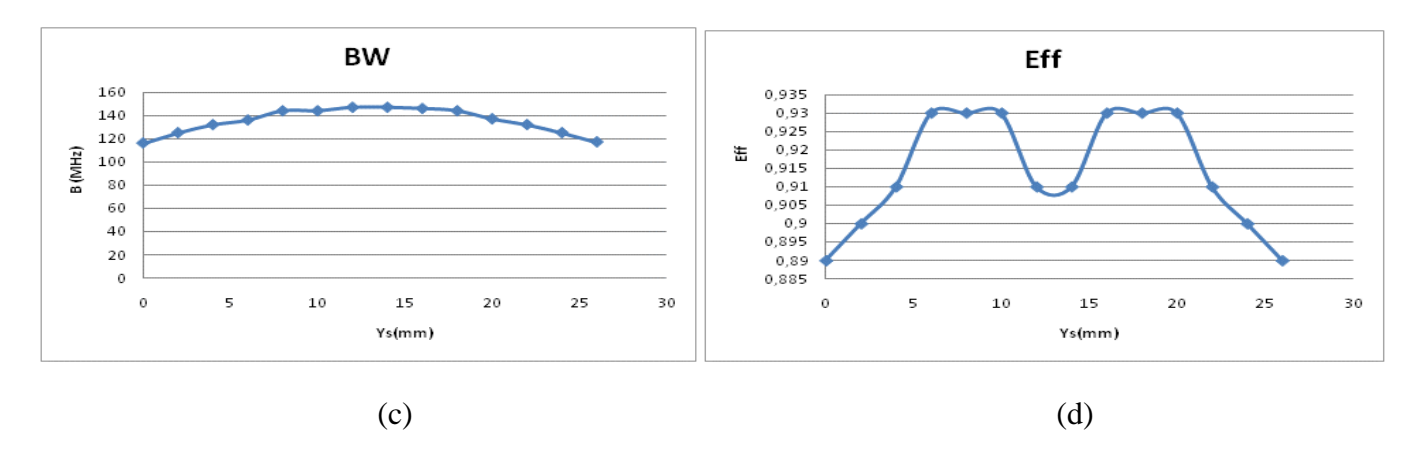

**Figure III.19: Résultats de la variation de Y<sup>s</sup> avec Ypr centré sur le plan du court-circuit.**

#### 8. Synthèse :

Au vu des résultats des tests on peut améliorer les performances d'une antenne PIFA rectangulaire par les choix suivants :

- $\triangleright$  Choisir Lg supérieur ou égale à 2Lp et Wg=Wp.
- $\triangleright$  Commencer le design par Ws inférieur à Wp.
- Placer le plan du court-circuit au bord du patch, et tous les deux au bord du plan de masse.
- Placer l'alimentation et le plan du cout circuit centré par rapport au patch.
- Varier la largeur Ws du plan du court-circuit pour trouver la largeur optimale.
- $\triangleright$  Varier la position Xpr pour trouver la position optimale.
- $\triangleright$  Déplacer la position Ypr entre –Ws/2 et Ws/2 pour avoir la position optimale.
- On déplace le plan du court-circuit par rapport au patch.

Ces propositions ont pour effet de changer la fréquence de résonnance, la bande passante et le coefficient de réflexion et les caractéristiques de rayonnement ce qui pousse à des compromis à faire selon l'application ainsi que le cahier de charge fixer.

# III. Résultats de la variation de la position d'une fente rectangulaire insérée dans l'antenne PIFA :

Il a été étudié dans cette partie l'effet de la variation de la position d'une fente rectangulaire de faible largeur  $(xx_1=1$  mm ou  $xx_1=3$  mm) sur les performances de l'antenne dans deux cas : celui ou la fente se situe sur le patch, et l'autre ou la fente est insérée dans le plan de masse.

Pour différencier les cas il a été utilisé des codes pour chaque situation ce qui est illustré dans le tableau III.2. Ainsi 12p signifie que la fente est insérée dans le patch (p) elle est de largeur 1 mm (1) et le plan du court-circuit et l'alimentation sont décalée (2).

Il est à noter que l'antenne ne contient pas de fente pour  $xh_1=50$  mm dans le cas du patch ou  $xh_1$  = 105 mm dans le cas du plan de masse.

### 1. Variation de la position d'une fente rectangulaire sur le patch :

Le diagramme de rayonnement ne change pas dans les deux plans E et H. Cette observation est toujours vérifiée dans tous les cas simulés en variant la position de la fente sur le patch pour différent cas : la largeur de la fente  $xx_1=1$  mm ou  $xx_1=3$  mm, l'alimentation et le plan du court-circuit sont décalés (Y<sub>s</sub>=0 mm, Y<sub>pr</sub> = -13 mm) ou centrés (Y<sub>pr</sub> = 0 mm, Y<sub>s</sub>=13 mm). La figure III.20 (g) et(h) illustre la situation  $12<sub>p</sub>$  (xh<sub>1</sub>=-5 mm le patch ne contient pas la fente).

La figure III.20 montre que l'insertion d'une fente dégrade les performances comparées avec le cas où il n'a pas de fente. Elle est également un moyen de diminuer la fréquence de résonnance lorsqu'elle est placée entre le point d'alimentation et le bord capacitif du patch (xh<sub>1</sub>) entre 20 mm et 45 mm) puisque les valeurs des caractéristiques ne varient pas fortement.

Si la largeur de la fente est égale à 3 mm, on constate le même effet sur les performances de l'antenne. Plus encore on peut les améliorer si la fente est placée près du bord capacitif (xh<sub>1</sub>) entre 40 mm et 50 mm). (Figure III.21)

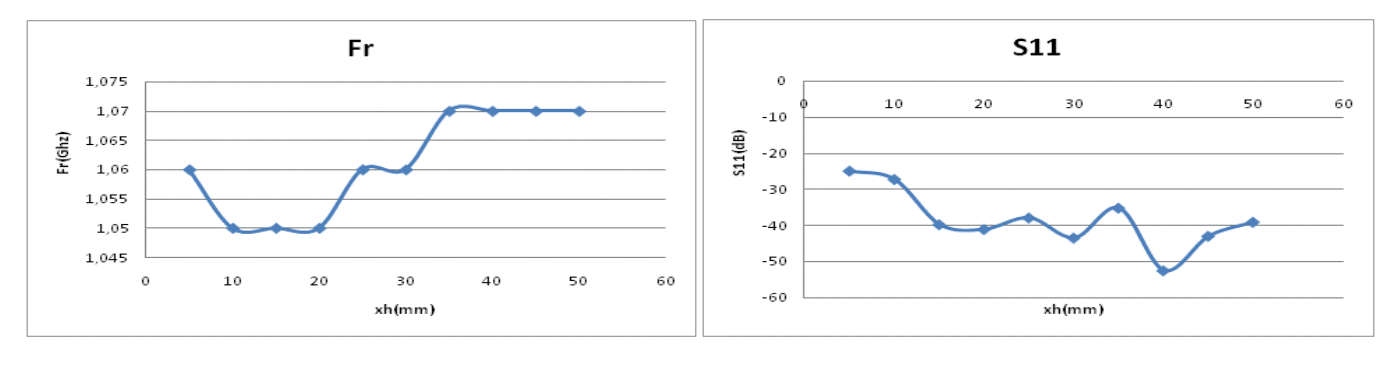

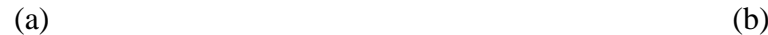

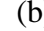

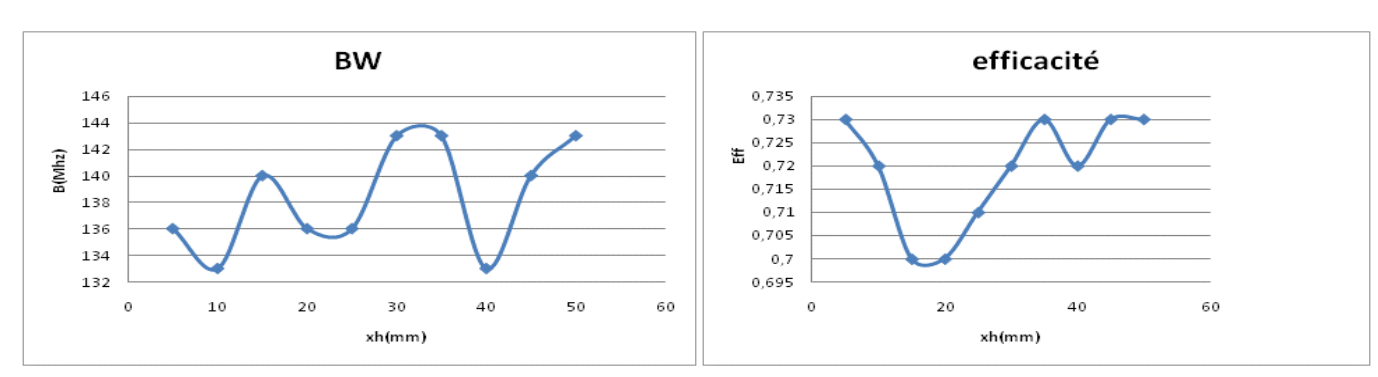

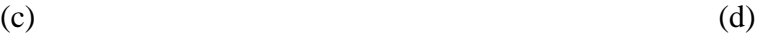

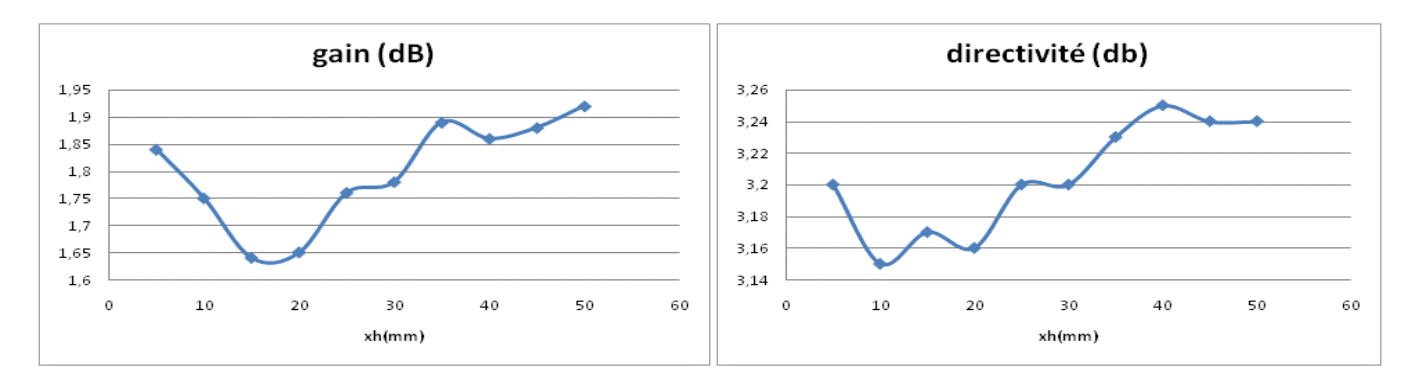

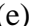

 $120$ 

 $^{240}$ 

150

 $21$ 

180

 $(e)$  (f) Directivity, Phi=90\_1<br>90 Directivity, constant Phi=0 90 120  $\frac{1}{2}$  $xh1=0$ <br> $xh1=5$ <br> $xh1=1$ <br> $xh1=1$  $150$  $xh1=2$  $\frac{\text{m1} - \text{m2}}{\text{m1} - 30}$ <br> $\frac{\text{m1} - \text{m3}}{\text{m1} - 30}$  $\frac{1}{0.25}$  $\frac{1}{10}$  $\overline{1.5}$  $\overline{a}$ ,<br>330  $210$ ้รรถ  $240$  $\widetilde{300}$  $\frac{1}{300}$  $\frac{1}{270}$ 270

 $(g)$  (h)

**Figure III.20 : Résultats de la variation de xh<sup>1</sup> pour une fente xx1=1sur le patch 12p** 

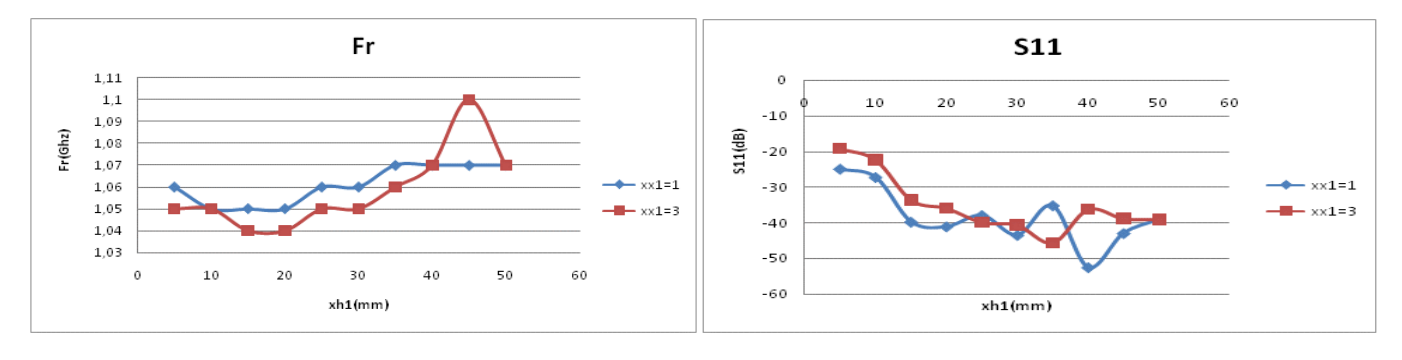

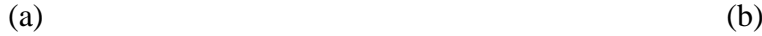

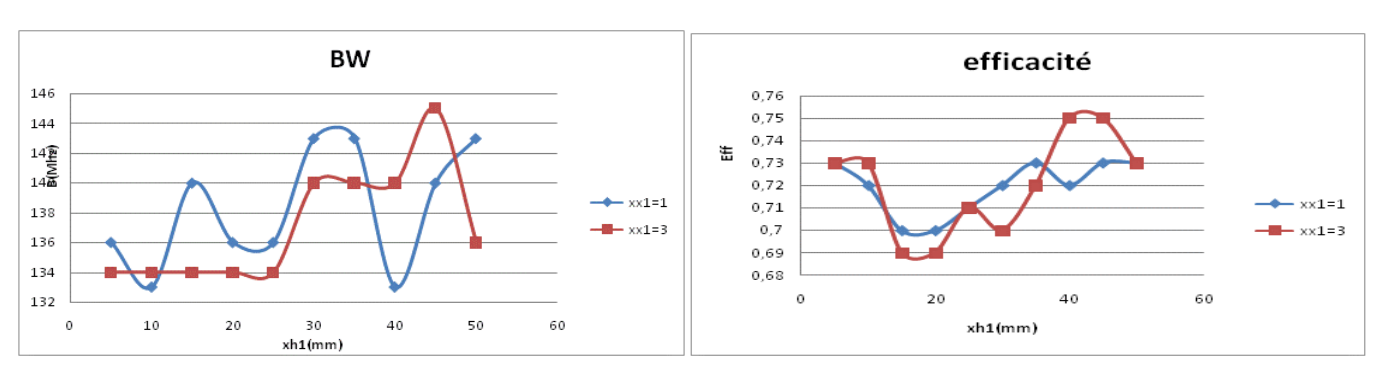

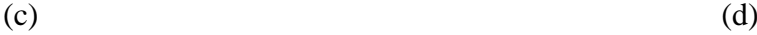

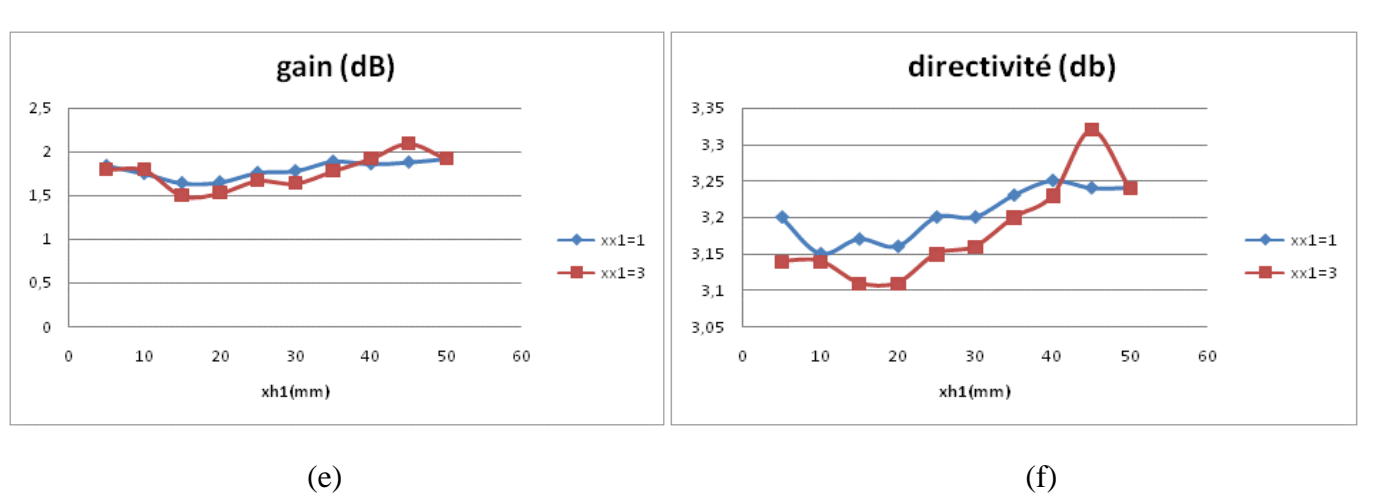

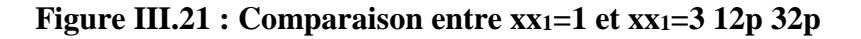

Le déplacement du plan du court-circuit et l'alimentation vers le centre du patch, augmente la fréquence de résonnance, l'efficacité et la bande passante. Ceci démontre que ce sont les paramètres critiques de l'antenne PIFA.

La figure III.22 illustre le cas où la largeur de la fente est égale à 1 mm, tandis que la figure III.22 représente le cas ou  $xx_1=3$  mm.

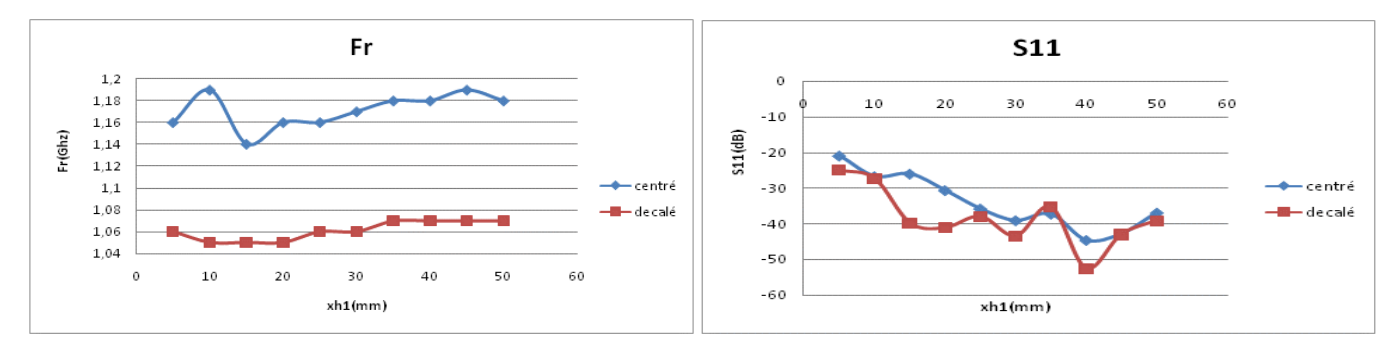

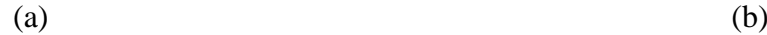

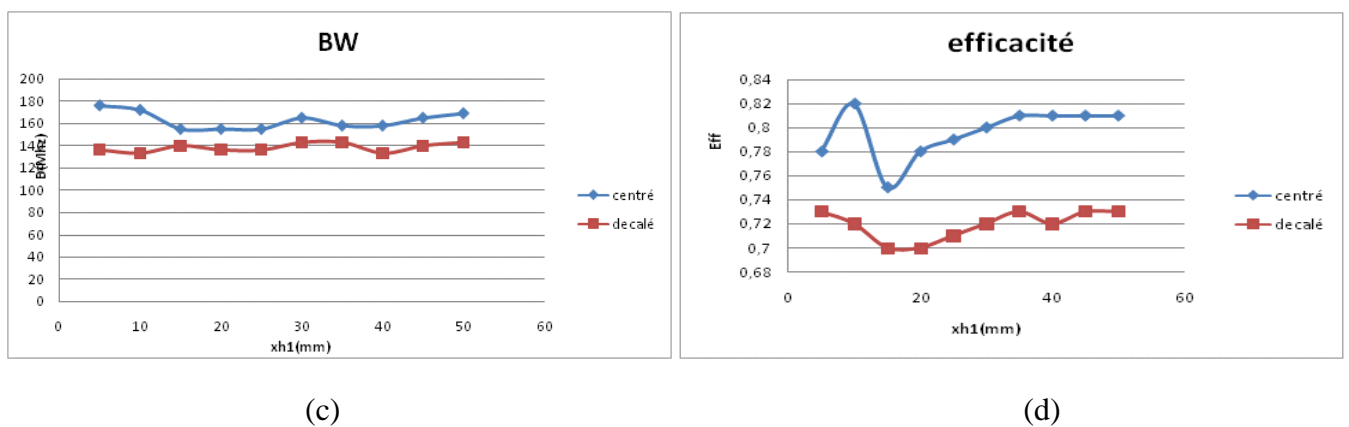

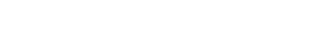

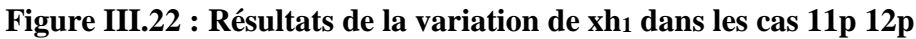

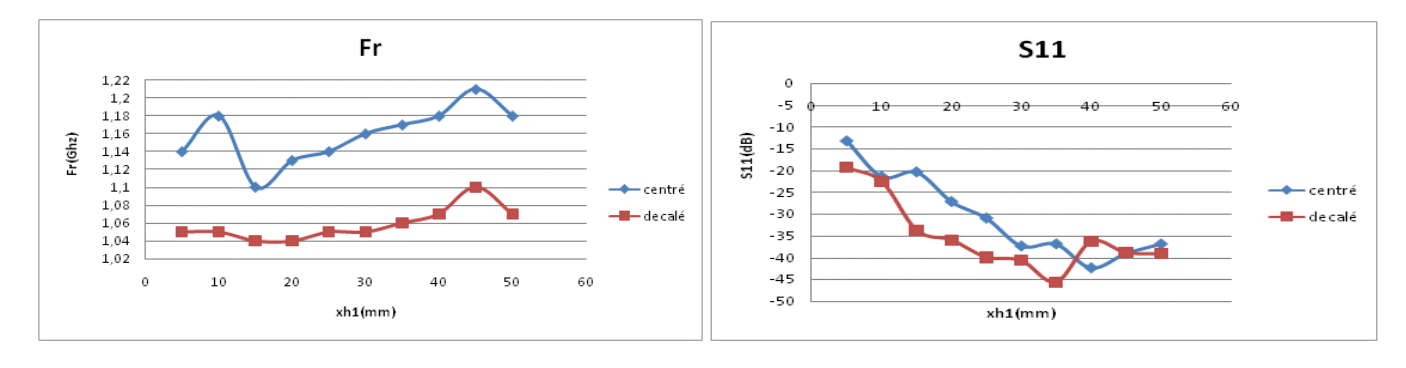

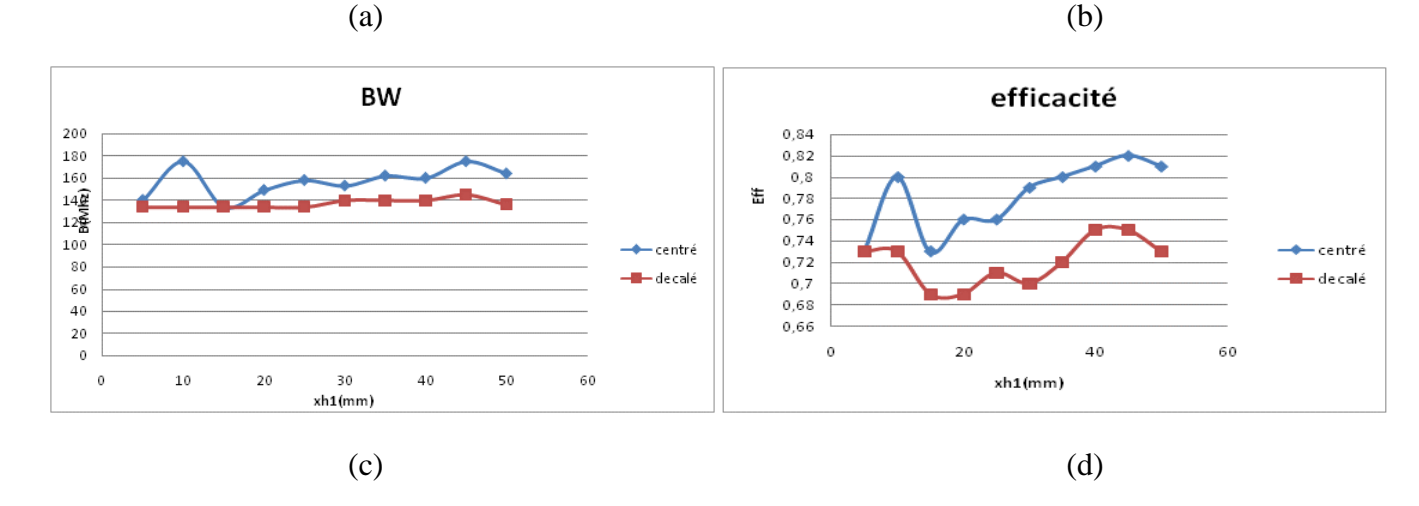

**Figure III.23 : Résultats de la variation de xh<sup>1</sup> dans les cas 31p 32p**

# 2. Variation de la position d'une fente rectangulaire sur le plan de masse :

Le diagramme de rayonnement ne change pas dans les deux plans E et H. Cette observation est toujours vérifiée dans tous les cas simulés en variant la position de la fente sur le plan de masse pour différents cas : la largeur de la fente  $xx_1=1$  mm ou  $xx_1=3$  mm, l'alimentation et le plan du court-circuit sont décalés (Y<sub>s</sub>=0 mm, Y<sub>pr</sub>=-13 mm) ou centrés (Y<sub>pr</sub>=0 mm, Y<sub>s</sub>=13 mm). La figure III.24(g) et(h) illustre la situation 12g (xh<sub>1</sub>=-60 mm le plan de masse ne contient pas la fente).

La figure III.24 montre que la fente insérée dans le plan de masse n'a pas d'effet sur les caractéristiques de l'antenne pour des valeurs supérieures à 45 mm qui correspond à la longueur du patch Lp. De même la fente doit se situer entre l'alimentation et le bord du patch pour ne pas perdre l'adaptation.

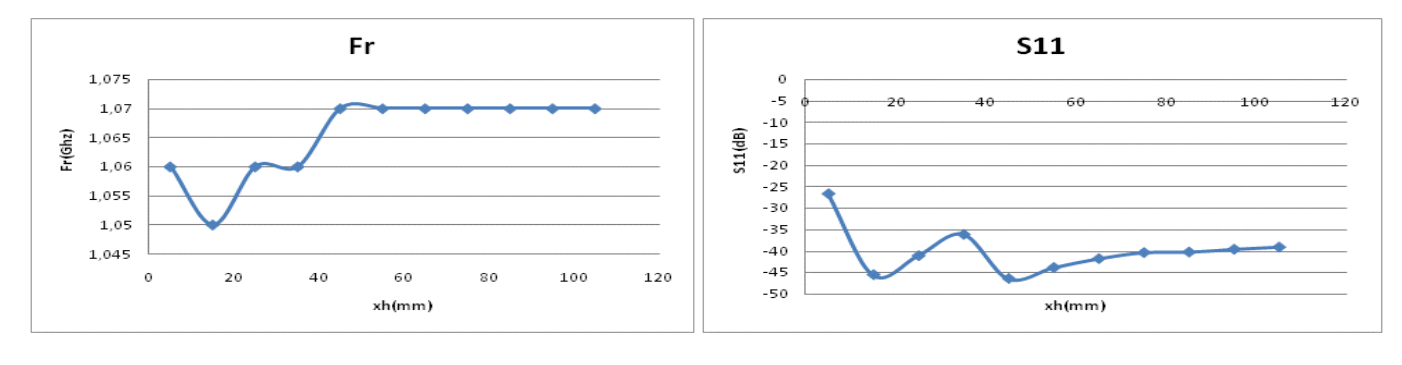

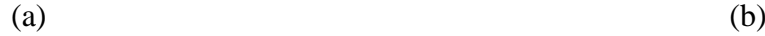

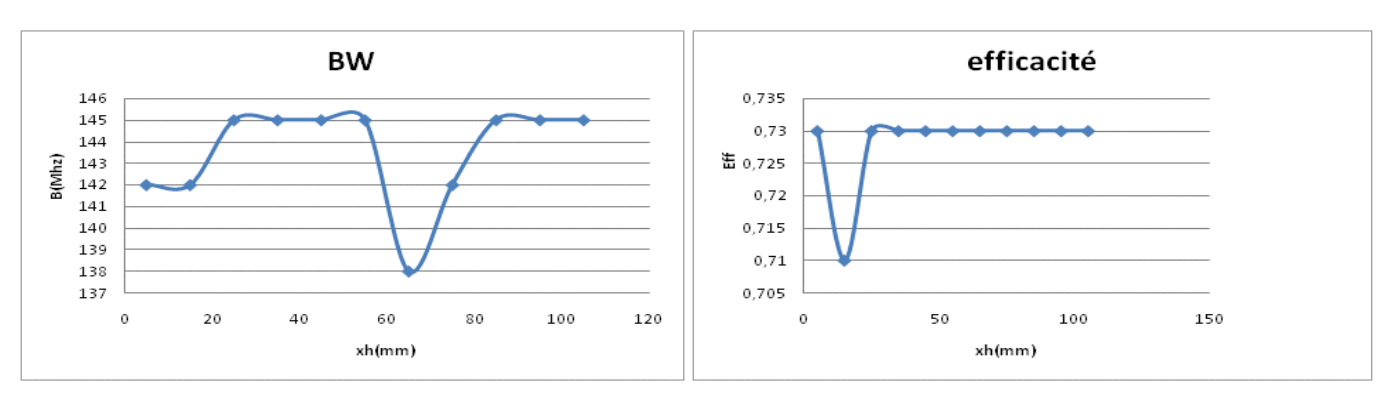

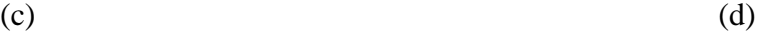

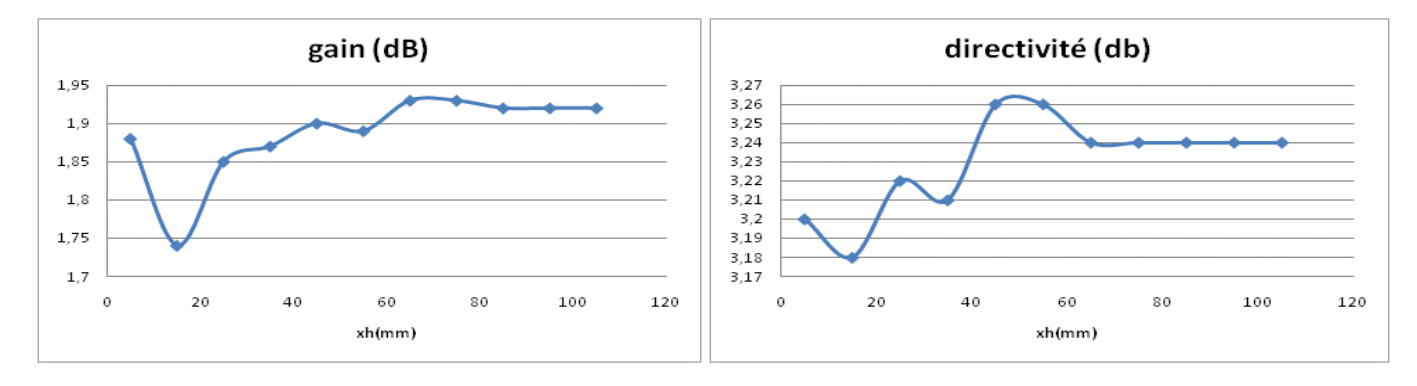

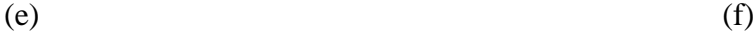

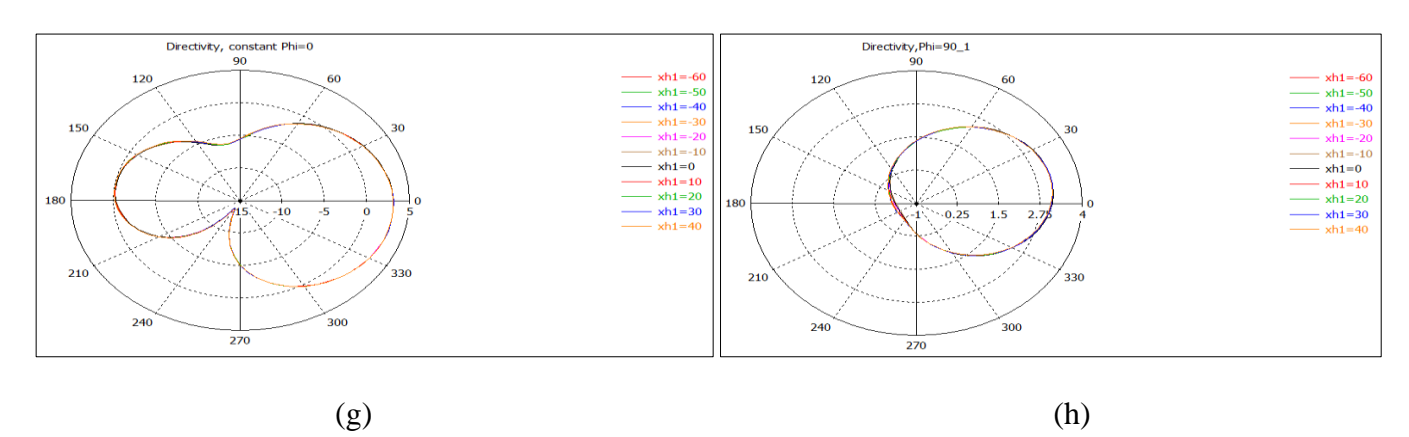

**Figure III.24 : Résultats de la variation de xh<sup>1</sup> dans le cas 12g**

L'augmentation de la largeur de la fente  $(xx_1=3$  mm) a pour effet majeur d'améliorer la bande passante tout en se déplaçant sous le patch tandis que les autres caractéristiques suivent la même variation que dans le cas précédant. (Figure III.25)

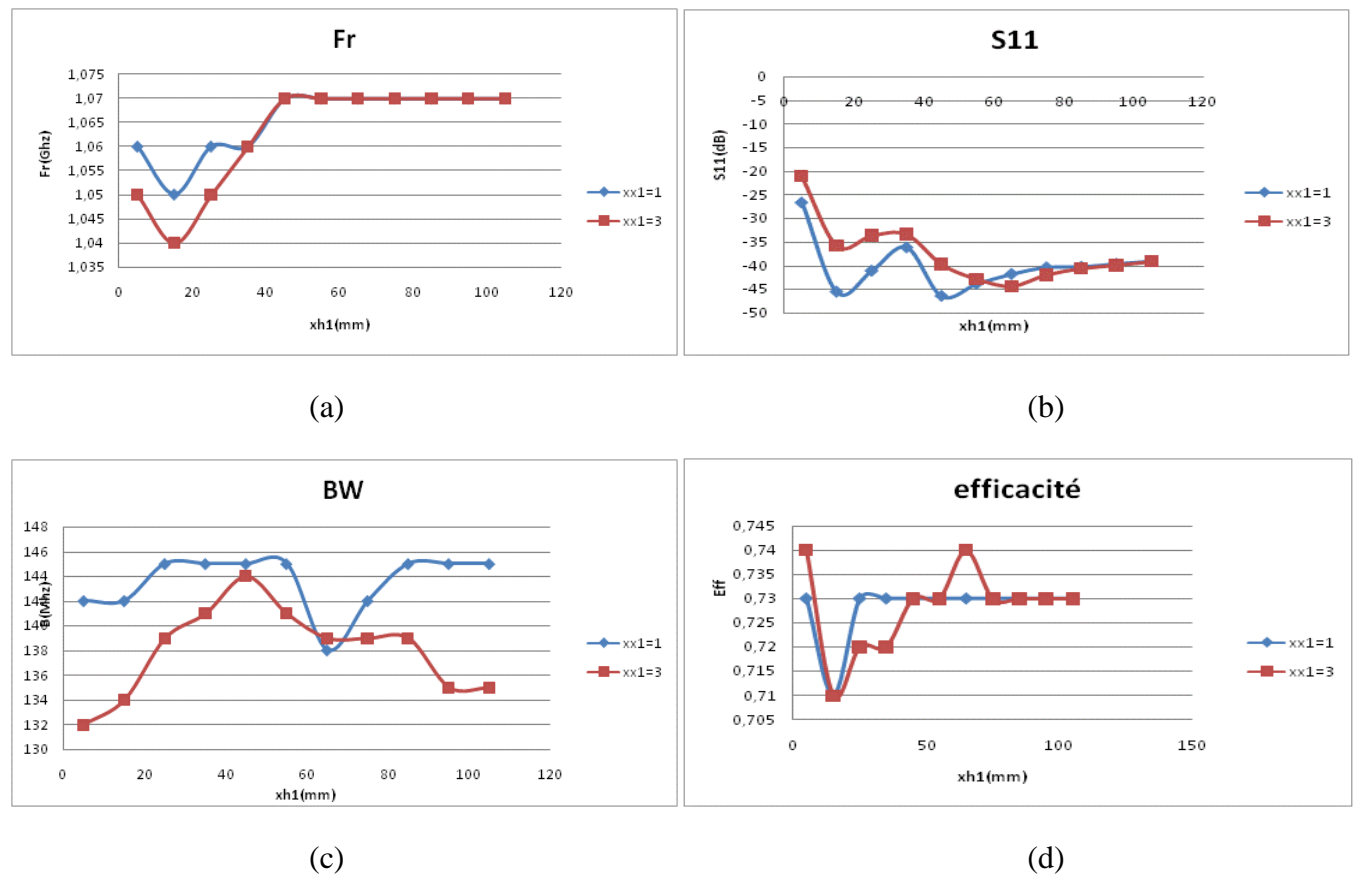

**Figure III.25 : Résultats de la variation de xh<sup>1</sup> dans les cas 12g 32g**

#### 3. Synthèse :

D'après les résultats précédents on peut affirmer que :

- $\triangleright$  Le déplacement d'une simple fente rectangulaire sur le patch ou sur le plan de masse ne modifie pas le diagramme de rayonnement dans les deux plans E et H.
- L'insertion d'une fente dans le patch améliore les performances si elle est placée entre l'alimentation et le bord capacitif et que son effet augmente si sa largeur varie.
- $\triangleright$  L'insertion d'une fente dans le plan de masse change les caractéristiques de l'antenne s'elle est placée sous le patch ou autour de son voisinage.

### IV. Conception de deux antennes : uni-bande et multi-bandes :

### 1. Conception d'une antenne uni-bande :effet de la position de l'alimentation :

La position de l'alimentation joue un rôle important dans la conception des antennes PIFA, une antenne uni-bande de taille réduite (50 mm \* 30 mm \* 10 mm) opère dans trois bandes mobiles : DCS 1800, PCS 1900 et UMTS en jouant seulement sur la position de l'alimentation.

#### a. Paramètres du design :

Les paramètres fondamentaux de cette antenne sont :

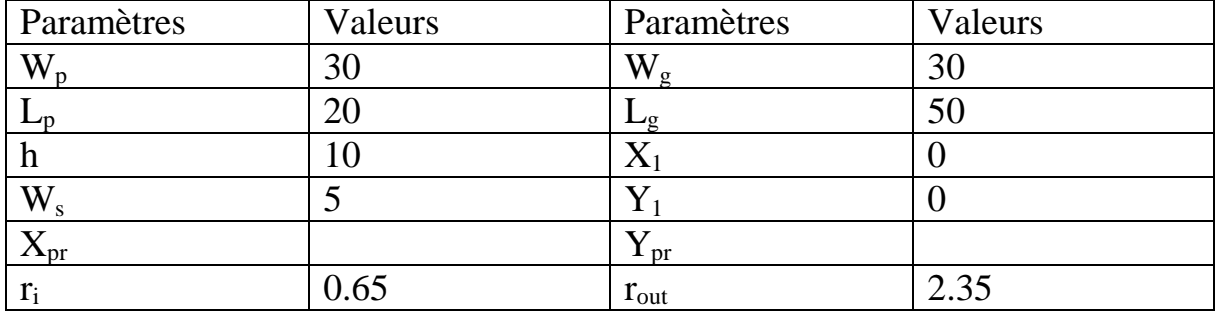

#### **Tableau III.3 : Paramètres du design de l'antenne uni-bande**

La bande DCS 1800 est générée pour un couple  $(X_{pr}, Y_{pr}) = (10 \text{ mm}, 7.5 \text{ mm})$ , la PCS 1900 pour (14 mm, 6mm) et l'UMTS pour (14 mm, 4mm).

### b. Caractéristiques de l'antenne :

Le tableau ci-dessous résume leurs caractéristiques :

| Position<br>d'alimentation |                | <b>Bandes</b> | Fr<br>(MHz) | S11(dB)  | Bande<br>passante | Efficacité | G<br>(dB) | D<br>(dB) |
|----------------------------|----------------|---------------|-------------|----------|-------------------|------------|-----------|-----------|
| Xpr<br>(mm)                | Ypr<br>(mm)    |               |             |          | (MHz)             |            |           |           |
| 10                         | 7.5            | <b>DCS</b>    | 1773        | $-22.08$ | 1662-1927         | 0.97       | 2.32      | 2.43      |
| 14                         | 6              | <b>PCS</b>    | 1929        | $-50.68$ | 1773-2213         |            | 2.44      | 2.43      |
| 14                         | $\overline{4}$ | <b>UMTS</b>   | 1995        | $-28.78$ | 1814-2386         |            | 2.47      | 2.43      |

**Tableau III.4 : Caractéristiques de l'antenne uni-bande.**

#### c. Diagrammes de rayonnement

Les diagrammes de rayonnement pour chaque bande sont illustrés dans la figure cidessous : figure III.26

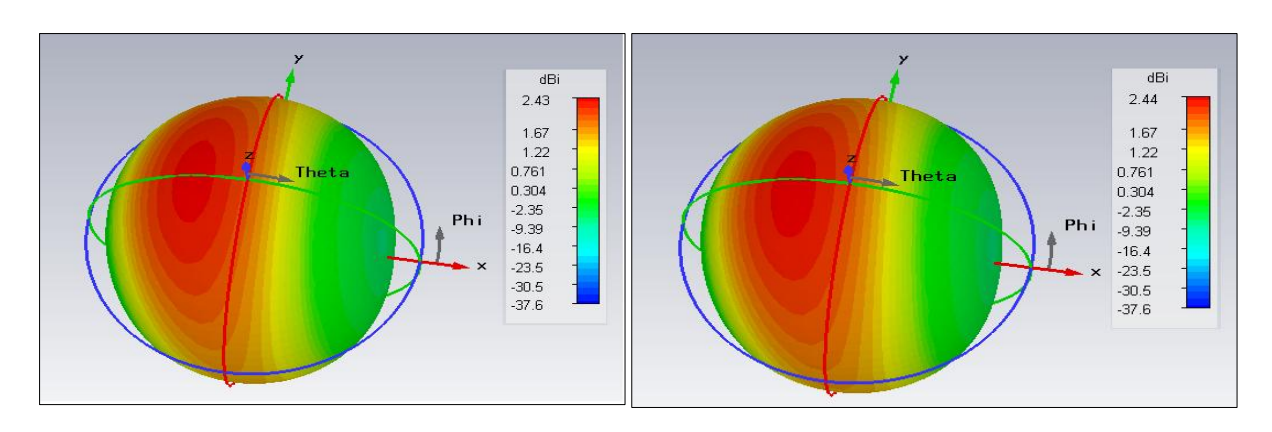

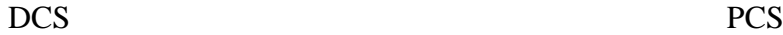

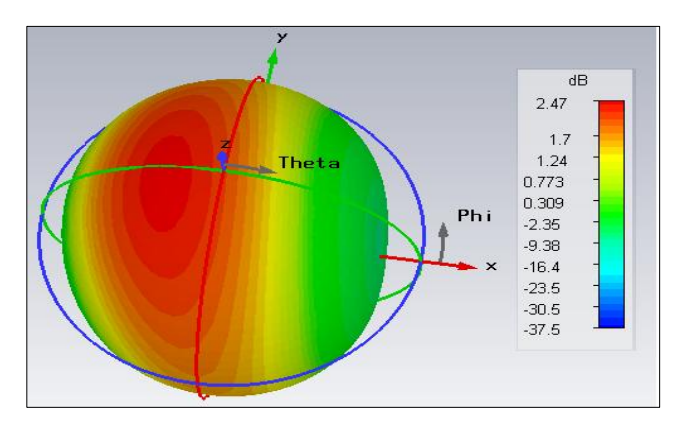

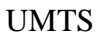

#### **Figure III.26 : Diagrammes de rayonnement de différentes bandes de l'antenne unibande**

2. Antenne multi-bandes : a. Coefficient de réflexion

Dans ce paragraphe on va présenter une antenne large bande de 791 MHz allant de 1745 MHz à 2536 MHz ce qui permet de couvrir cinq bandes utilisées dans la téléphonie mobile (Annexe C): PCS 1900, UMTS 2100, LTE 2300, Bluetooth et Wifi avec un coefficient de réflexion inférieur à 10 dB. (Figure III.27)

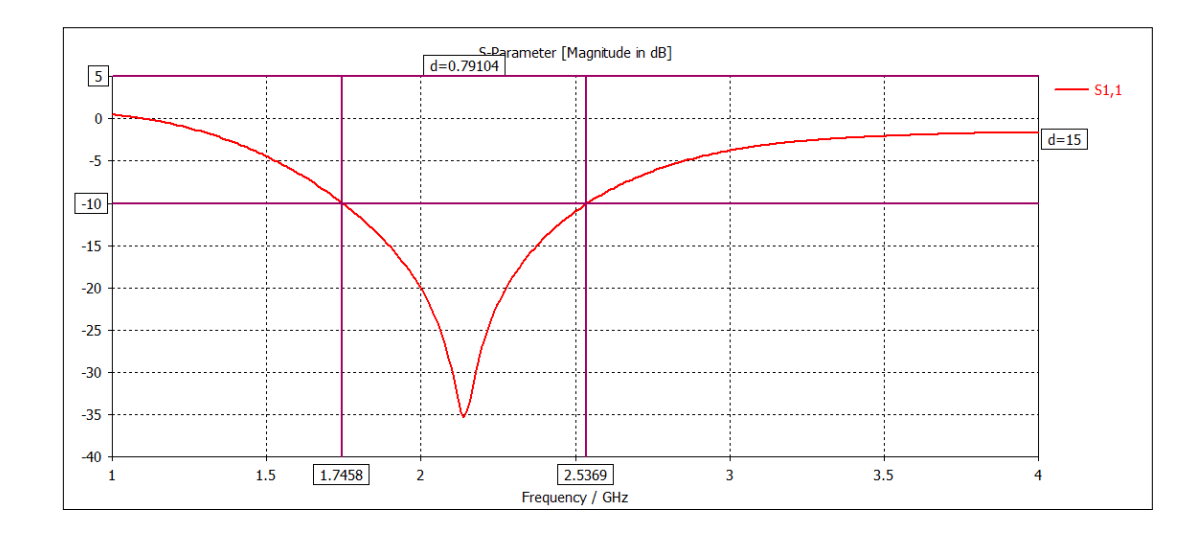

#### **Figure III.27 : Coefficient de réflexion et bande passante de l'antenne PIFA.**

#### b. Paramètres du design :

Les paramètres du design sont illustrés dans le tableau suivant :

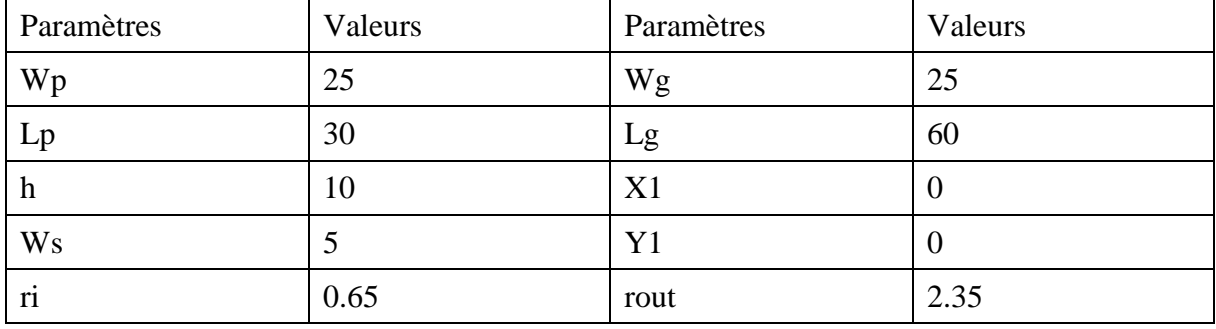

#### **Tableau III.5 : Paramètres du design de l'antenne multi-bande**

L'antenne a un volume total de 60 mm  $*$  25 mm  $*$  10 mm relativement faible ce qui offre l'avantage d'être facilement intégrer dans les mobiles ainsi que la possibilité d'ajouter d'autres circuits.

#### c. Caractéristiques de l'antenne :

Pour chaque fréquence centrale de la bande captée l'antenne présente les caractéristiques suivantes : (Tableau III.6)

On remarque que l'antenne présente une meilleure efficacité de rayonnement compris entre 0.94 et 1.03, cette dernière valeur traduit une erreur due au simulateur puisque l'efficacité supérieur à 1. Le gain obtenu est entre 2.33 et 2.8 relativement faible tandis que le coefficient de réflexion est inférieur à -12 dB.

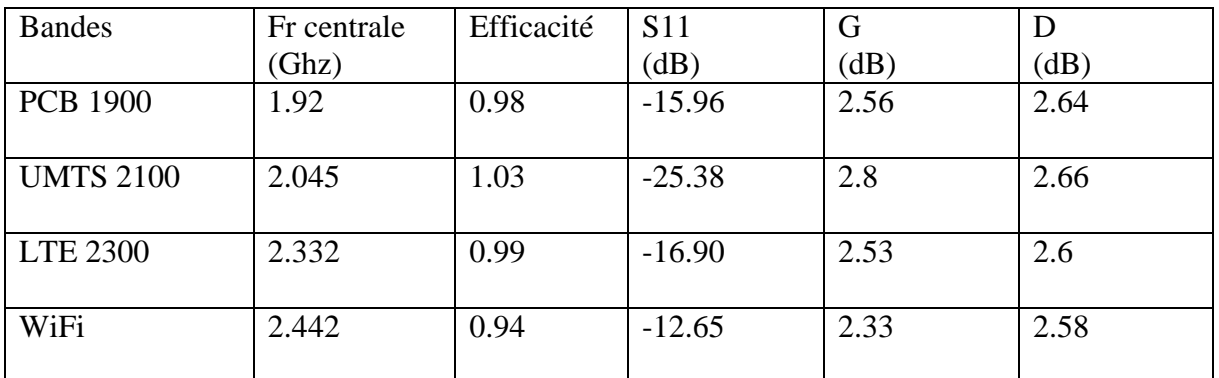

#### **Tableau III.6 : Caractéristiques de l'antenne multi-bande**

#### d. Diagrammes de rayonnement

Les diagrammes de rayonnement sont directionnels suivant la direction (z), alors que suivant (-z) le rayonnement est faible ce qui va être traduit par un faible rayonnement parasite vers la tête de l'utilisateur. (Figure III.27)

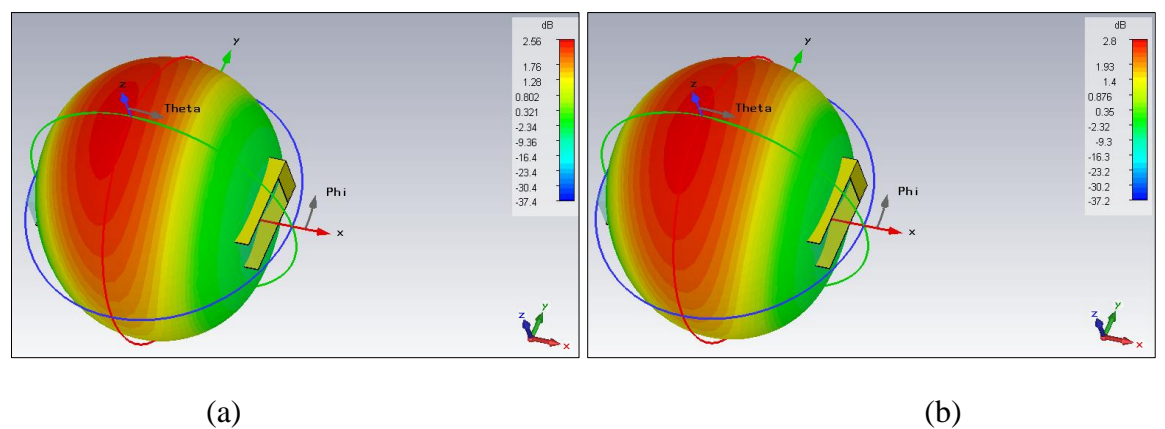

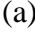

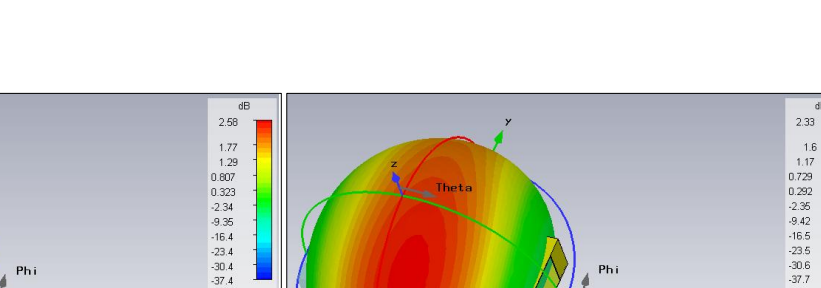

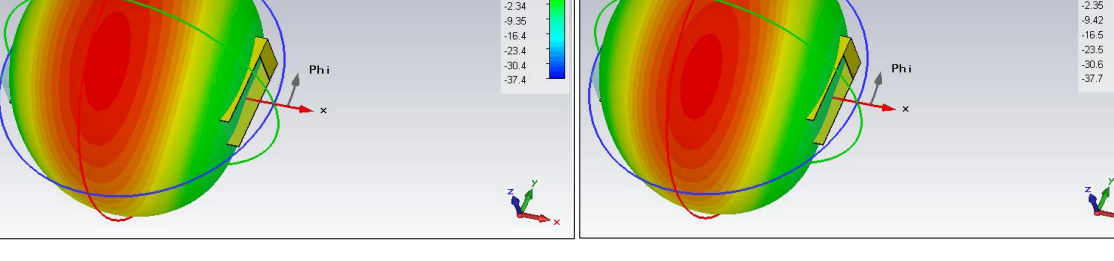

 $(c)$  (d)

**Figure III.28 : Diagramme de rayonnement pour différentes bandes de l'antenne multibandes :**

**(a) PCB1900 (b) UMTS 2100 (c) LTE 2300 et (d) Wifi et Bluetooth.**

### V.Conclusion :

En se basant sur les résultats de l'étude de l'influence des paramètres géométriques sur leurs performances on peut conclure que :

- Il y a toujours un compromis à faire en jouant sur ces paramètres, cependant, il est clair que si on ne veut pas changer les diagrammes de rayonnement il faut varier les positions du plan du court-circuit et l'alimentation.
- L'insertion de la fente dégrade les caractéristiques de l'antenne PIFA, et sa position ne change pas le diagramme de rayonnement que ça soit dans le patch ou dans le plan de masse.

Pour finir cette partie on a donné la conception de deux antennes PIFA : la première est une antenne uni-bande reconfiguré par sa position de l'alimentation, la deuxième est une antenne PIFA large bande qui couvre cinq bandes de l'application mobile qui sont PCS 1900, UMTS 2100, LTE 2300, Wifi et Bluetooth.

#### Références bibliographiques

- [1]: W. Geyi, Q. Rao, S. Ali, and D. Wang «Handset antenna design: Practice and theory», Progress in electromagnetic research, Pier 80, 123-160, 2008.
- [2] : Dr.S.Raghavan, N.Jayanthi «Design of planar inverted F antenna for wireless applications», Issue 8, Volume 8, August 2009.
- [3]: N. A. Saidatul, A. A. H. Azremi, R. B. Ahmad, P. J. Soh and F. Malek, «Multiband fractal planar inverted F antenna (F-PIFA) for mobile phone application», Progress in electromagnetic research B, Vol. 14, 127-148, 2009.
- [4]: Gaurav Mani Khanal, «Design of a compact PIFA for Wlan Wi-Fi wireless applications», International journal of engineering research and development, Vol. 8, Issue 7, PP. 13- 18,2013.
- [5]: H. Abu Tarboush, R. Nilavalan, H. S. Al-Raweshidy and Budimir, «Design of planar inverted F antenna (PIFA) for multiband wireless applications».
- [6]: K. Rama Krishna, G. Sambasiva Rao, P. R. Raju. K, «Design and simulation of dual band planar inverted f antenna (PIFA) for mobile handset applications», International journal of antennas (JANT),Vol. 1, N°. 1,2015.
- [7]: Naveen Kumar, Abhishek Thakur, Jitender Sharma, «Study of Planar Inverted F Antenna (PIFA) for mobile device », IJECT, Vol. 4, Issue Spl-3,2013.
- [8]: IssaElfergani, AbubakarSadiqHussaini, Jonathan Rodriguez, Chan H. See and Read AbdAlhameed, «Wideband tunable PIFA antenna with loaded slot structure for mobile handset and LTE applications», RadioEngineering, Vol. 23, N°. 1,2014.
- [9]: Iulian Rosu, «PIFA Planar inverted F antenna», http://www.qsl.net/va3iul.

[10] : Nazem Alsmadi, Khalid Saif « Mobile Phone Antenna Design », Bachelor thesis, Electrical engineering with emphasis on telecommunication, May 2015.

### Conclusion générale

La course à l'innovation concernant les systèmes de communication entraine des études poussées dans le domaine des antennes. Dans ce contexte, les méthodes numériques de simulations constituent une aide considérable.

On a commencé ce mémoire en citant l'ensemble des paramètres qui caractérisent une antenne quel que soit sa forme, ou son domaine d'application, en suite on a présenté dans le un type un peu particulier des antennes qui sont les patchs. Dans le dernier chapitre on a choisi d'étudier l'influences des paramètres géométriques d'une antenne PIFA rectangulaire sur ses caractéristiques en utilisant le simulateur CST MWS. On a constaté que plusieurs paramètres tel que les dimensions du plan de masse, la longueur, la largeur, la hauteur et la position du patch, la position et la largeur du plan du court-circuit ainsi que l'alimentation affectent ses performances et posent un compromis à faire lors de la conception selon les conditions exigées par l'application visée.

Les perspectives de ce travail sont multiples, Parmi eux on peut citer :

- L'étude de l'insertion d'une fente dans le patch afin de contrôler son effet sur les caractéristiques de l'antenne PIFA.
- L'étude des différentes techniques d'augmentation de la bande passante.
- L'étude des différentes techniques d'alimentation d'une PIFA.
- L'étude des antennes fractales.

### Annexe A

# Ligne micro-ruban

Une ligne microstrip de largeur W, d'épaisseur t est placée sur la face supérieure d'un substrat de hauteur h et de permittivité  $\varepsilon_r$ , alors que sa face inférieure est constitué d'un plan de masse. Figure ci-dessous :

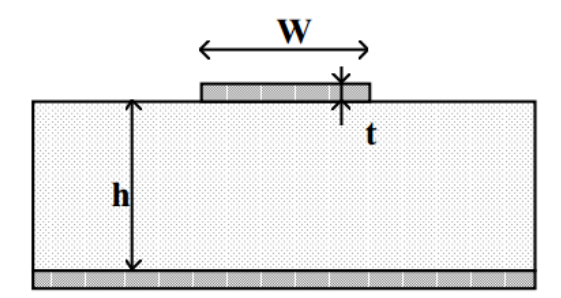

#### **Figure : Géométrie d'une ligne microstrip**

Pour la suite on suppose que l'épaisseur t de la ligne est faible par rapport à la hauteur h du substrat  $t/h < 0.05$  : [II.15]

### Equations de synthèse

Pour calculer le rapport W/h pour une ligne d'impédance  $Z_c$  donnée on peut utiliser :

 $\checkmark$  Pour W/h < 2

$$
\frac{W}{h} = \frac{8 \exp(A)}{\exp(2A) - 2} \tag{1}
$$

$$
A = \frac{Z_c}{60} \sqrt{\frac{\varepsilon_r + 1}{2} + \frac{\varepsilon_r - 1}{\varepsilon_r + 1}} (0.23 + \frac{0.11}{\varepsilon_r})
$$
 (2)

 $\checkmark$  Pour  $W/h > 2$ 

$$
\frac{W}{h} = \frac{2}{\pi} \Big\{ B - 1 - \ln(2B - 1) + \frac{\varepsilon_r + 1}{2\varepsilon_r} \Big[ \ln(B - 1) + 0.39 - \frac{0.61}{\varepsilon_r} \Big] \Big\}
$$
(3)

$$
B = \frac{377\pi}{2Z_c\sqrt{\varepsilon_r}}\tag{4}
$$

# Equations d'analyse

Ces équations permettent de calculer l'impédance caractéristique d'une ligne connaissant ses dimensions :

$$
\checkmark\quad Pour\;W/h\;<1
$$

$$
Z_c = \frac{60}{\sqrt{\varepsilon_{eff}}} \ln(\frac{8h}{W} + \frac{W}{4h})
$$
 (5)

$$
\varepsilon_{eff} = \frac{\varepsilon_r + 1}{2} + \frac{\varepsilon_r - 1}{2} \left[ (1 + 12 \frac{h}{W})^{-0.5} + 0.04 (1 - \frac{W}{h})^2 \right] \tag{6}
$$

 $\checkmark$  Pour  $W/h > 1$ 

$$
Z_c = \frac{120\pi/\sqrt{\varepsilon_{eff}}}{\frac{W}{h} + 1.393 + 0.667 \ln(\frac{W}{h} + 1.444)}
$$
(7)

$$
\varepsilon_{eff} = \frac{\varepsilon_r + 1}{2} + \frac{\varepsilon_r - 1}{2} (1 + 12 \frac{h}{W})^{-0.5}
$$
 (8)

### Annexe B

# Specific Absorption Ratio (SAR)

La proximité d'un récepteur mobile à proximité d'un corps humain pose deux problèmes. Le premier le corps humain a une influence sur le diagramme de rayonnement de l'antenne de réception, le deuxième, les rayonnements électromagnétiques absorbés par le corps humain ont pour effet d'augmenter sa température. [II.13]

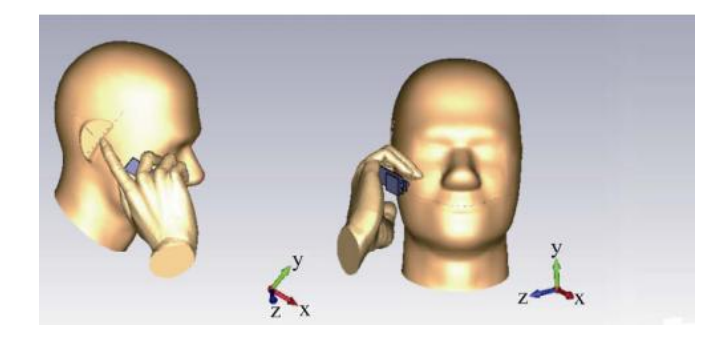

**Figure : Calcule du coefficient SAR utilisant CST MWS**

On caractérise la capacité du corps à absorber de l'énergie par la grandeur suivante Specific Absorption Rate (SAR). Il s'agit du rapport entre la quantité d'énergie dW absorbé par un élément de masse dm contenu dans un volume élémentaire dV.  $E_{rms}$  est la valeur efficace du champ électrique absorbé et  $\rho$  est la masse du tissu absorbant. [II.13][III.3]

$$
SAR\ \left(\frac{W}{kg}\right) = \frac{d}{dt}\frac{dW}{dm} = \frac{d}{dt}\frac{dW}{\rho dV} = \frac{\sigma E_{rms}^2}{\rho} = \frac{J^2}{\rho \sigma}
$$

Où

 $E_{rms}$  le champ absorbé par le tissue du corps humain V/m

```
J la densité du courant A/m
```
 $\rho$  la densité volumique de tissue kg/m<sup>3</sup>

 $\sigma$  la conductivité du corps humain S/m

Chaque pays fixe une limite, à l'aide des organisations spécialisées, du coefficient SAR afin de protéger la santé des utilisateurs des téléphones mobiles. Le tableau suivant montre trois standards : [III.10]

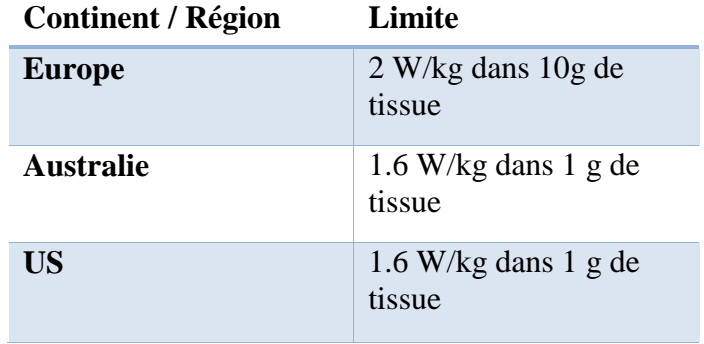

**Tableau : Limite du coefficient SAR pour différents pays**

# Annexe C

Liste des bandes de fréquences pour les applications mobiles

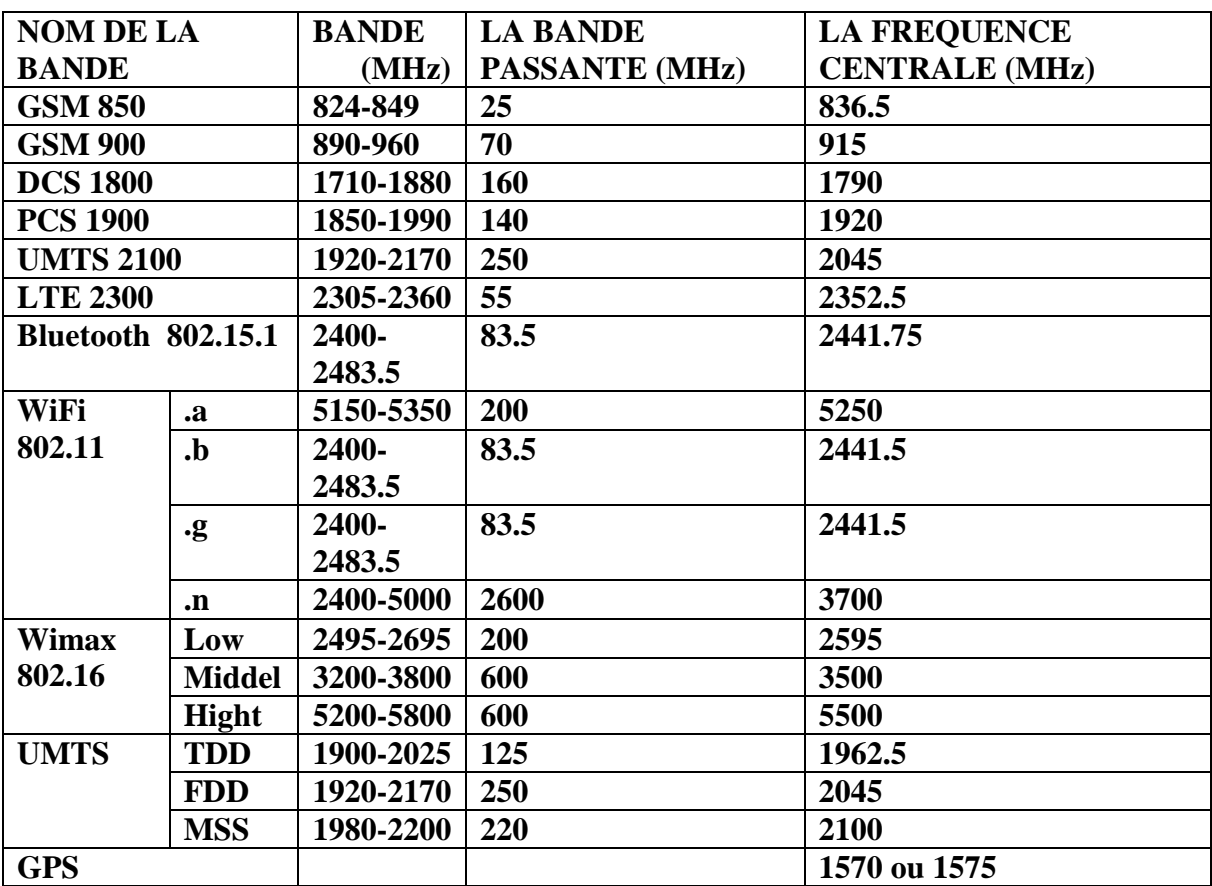